# Getting Started with Computer Vision

By

Navaneeth Malingan AI and IoT Researcher, Developer, Educator Nivu Academy, Nunnari Labs

Computer vision is the field of computer science that focuses on replicating parts of the complexity of the human vision system and enabling computers to identify and process objects in images and videos in the same way that humans do.

*At an abstract level, the goal of computer vision problems is to use the observed image data to infer something about the world.*

Working on Computer Vision is equivalent to working on millions of calculations in the blink of an eye with almost same accuracy as that of a human eye.

*If We Want Machines to Think, We Need to Teach Them to See.*

*- [Fei Fei Li,](http://vision.stanford.edu/feifeili/)* 

*Director of Stanford AI Lab and [Stanford Vision](http://vision.stanford.edu/)  Lab*

Navaneeth Malingan, Nivu Academy & Nunnari Labs

88

2

#### Agenda

- Images and its Properties
- Traditional Computer Vision
- Deep Learning
- CNN

#### Areas that deal with Images

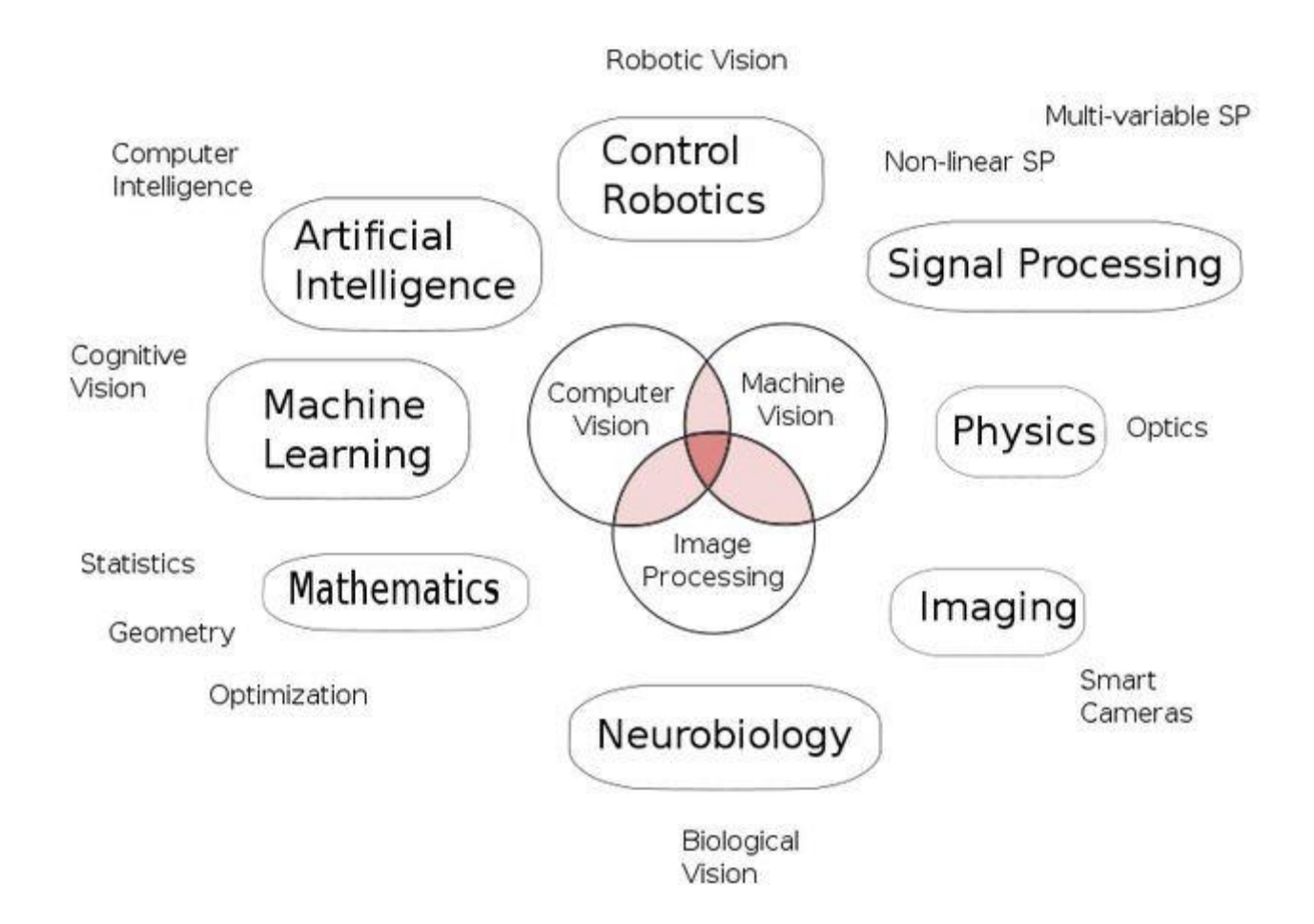

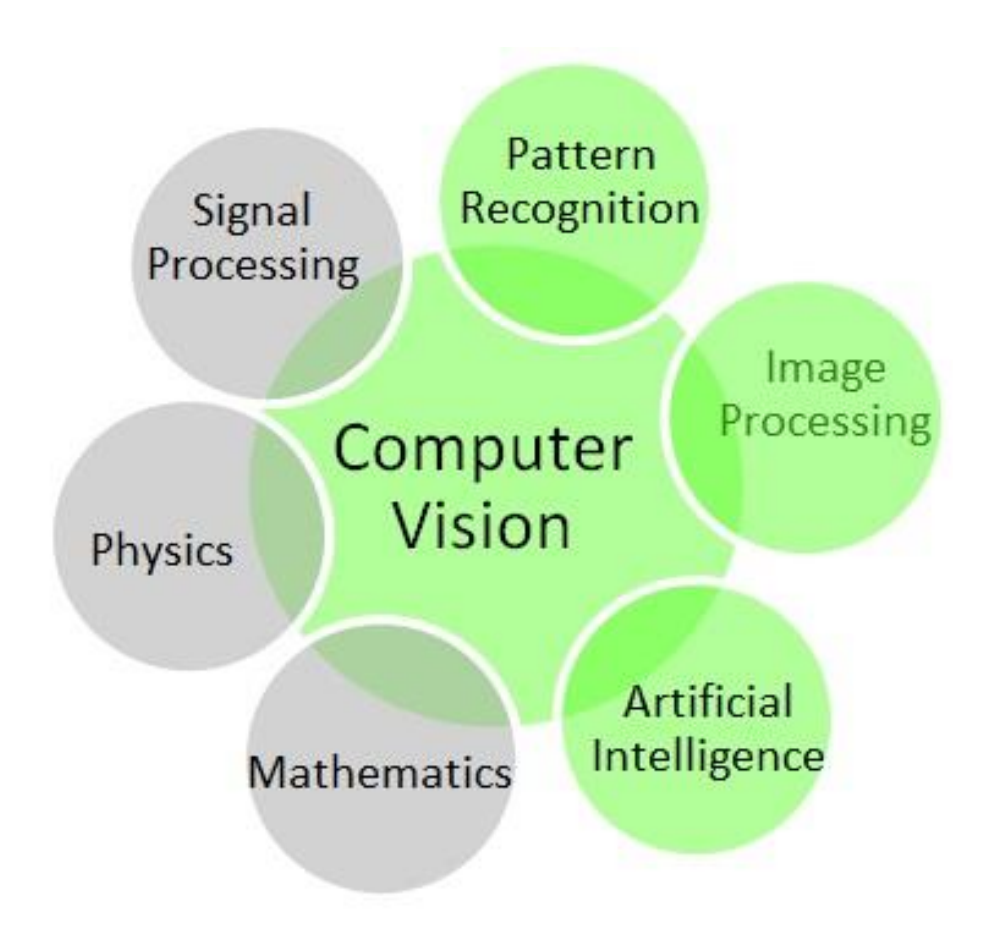

#### How Human Vision Works?

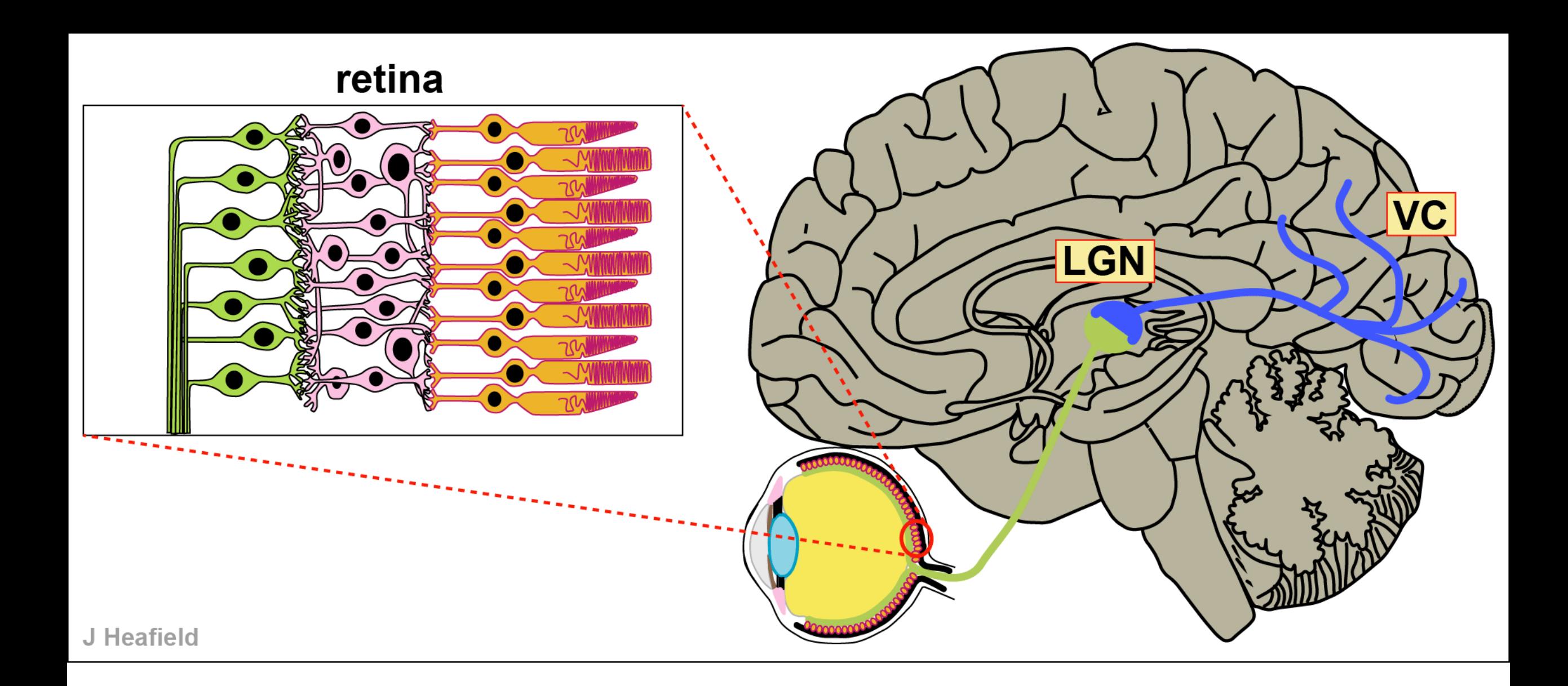

#### **Vision begins with the eyes, but it truly takes place in the brain.**

#### How do Machines see?

#### Data

- Images
- Videos
- 3D Models

#### Images as Pixels

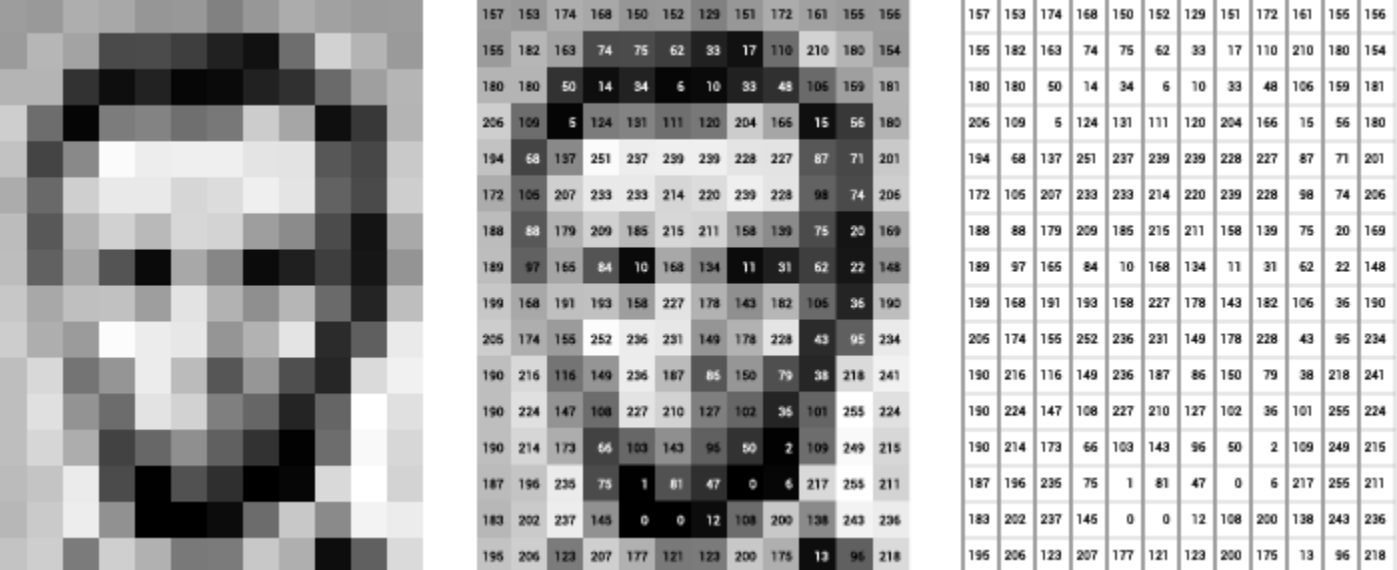

Represent colors by numbers: In computer science, each color is represented by a specified HEX value. That is how machines are programmed to understand what colors the image pixels are made up. Whereas as humans we have an inherited knowledge to differ between the shades.

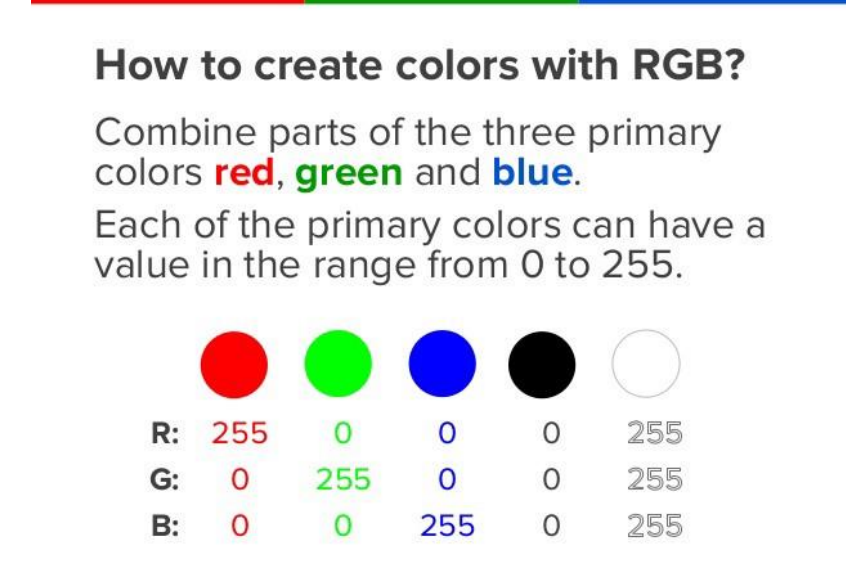

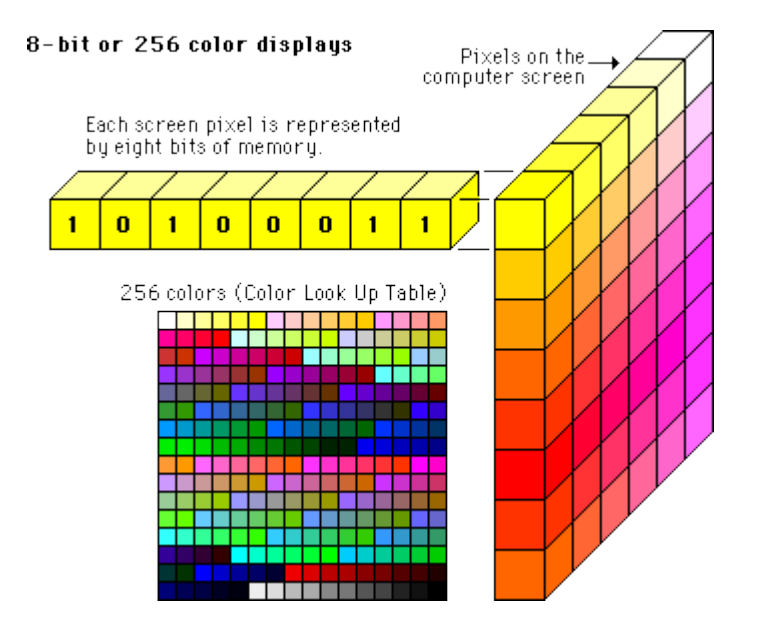

<sup>2</sup> Pretrantifuch

#### Color Spaces

- RGB
- HSV
- HSL

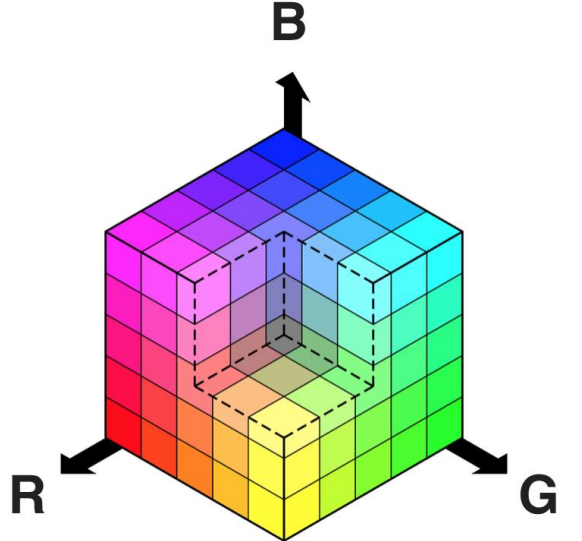

• There is also **HSV** color space (hue, saturation, and value), and **HLS** space (hue, lightness, and saturation). These are some of the most commonly used color spaces in image analysis.

#### HLS Color Space

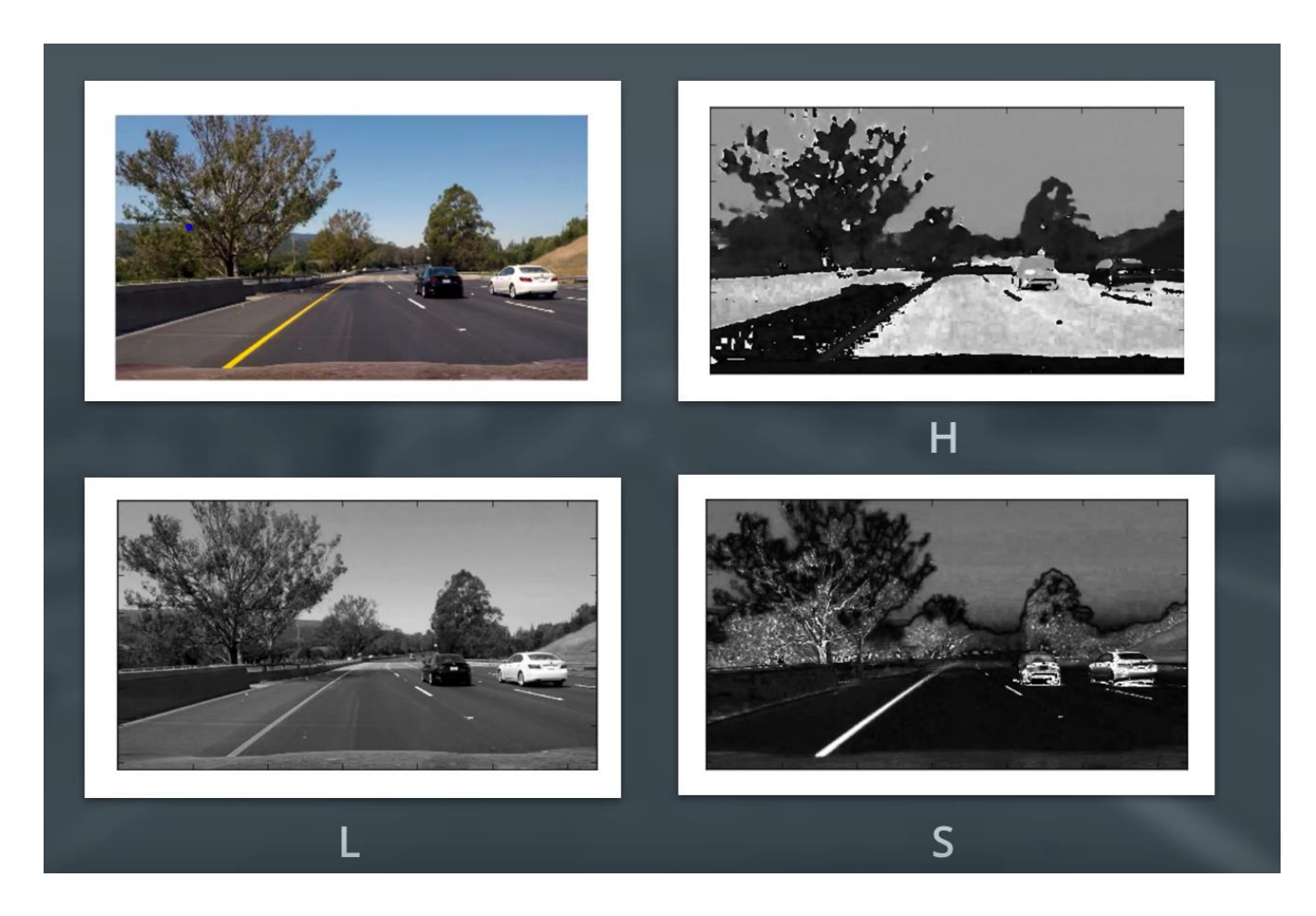

#### Yellow Line

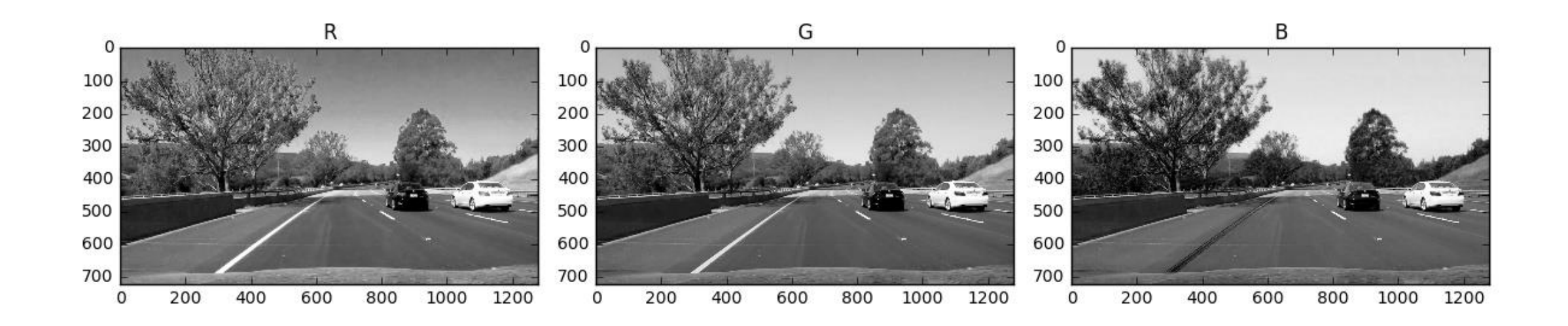

Many popular computer vision applications involve trying to recognize things in photographs; for example:

- **Image Classification**: What broad category of object is in this photograph?
- **Object Identification**: Which type of a given object is in this photograph?
- **Object Verification**: Is the object in the photograph?
- **Object Detection**: Where are the objects in the photograph?
- **Object Landmark Detection**: What are the key points for the object in the photograph?
- **Image Segmentation**: What pixels belong to the object in the image?
- **Object Recognition**: What objects are in this photograph and where are they?
- **Object Tracking**: Where is the object in the video frames?
- **Image Generation**: Generate new images
- **OCR**: Image to Text

## Outside of just recognition, other methods of analysis include:

- **Video motion analysis** uses computer vision to estimate the velocity of objects in a video, or the camera itself.
- In **image segmentation**, algorithms partition images into multiple sets of views.
- **Scene reconstruction** creates a 3D model of a scene inputted through images or video.
- In **image restoration**, noise such as blurring is removed from photos using Machine Learning based filters.

#### SoAI CV Curriculum

- Low Level Vision (Image to Image)
	- Basic Image Processing
	- Optical Flow
- Mid Level Vision (Image to Features)
	- Basic Segmentation
	- Fitting
- Multiple Views
	- Multiple Images
	- 3D Scenes
- High Level Vision (Features to Analysis)
	- Object Detection and Classification
	- Modern Deep Learning

#### 1. Low Level Vision : Image Brightness

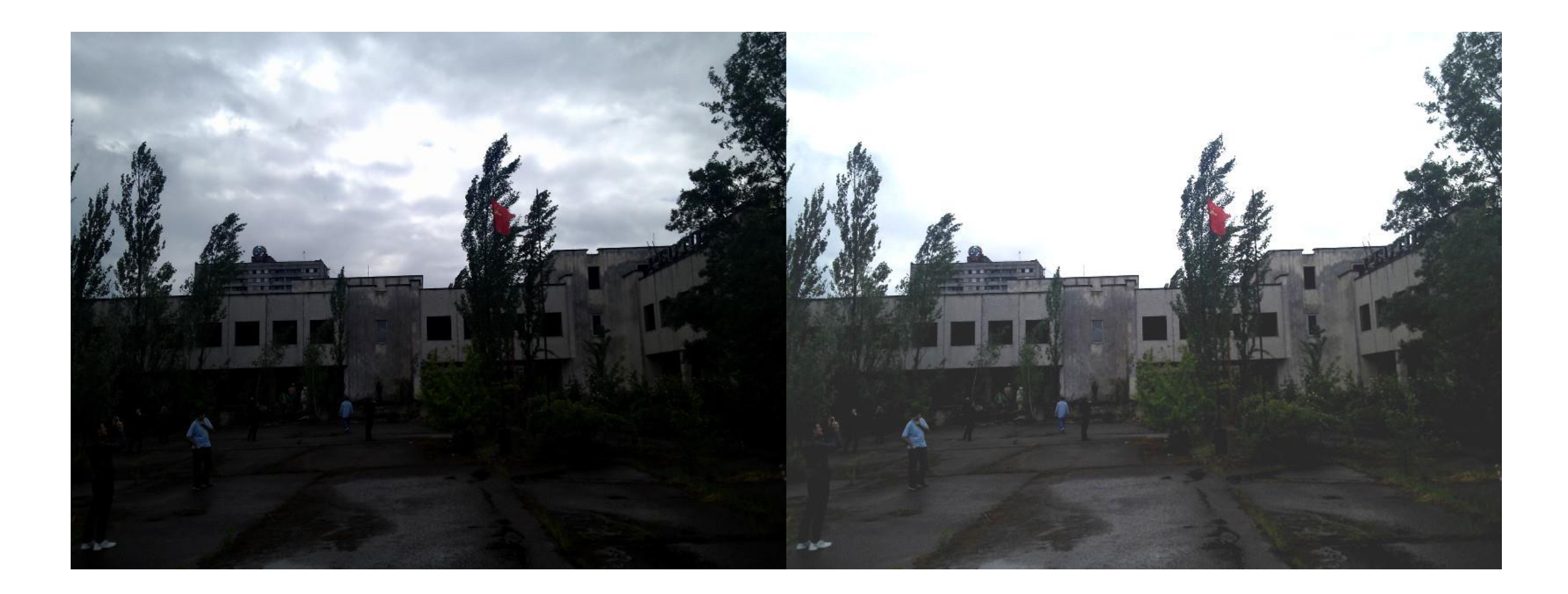

#### 2. Mid Level Vision : Contour Detection

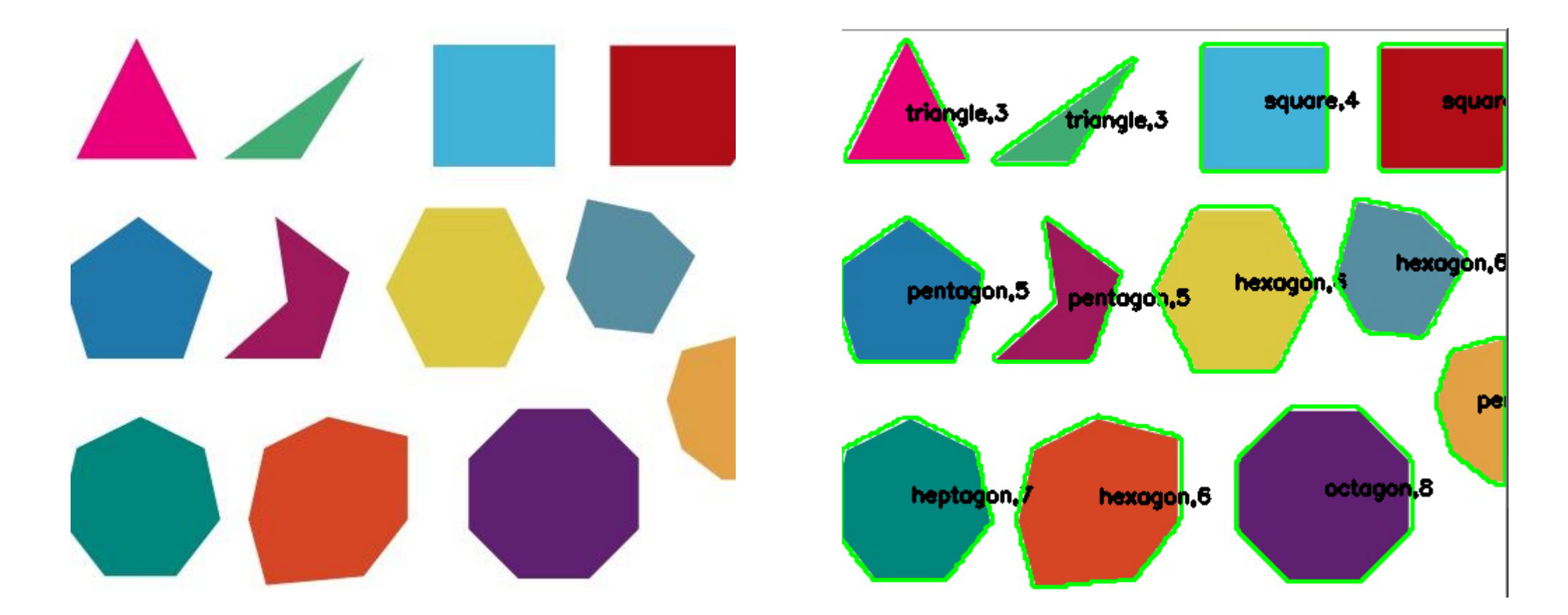

Number of polygons 12 No. of vertices 62 Author - Navaneeth Malingan, Nivu Academy & Nunnari Labs

#### Mid Level Vision : Edge Detection

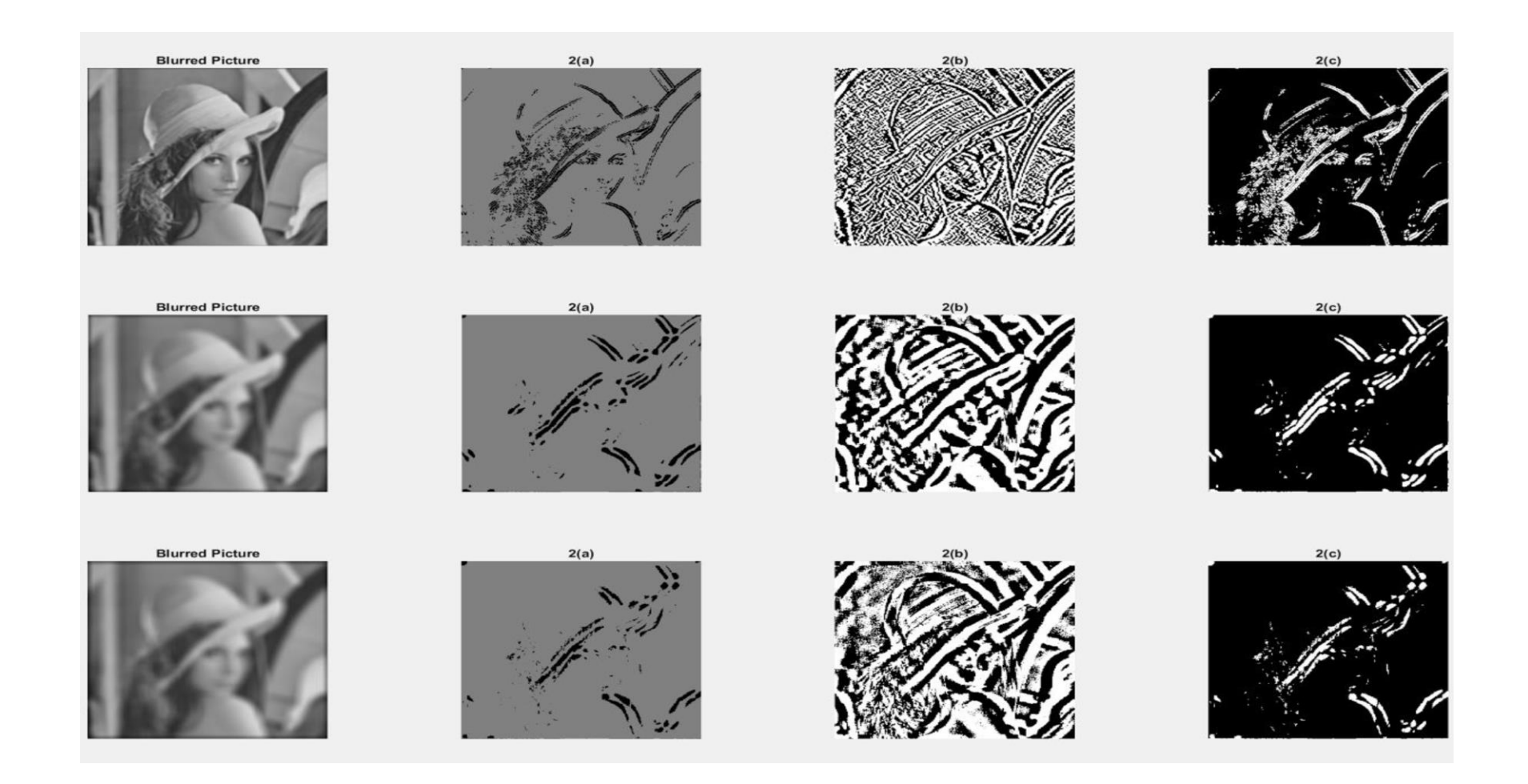

#### Mid Level Vision : Edge Detection If we apply the Sobel x and y operators to this image:

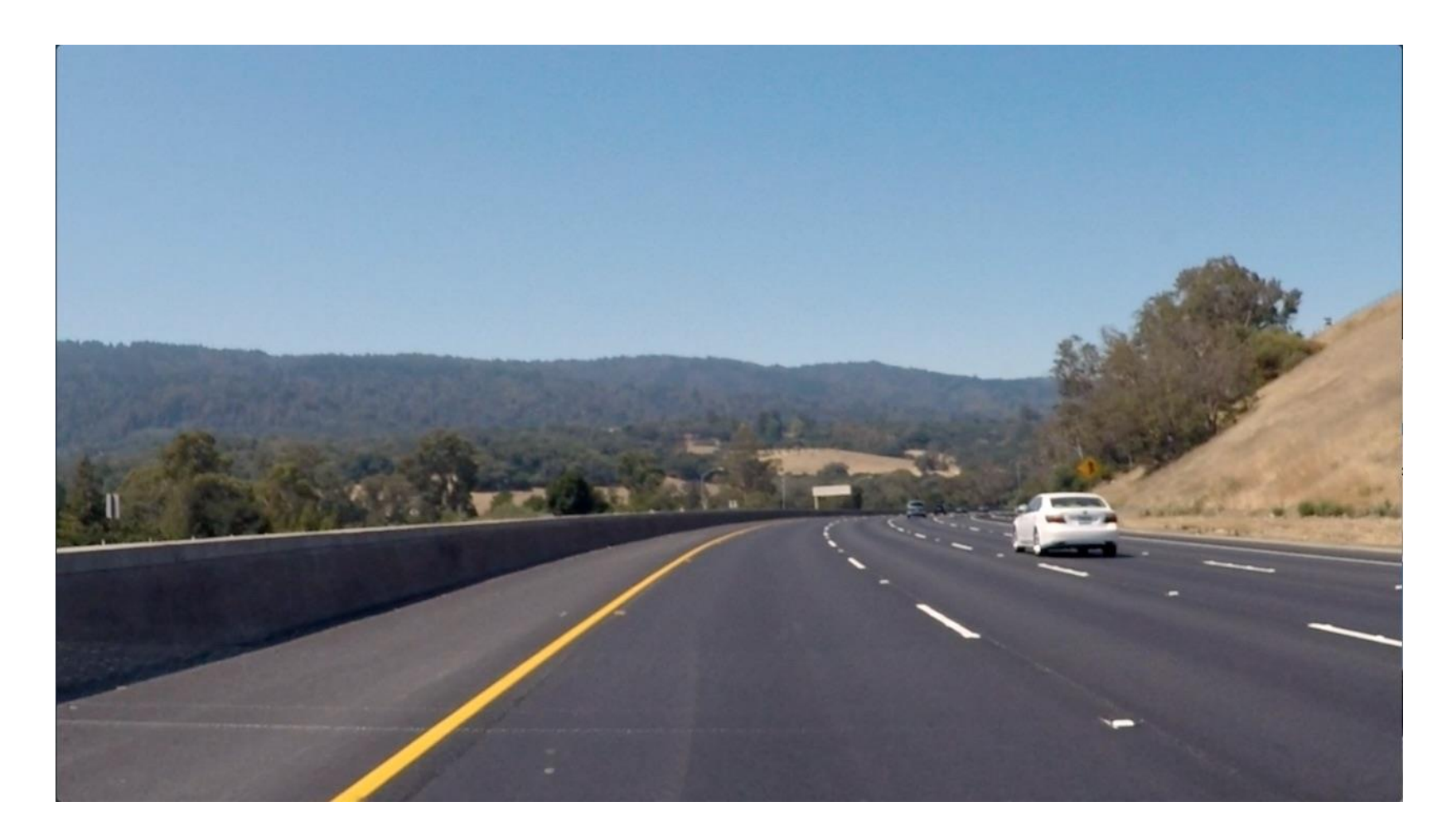

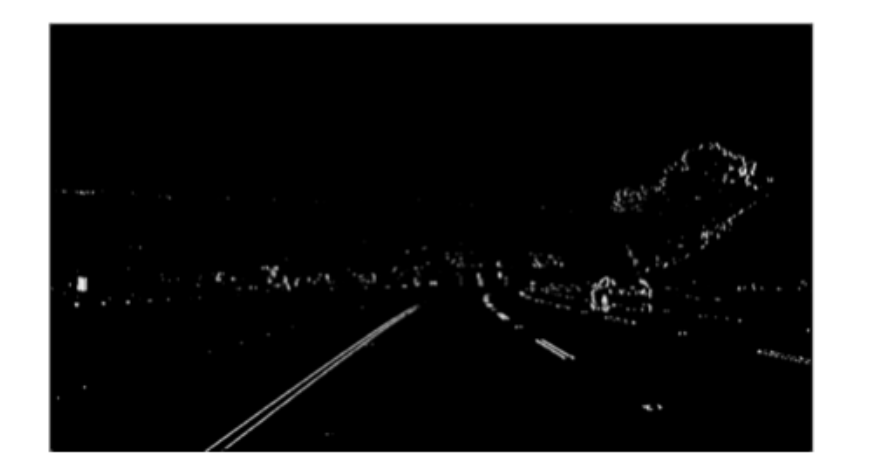

Sobel x

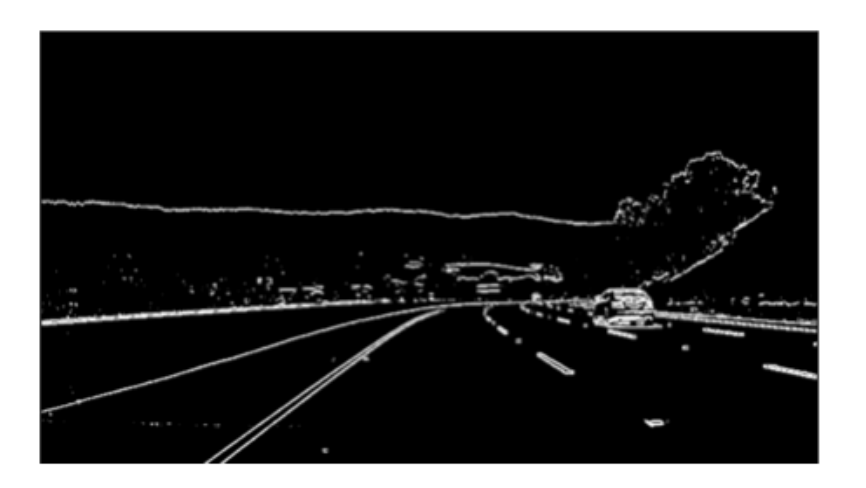

Sobel y

#### 3. Multiple Views : Image Stitching

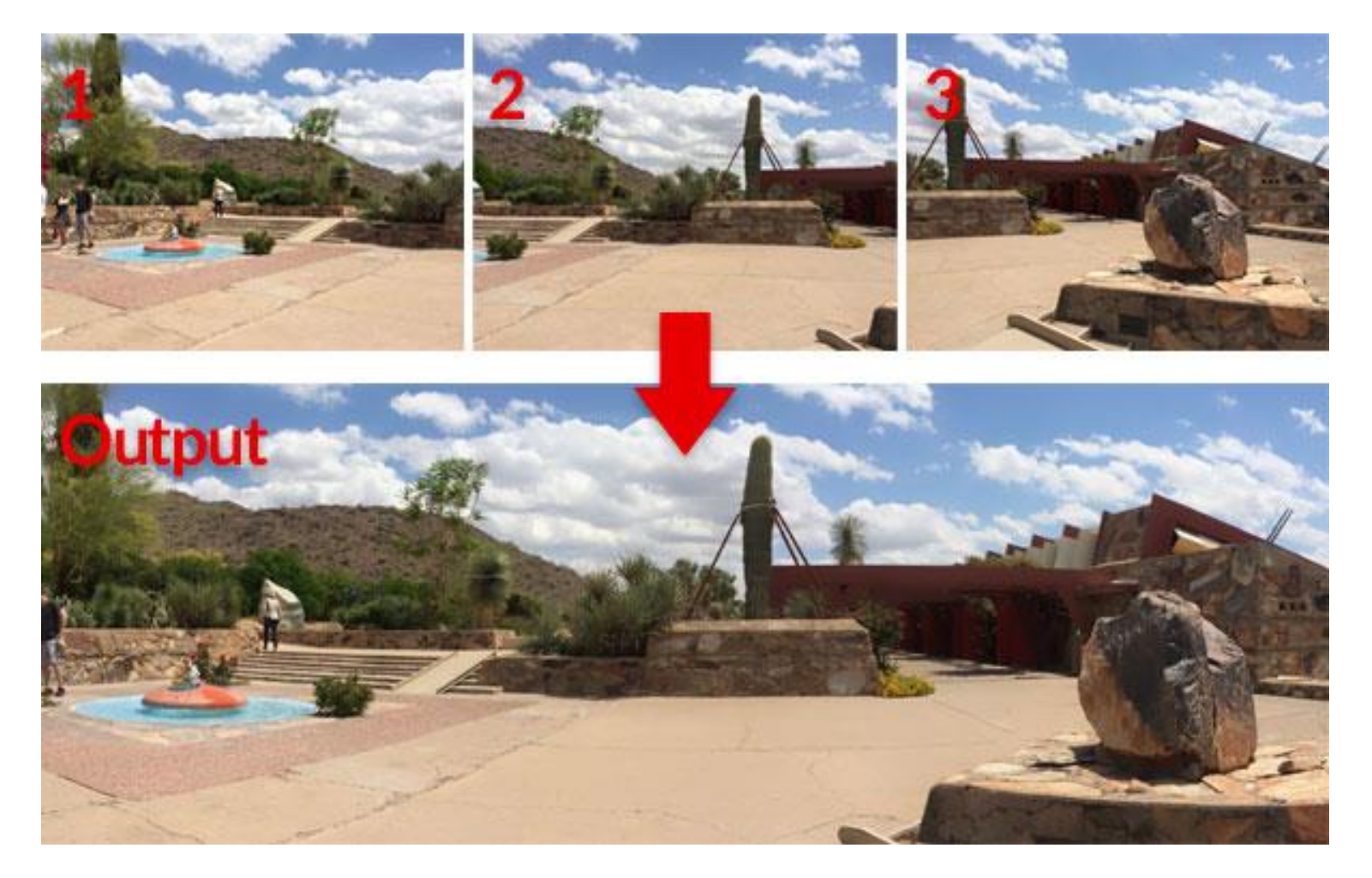

#### Multiple Views : Perspective Transform

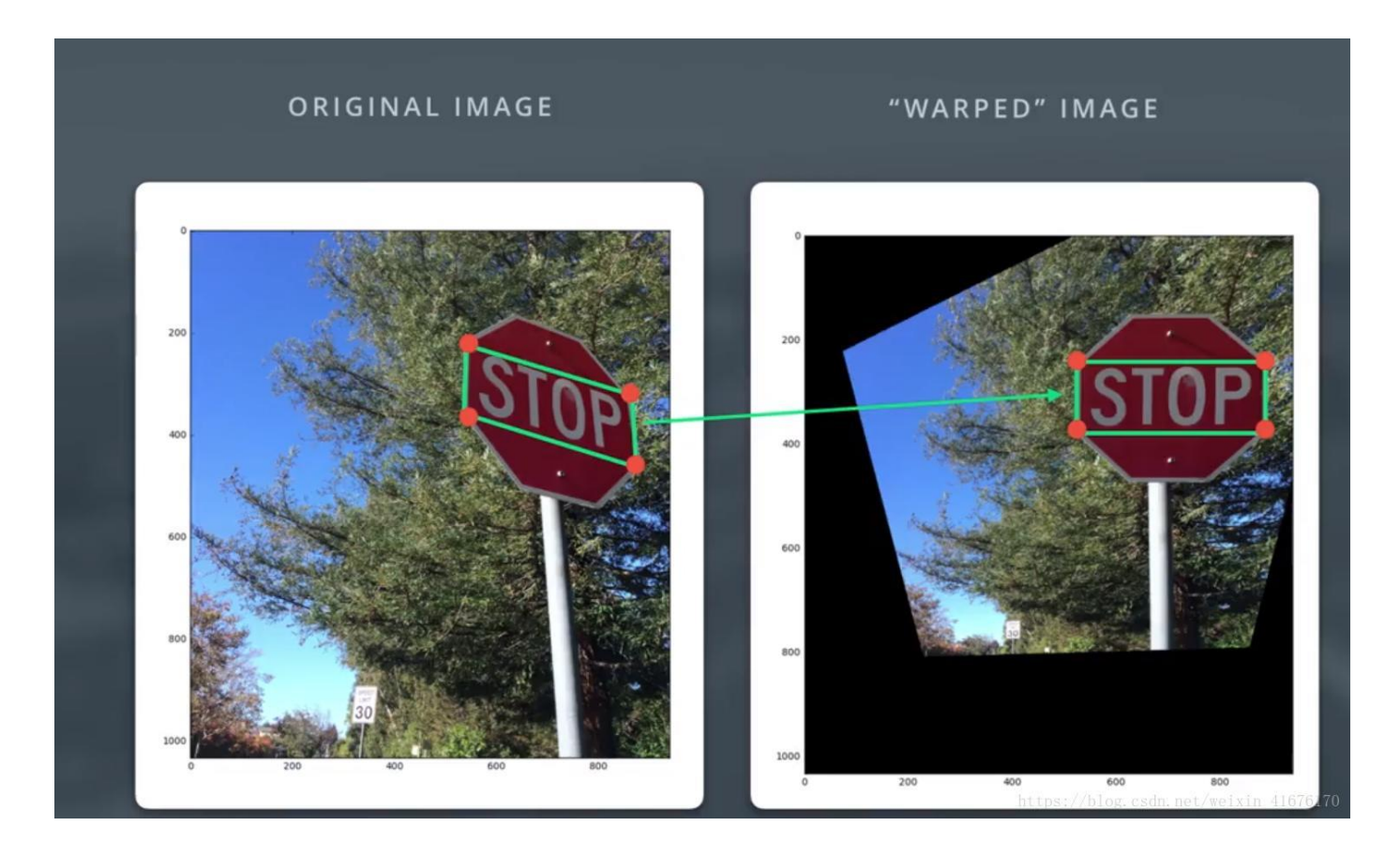

#### Multiple Views : Roads (Birds Eye View)

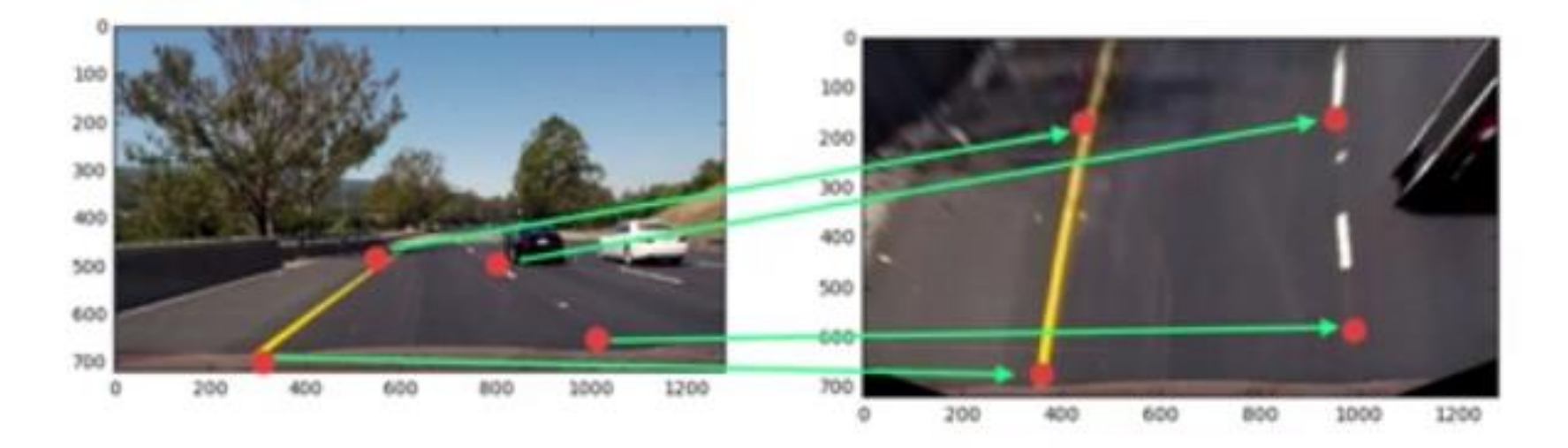

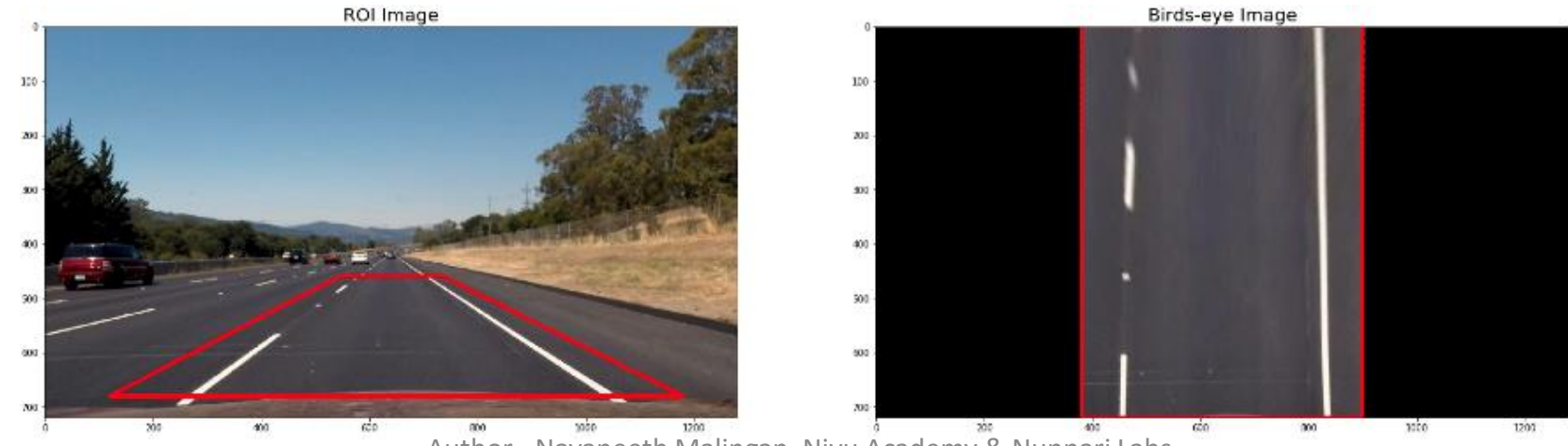

# SDC Camera Calibration

Extras

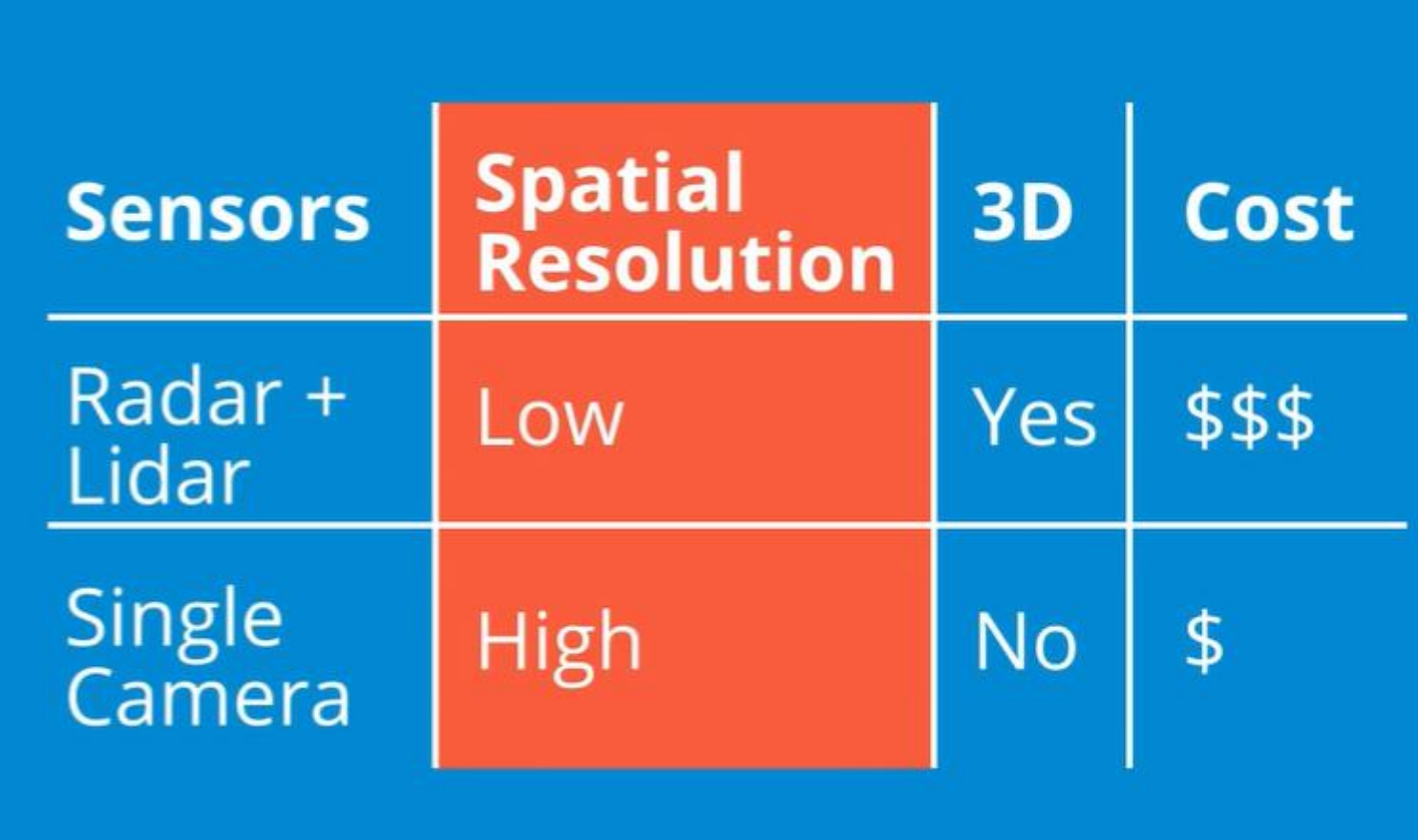

#### • **Distortion**

• Image distortion occurs when a camera looks at 3D objects in the real world and transforms them into a 2D image; this transformation isn't perfect. Distortion actually changes what the shape and size of these 3D objects appear to be. So, the first step in analyzing camera images, is to undo this distortion so that you can get correct and useful information out of them.

## Why is it important to correct for image distortion?

- Distortion can change the apparent size of an object in an image.
- Distortion can change the apparent shape of an object in an image.
- Distortion can cause an object's appearance to change depending on where it is in the field of view.
- Distortion can make objects appear closer or farther away than they actually are.

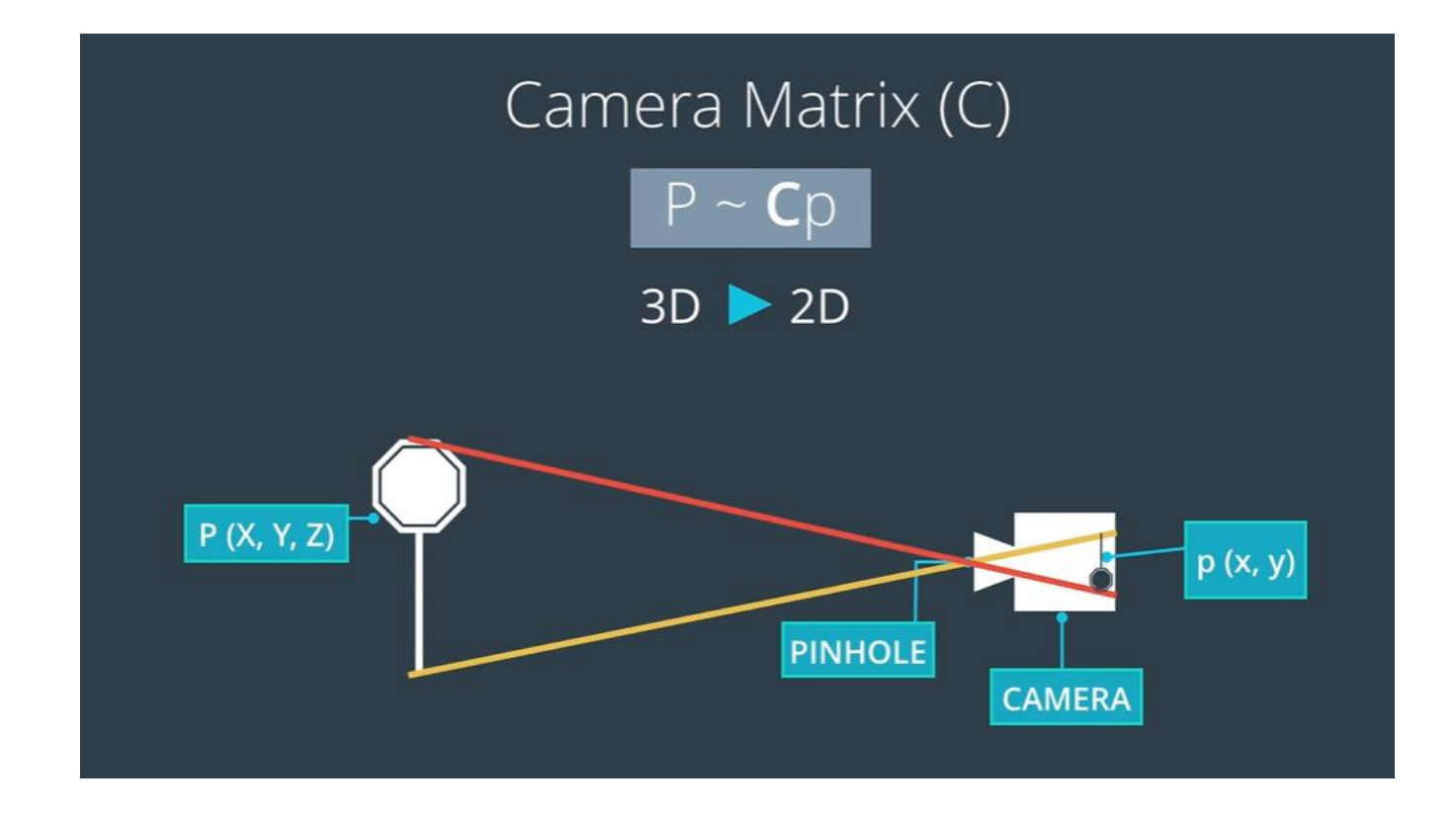

### Light rays bend at edges of camera lens

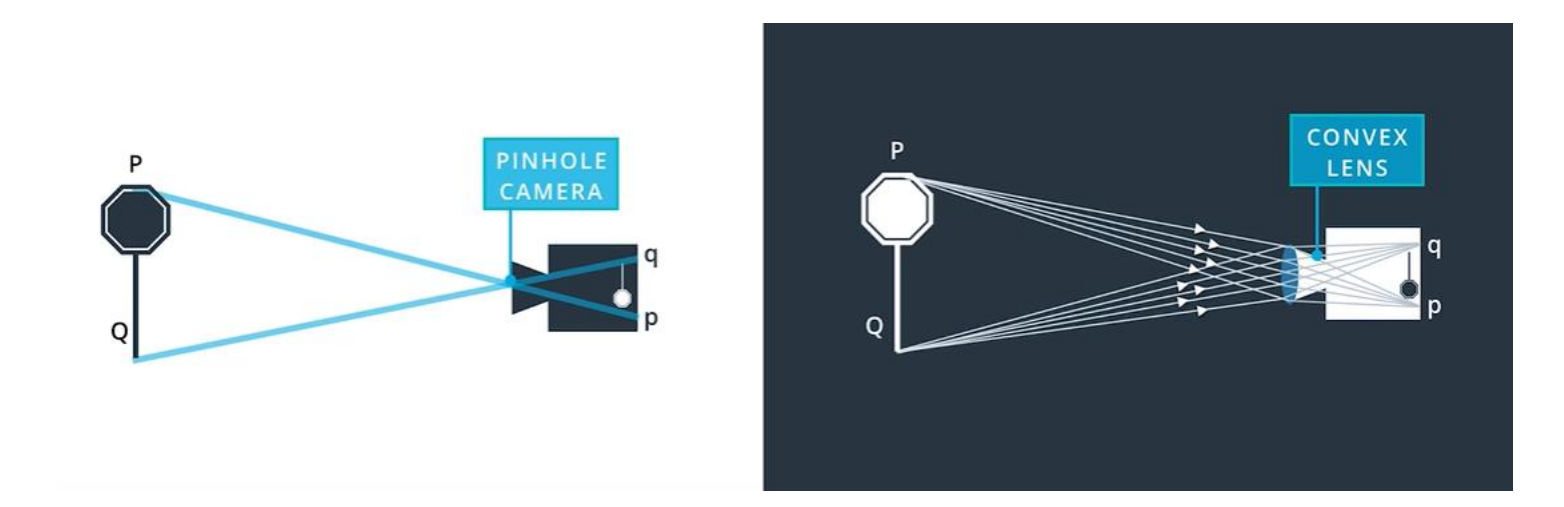

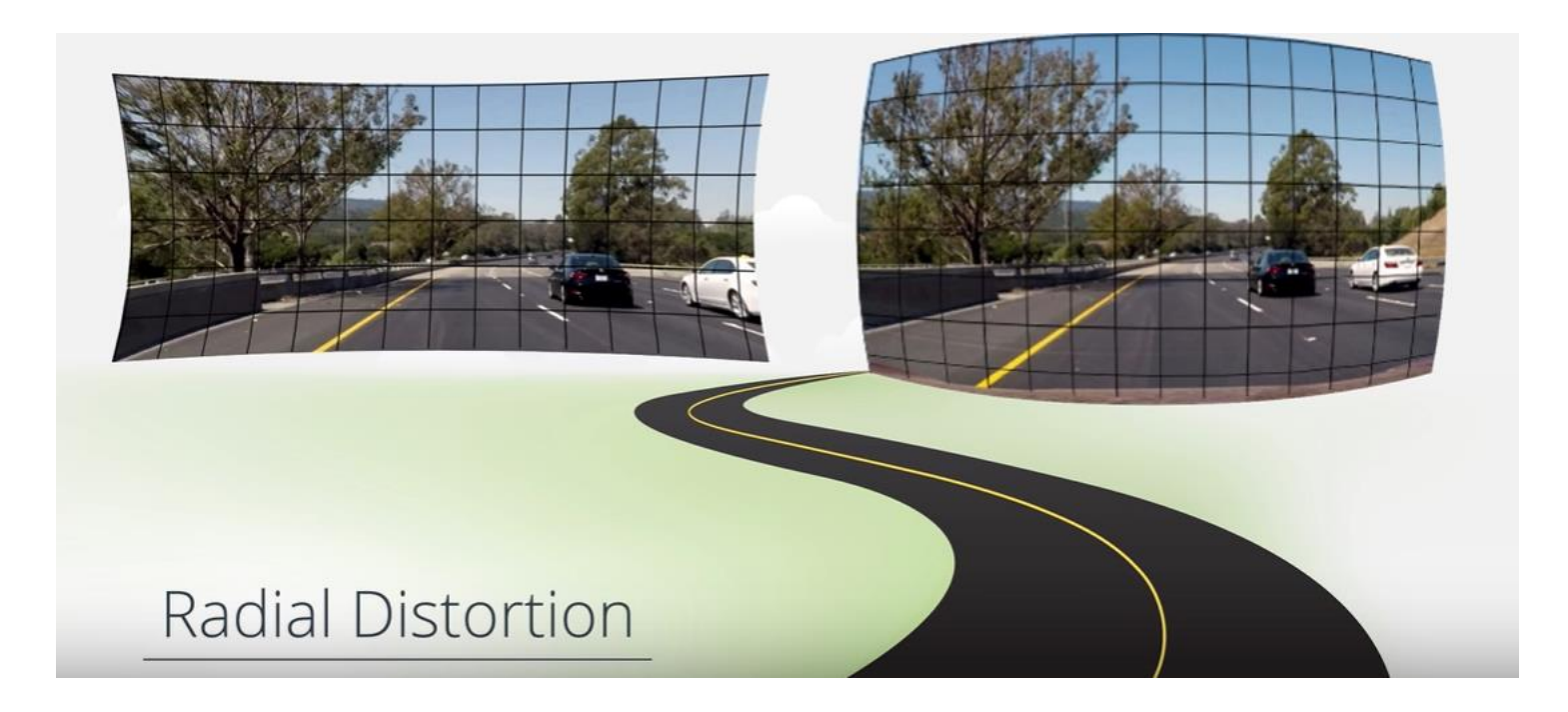

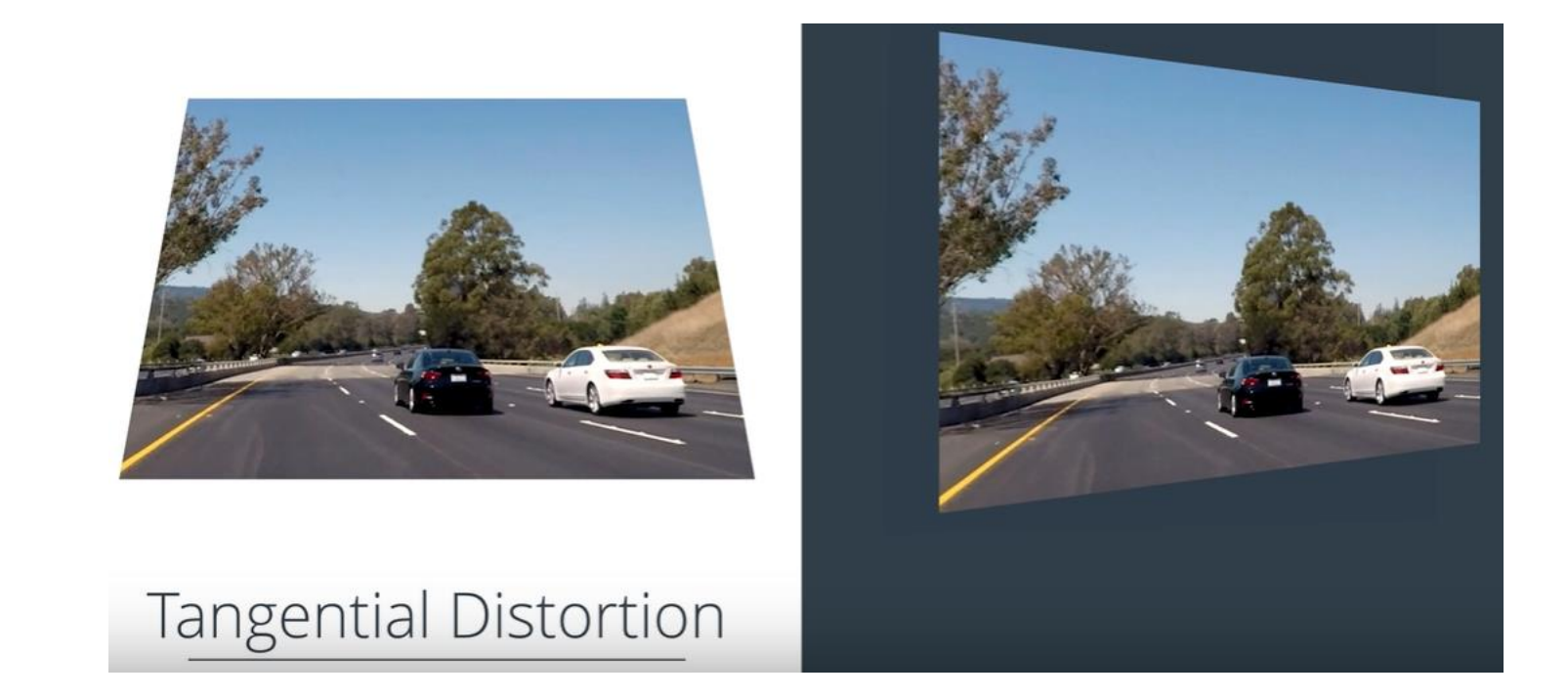

### Using these distortion coefficients we can undistorted camera images

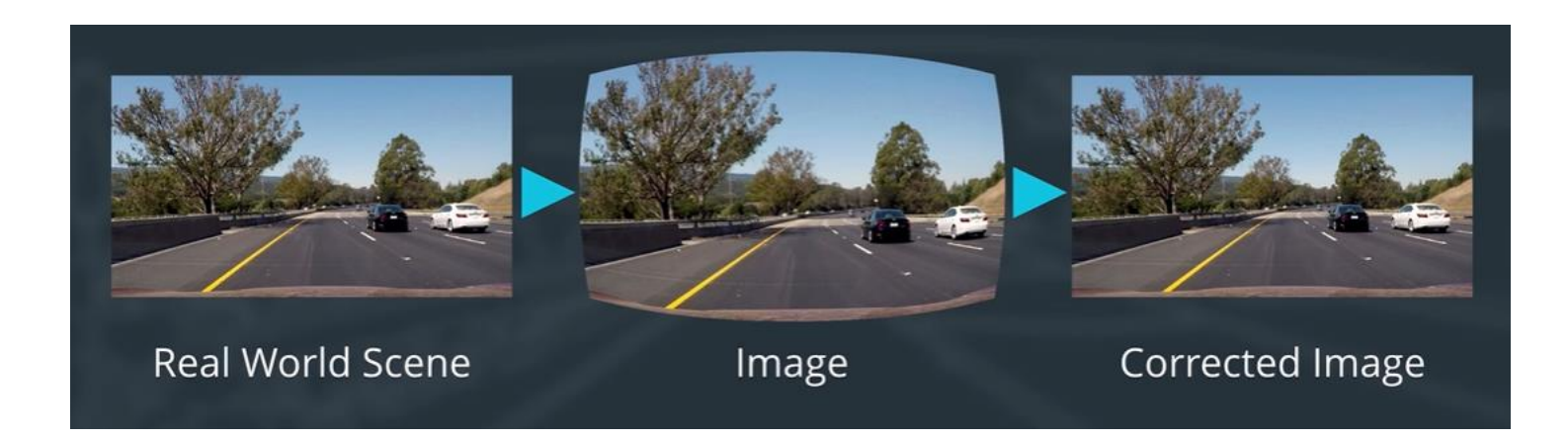
- Radial Distortion
- Tangential Distortion
- Purposeful distortions like (fish eye, wide-angle)

## 4. High Level Vision : Deep Learning (CNN)

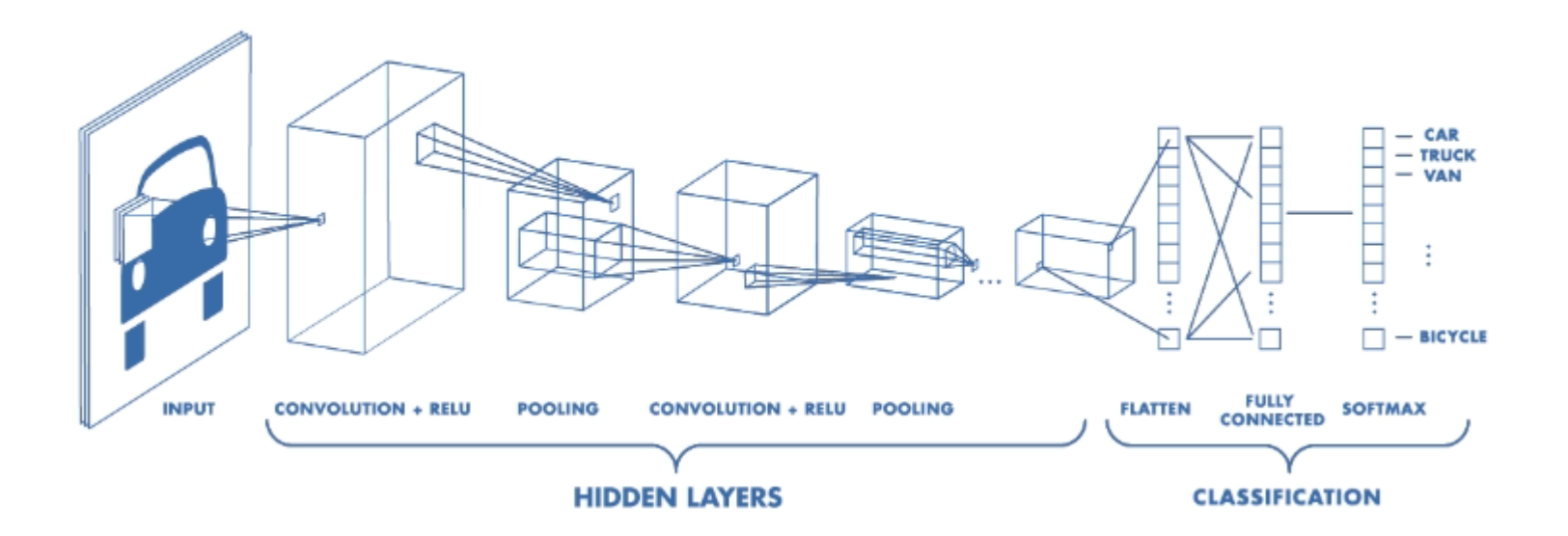

## Computer Vision Learning Path

- Learn Computer Vision
	- [https://www.youtube.com/watch?v=FSe\\_02FpJas](https://www.youtube.com/watch?v=FSe_02FpJas)
	- https://github.com/IISourcell/Learn Computer Vision
- Computer Vision, PylmageSearch
	- <https://www.pyimagesearch.com/start-here/>
	- <https://www.pyimagesearch.com/pyimagesearch-gurus/>

## Applications

## Self driving cars

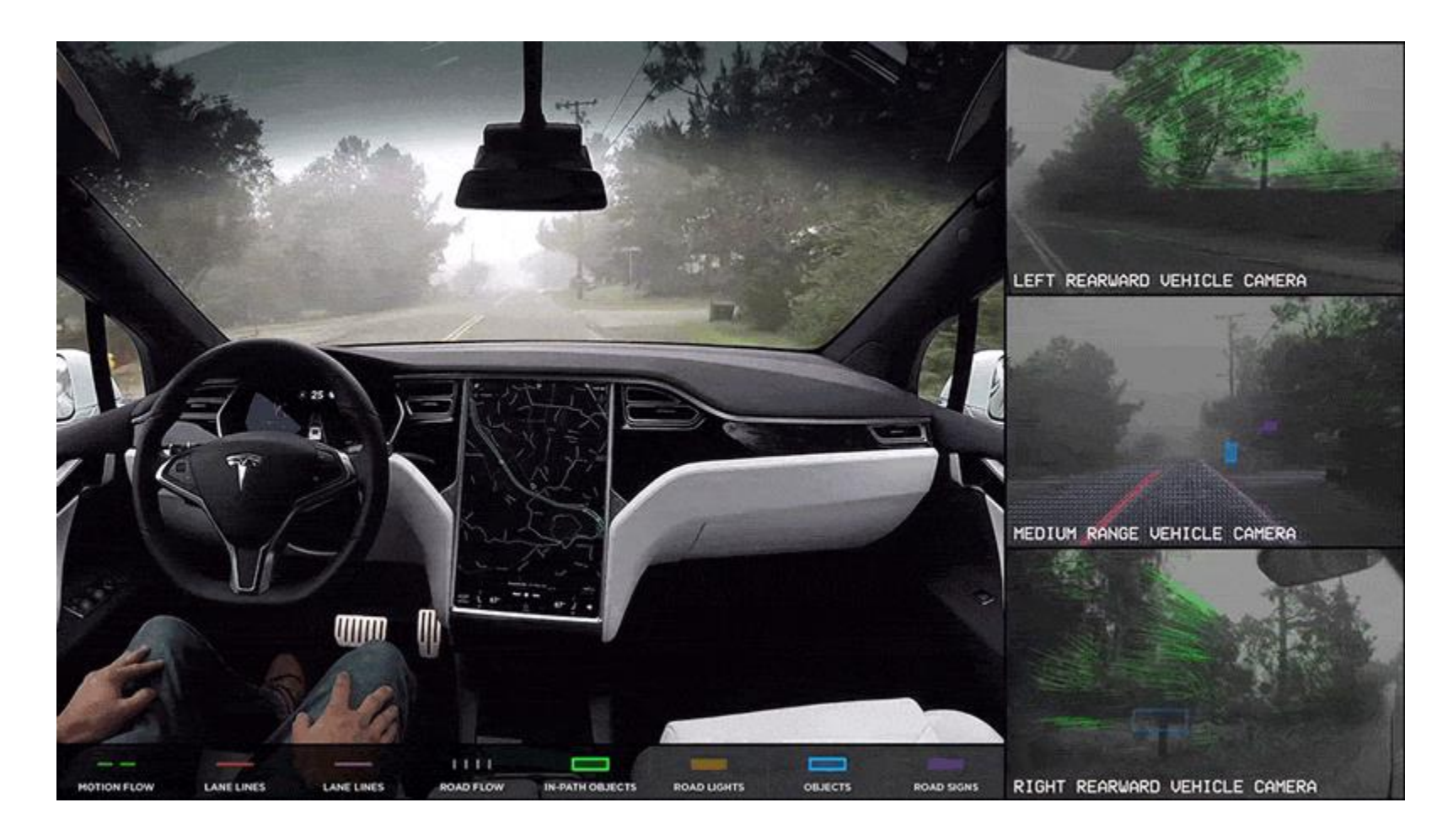

## Autonomous Drones

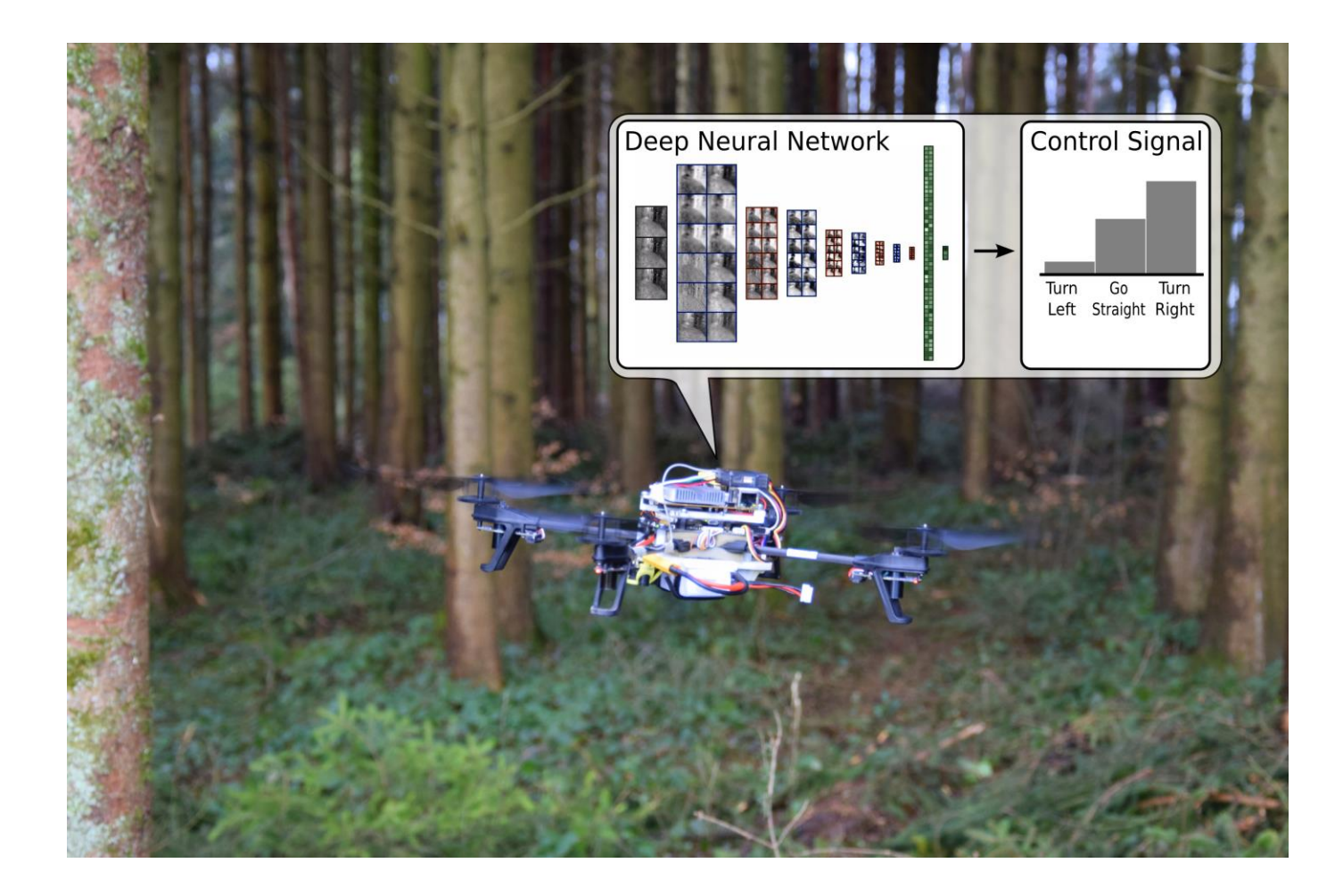

## Healthcare

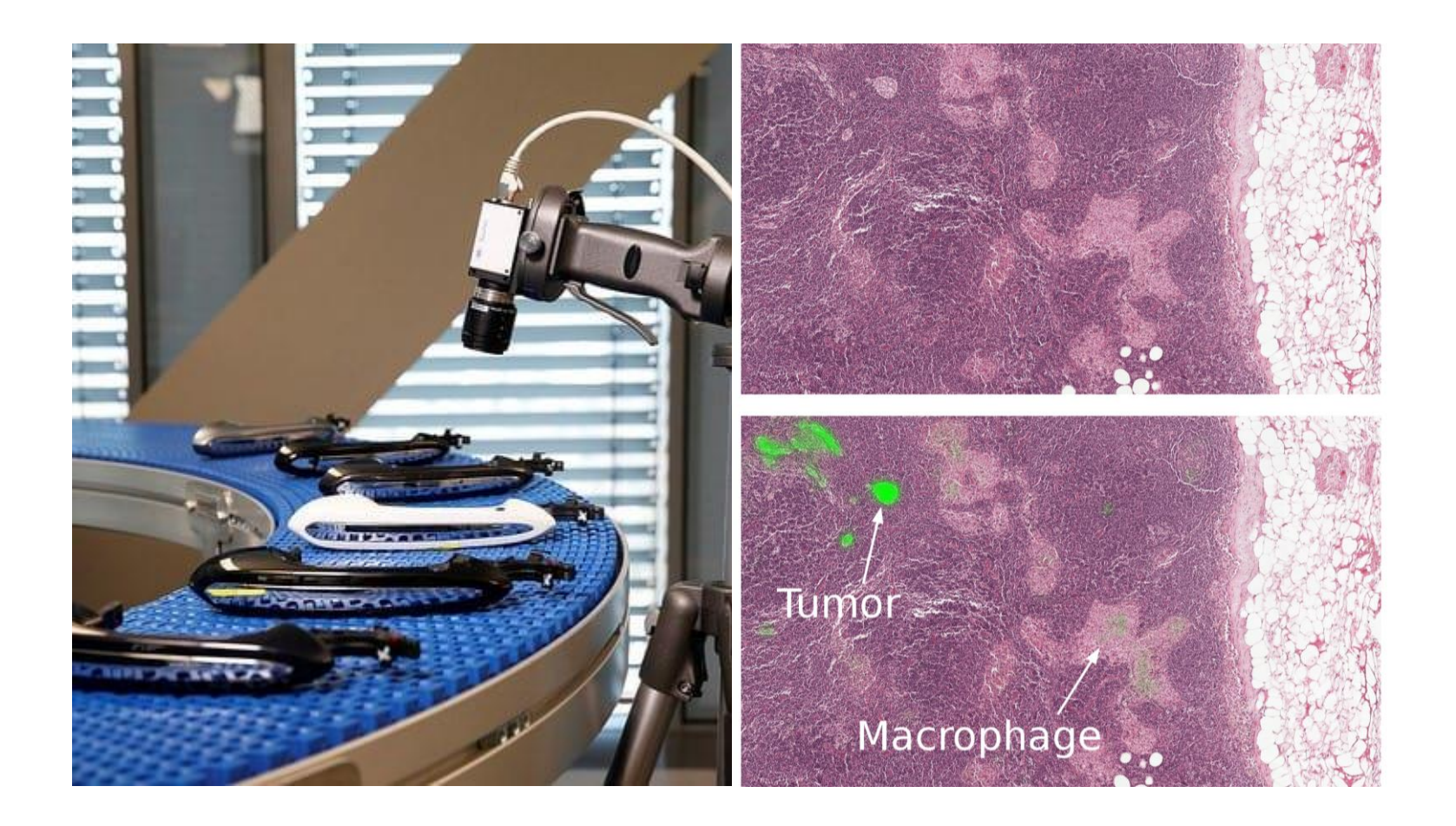

## Face Recognition and Authentication

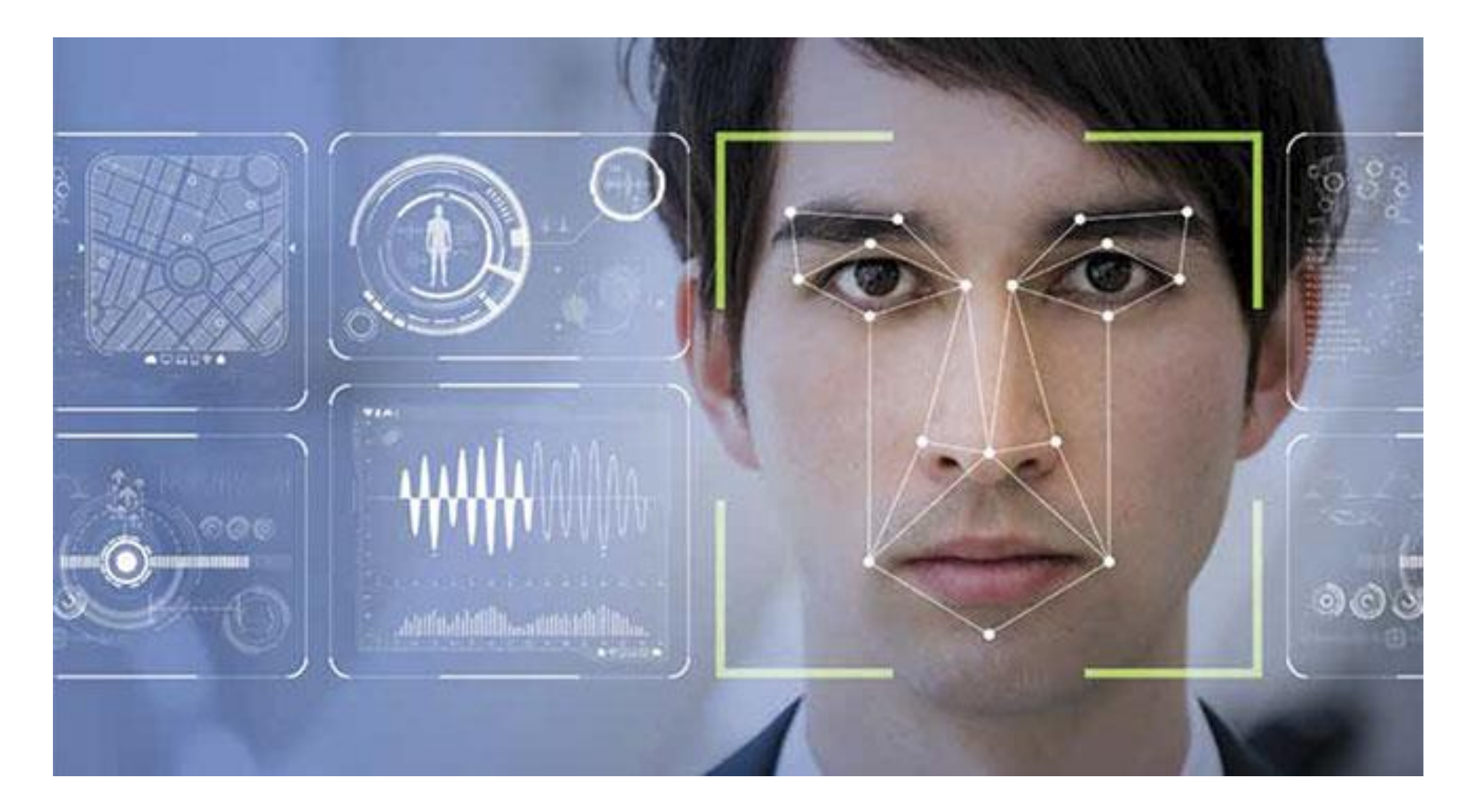

## Surveillance

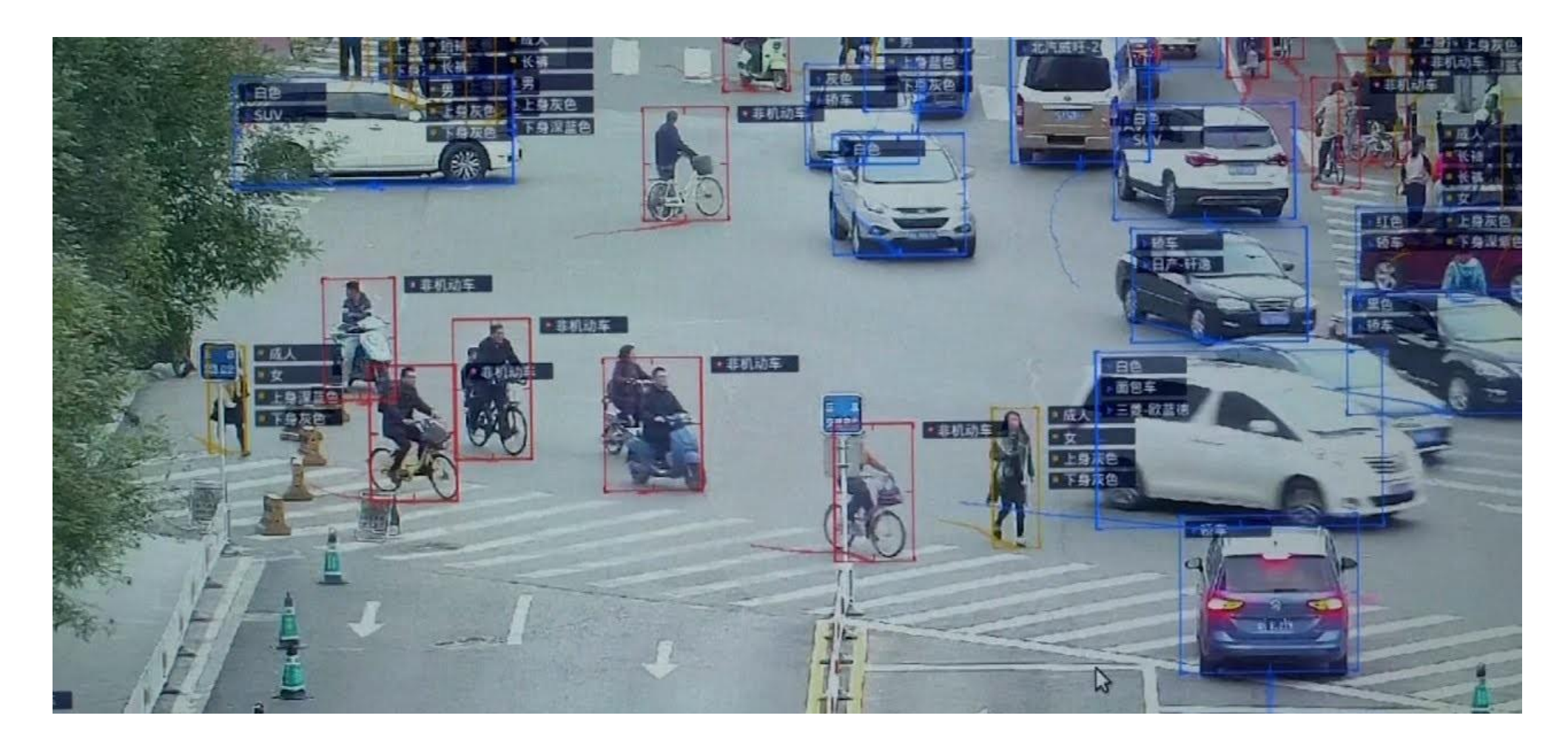

## Other few Application

- Optical character recognition (OCR)
- Machine inspection
- Retail (e.g. automated checkouts)
- 3D model building (photogrammetry)
- Medical imaging
- Automotive safety
- Match move (e.g. merging CGI with live actors in movies)
- Motion capture (mocap)
- Surveillance
- Fingerprint recognition and biometrics

## Other Cool Computer Vision Applications using Deep Learning

## Deep Fakes

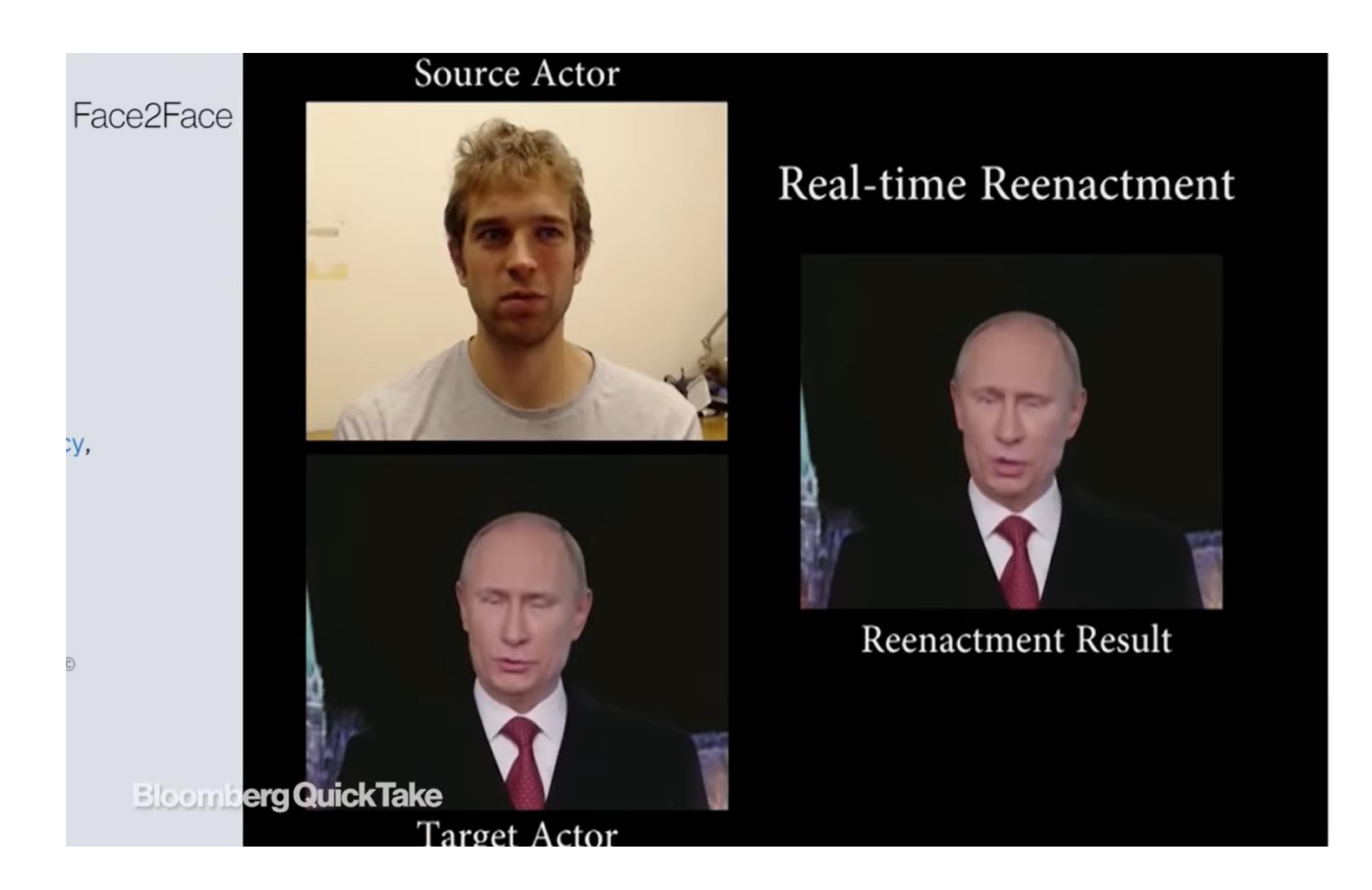

## Pose Transfer

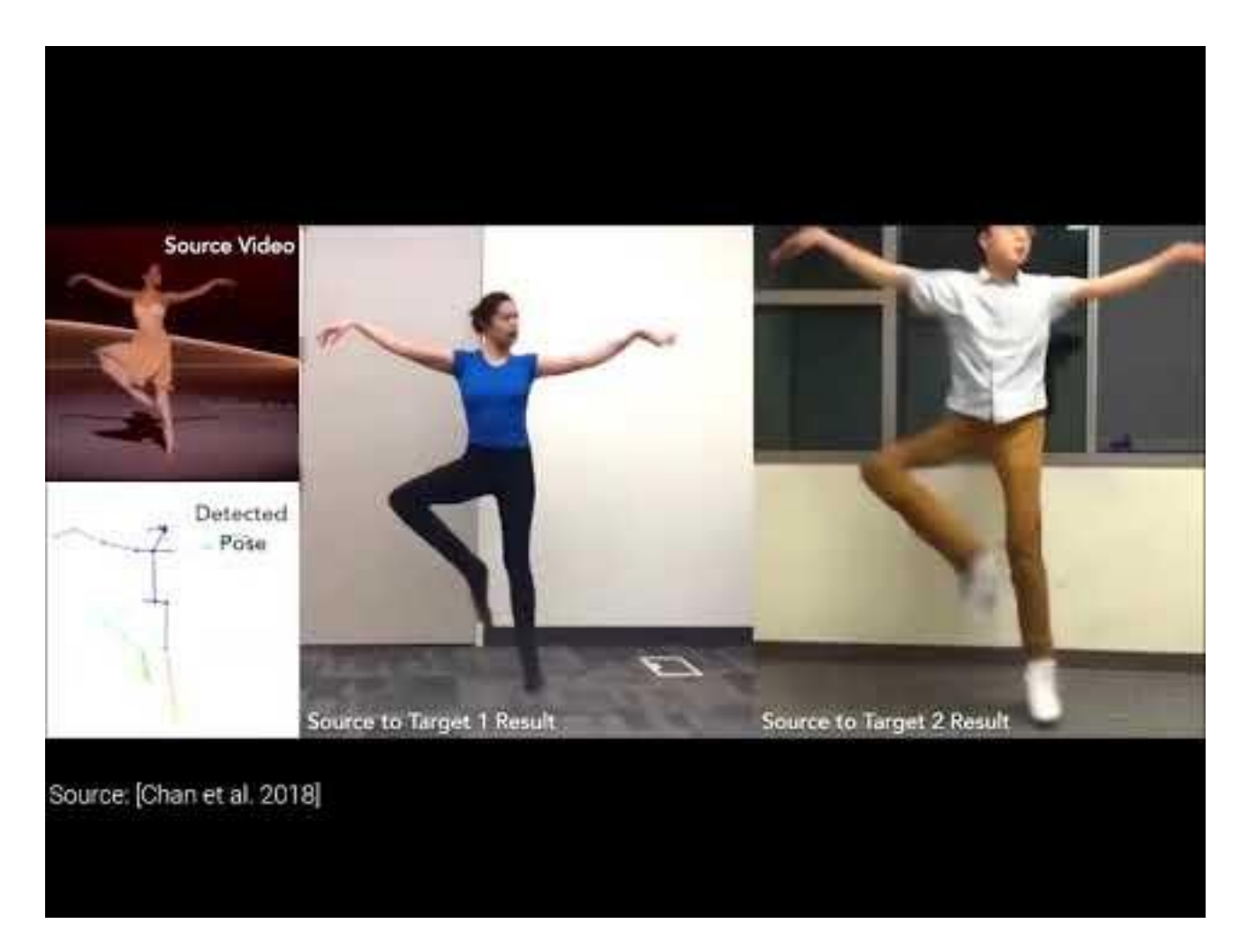

# CycleGans are used to convert one source of domain to another source and vice versa

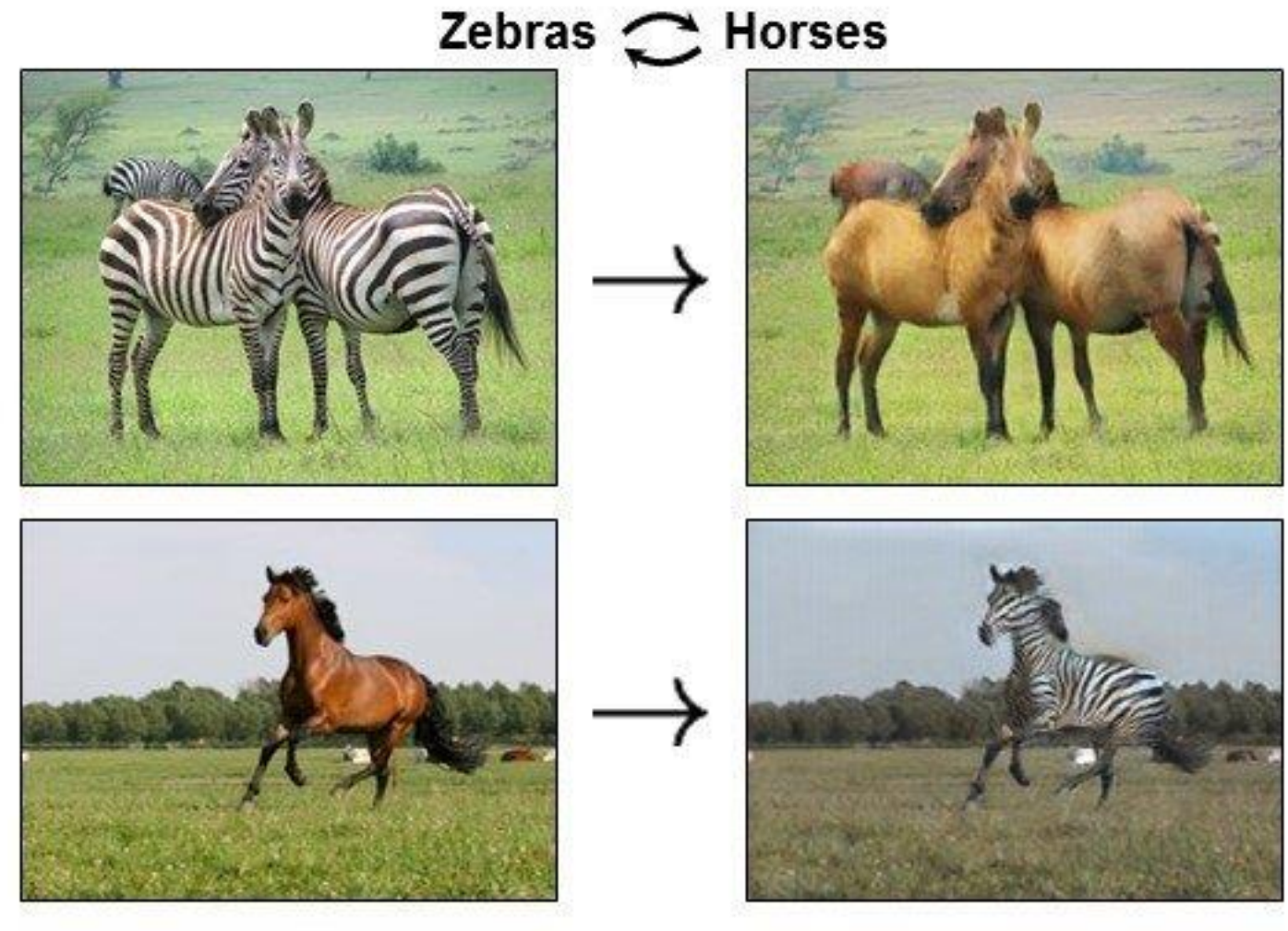

## Style Transfer

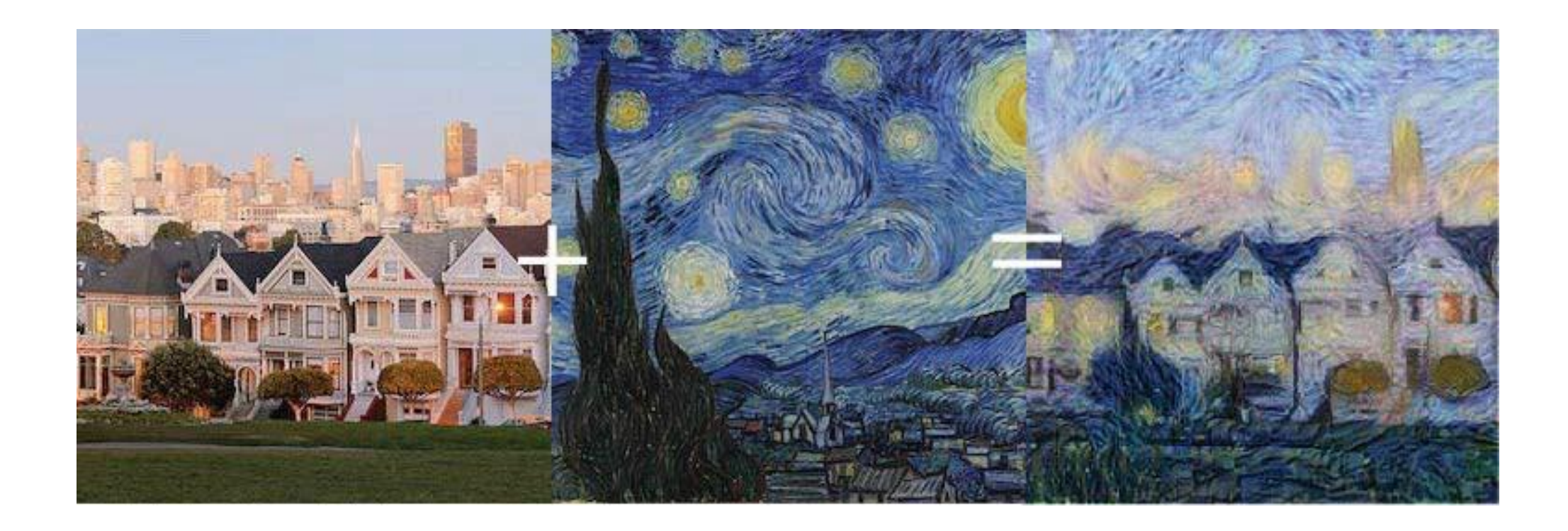

## GANs can create fake celebrity faces

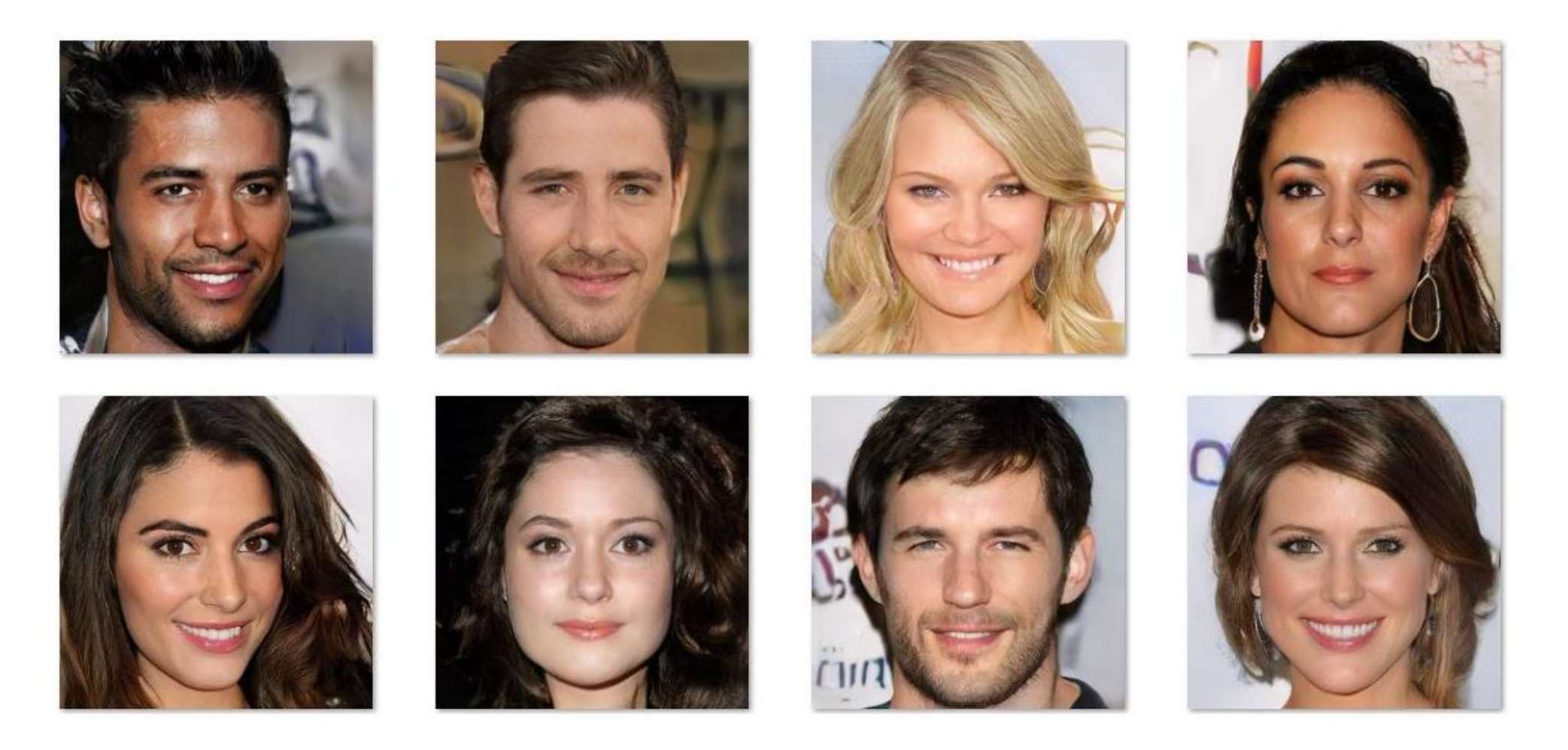

## Deep Learning Revolution

## Deep Learning

Until recently, computer vision only worked in limited capacity.

Thanks to advances in artificial intelligence and innovations in deep learning and neural networks, the field has been able to take great leaps in recent years and has been able to surpass humans in some tasks related to detecting and labeling objects.

# Traditional Computer Vision VS Deep Learning Approach

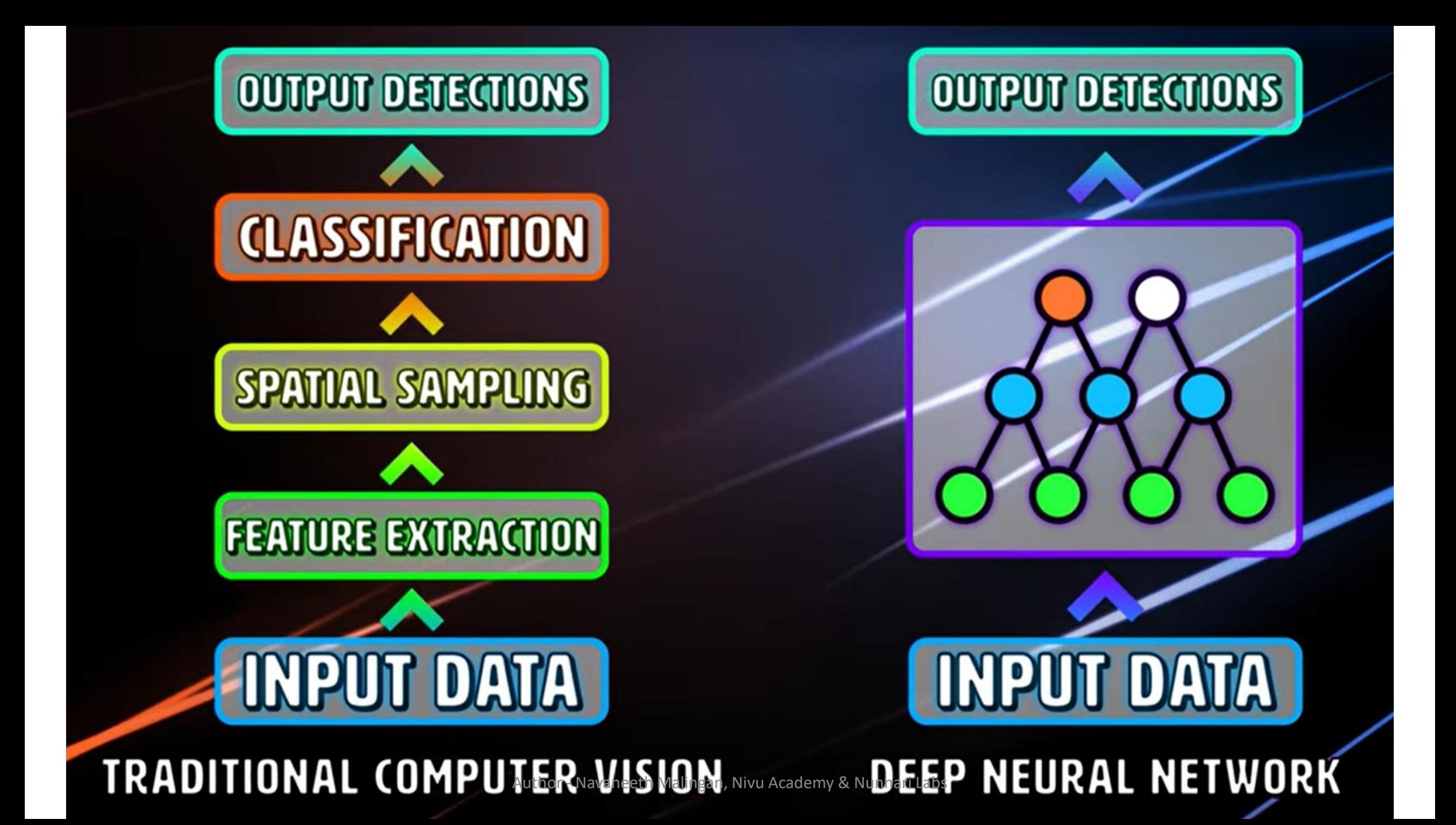

### Why Deep Learning? Scalable Machine Learning

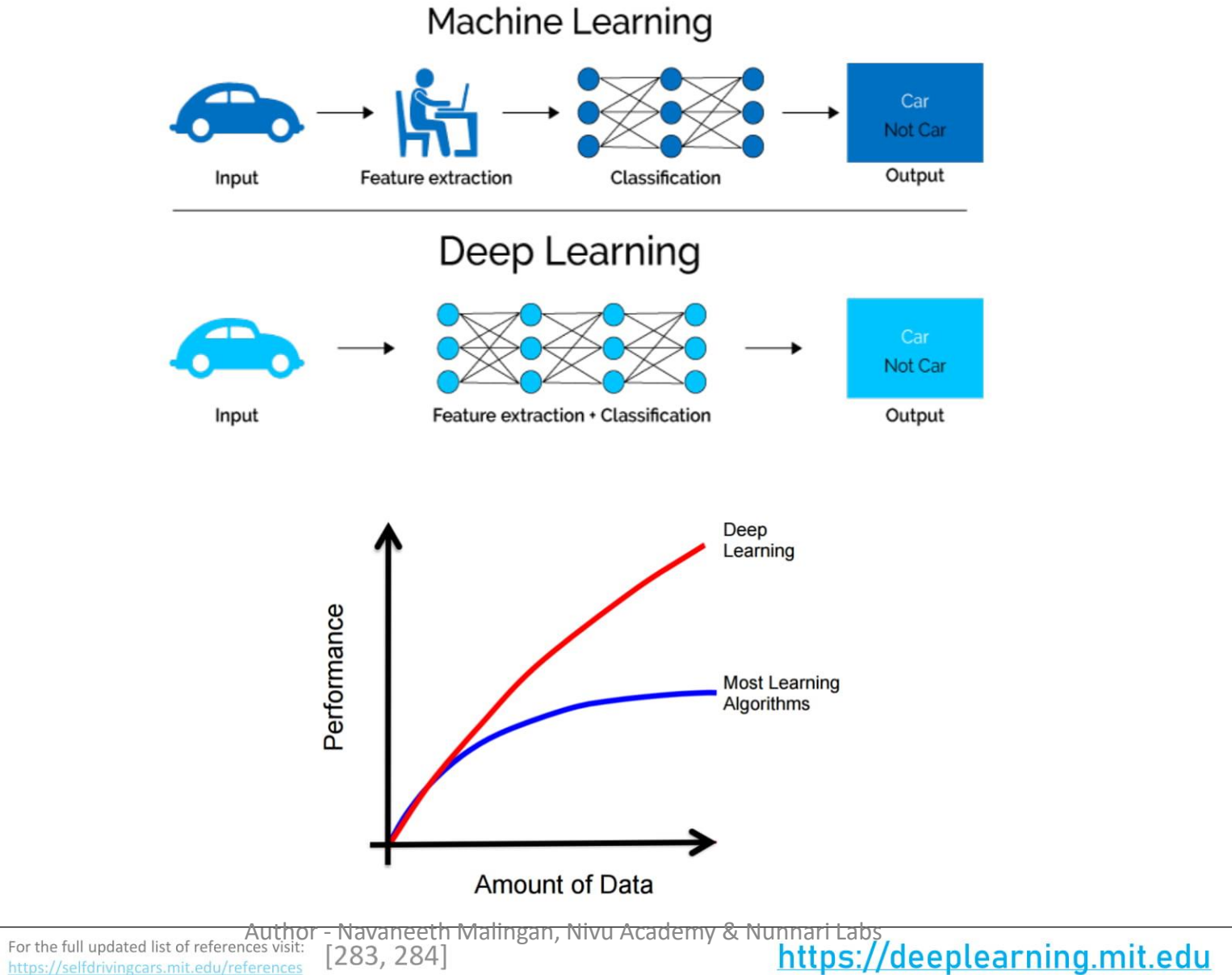

**Massachusetts** 

https://selfdrivingcars.mit.edu/references

**Institute of** 

**Technology** 

2019

## Why AI Now?

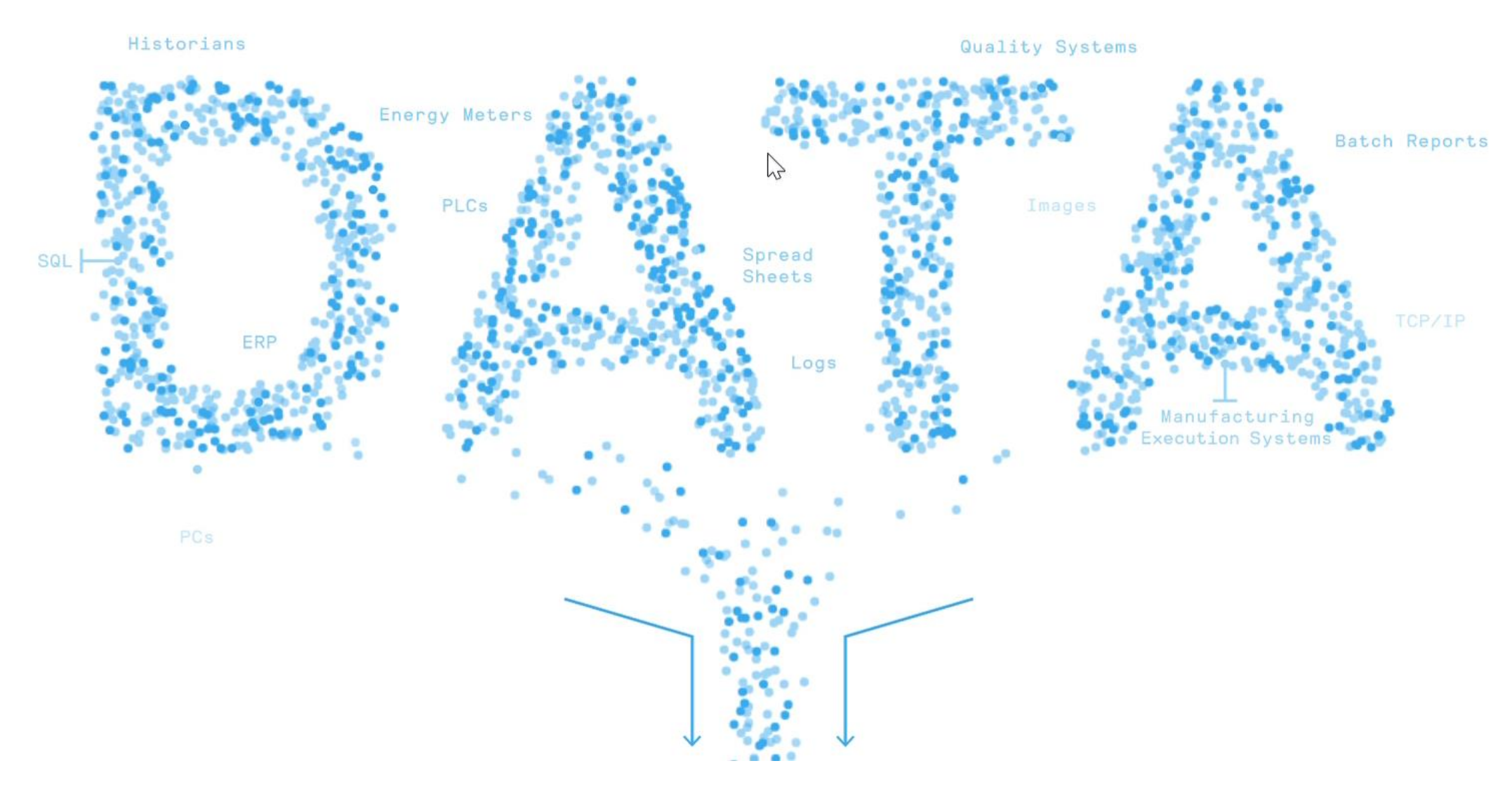

Author - Navaneeth Malingan, Nivu Academy & Nunnari Labs

### **ML Hardware**

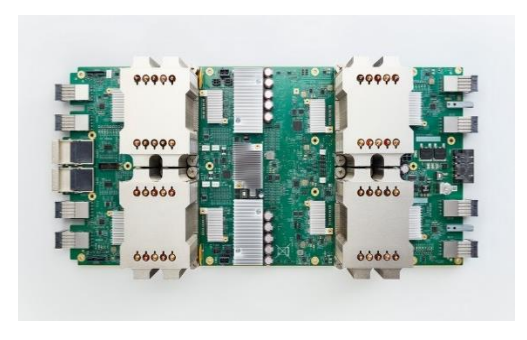

#### **Google TPU**

Cloud TPU is designed to run cutting-edge machine learning models with AI services on Google Cloud. And its custom high-speed network offers up to 11.5 petaflops of performance in a single pod.

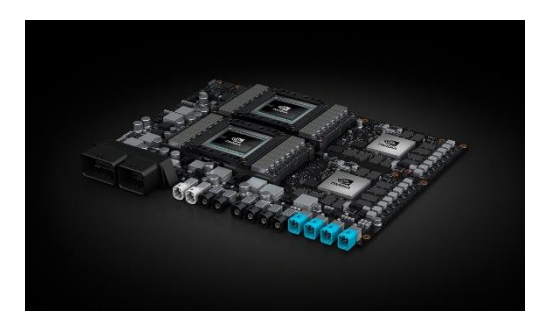

#### **Nvidia GPU**

NVIDIA CUDA is the world leader in high-performance parallel computing on GPUs.

Even before the creation of CUDA, NVIDIA was a pioneer in the creation of innovative algorithms and applications to bring GPU Computing to the world.

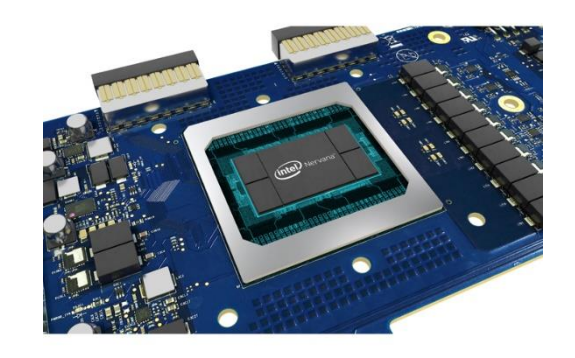

#### **Intel ML Kit**

Harnessing silicon designed specifically for AI, end to end solutions that broadly span from the data center to the edge, and tools that enable customers to quickly deploy and scale up, Intel AI is inside AI and leading the next evolution of compute.

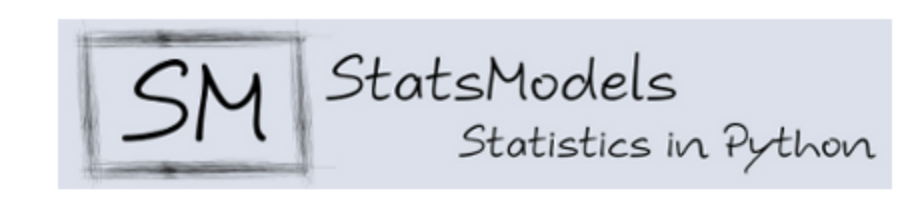

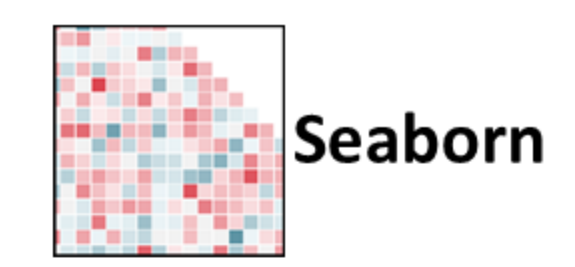

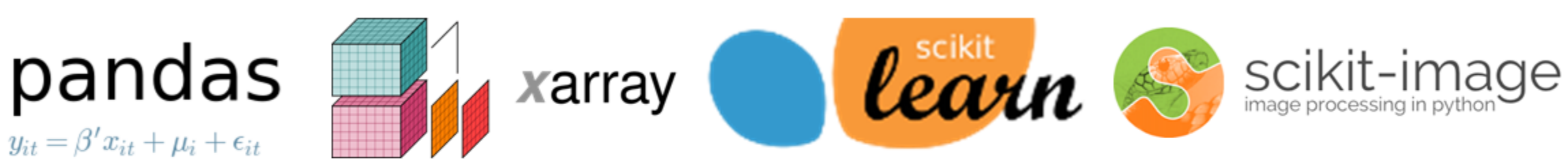

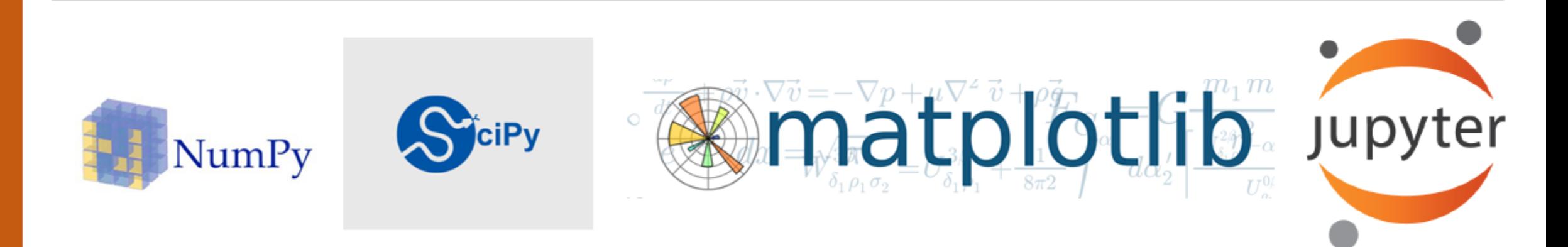

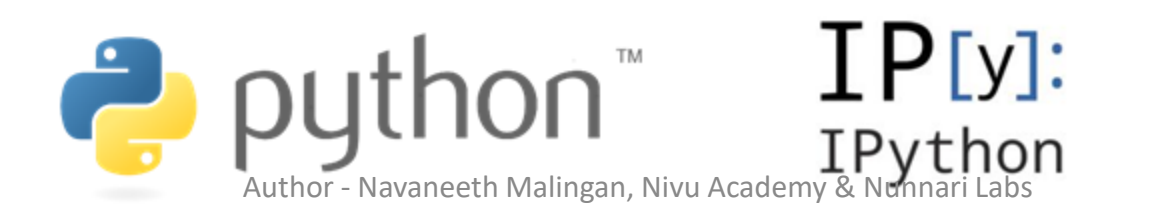

## Computer Vision Tools and Library

- OpenCV
- Dlib
- Imutils
- TensorFlow
- PyTorch
- Matlab
- Scipy and Numpy

## Computer Vision as Service:

- **Google Cloud and Mobile Vision APIs**
- **Amazon Rekognition**
- **Microsoft Azure Computer Vision API**
- All these services enables developers to perform image processing by encapsulating powerful machine learning models in a simple REST API that can be called in an application to add image and video analysis to your applications.
- The service can identify objects, text, people, scenes and activities, and it can also detect inappropriate content, apart from providing highly accurate facial analysis and facial recognition for sentiment analysis and OCR.

# Neural Network

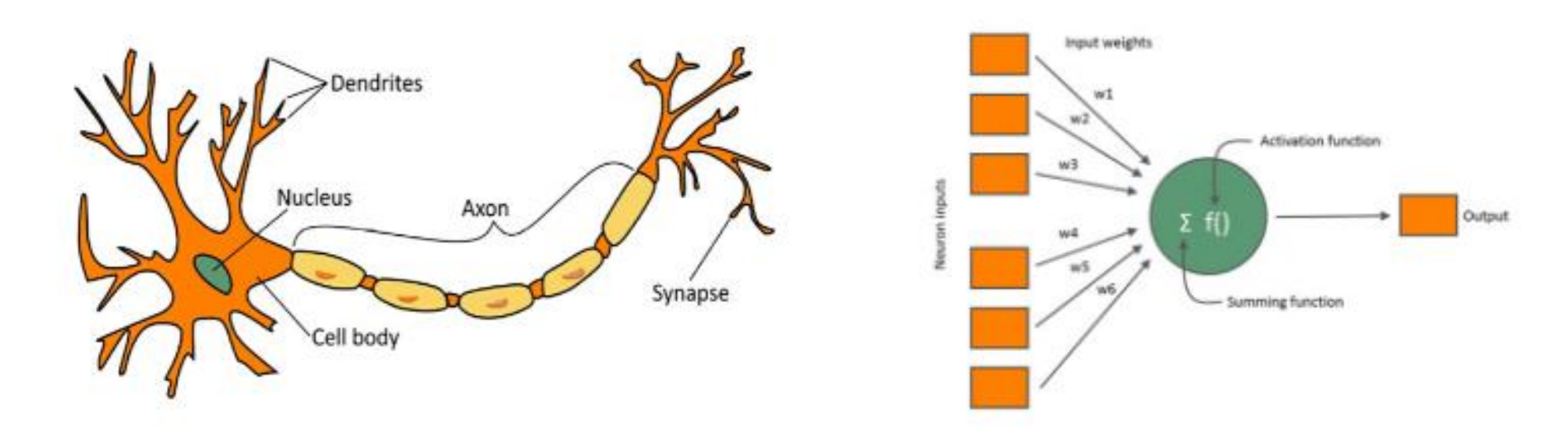

## **Artificial Neural Network**

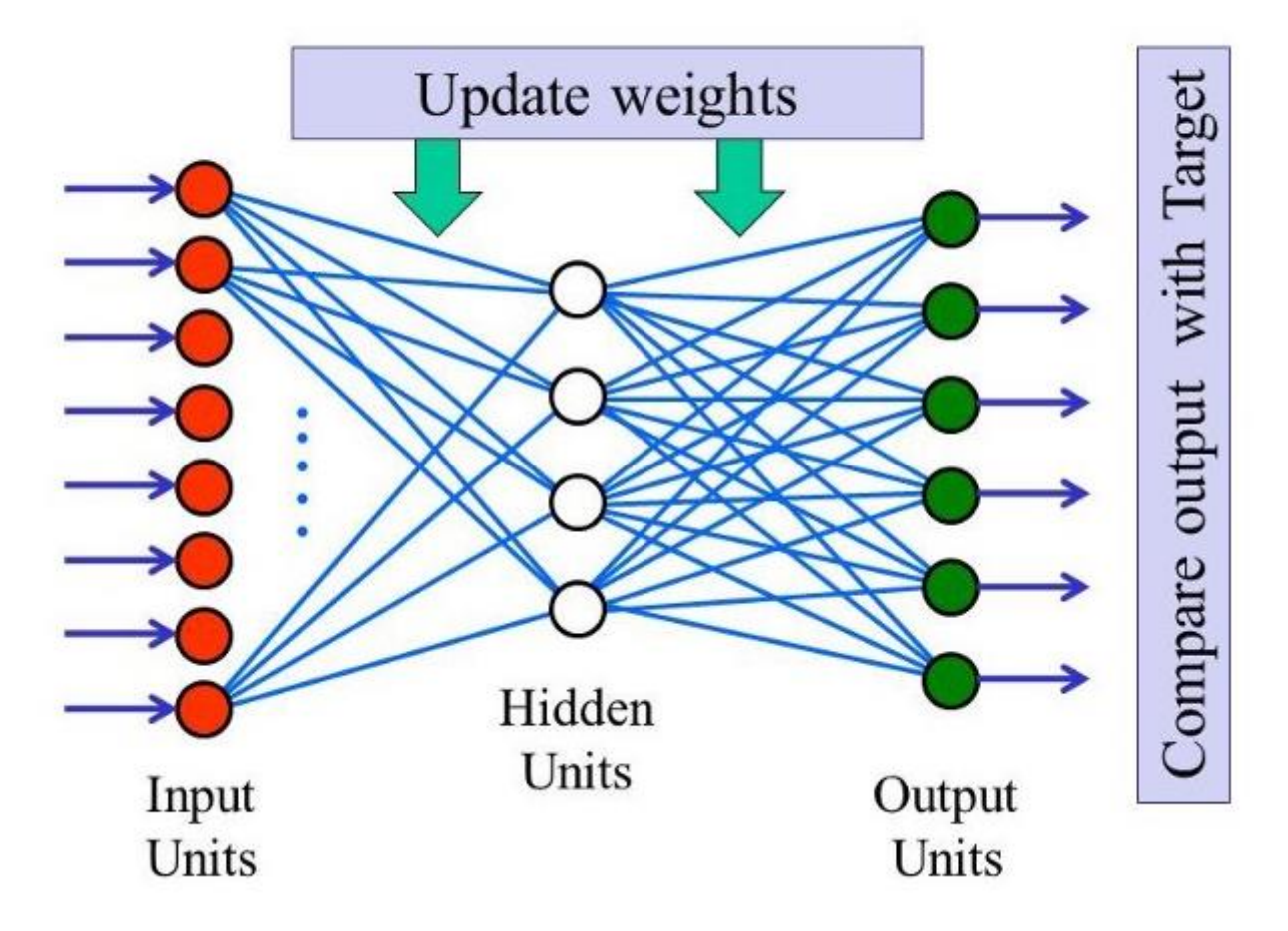

## MNIST Feed Forward

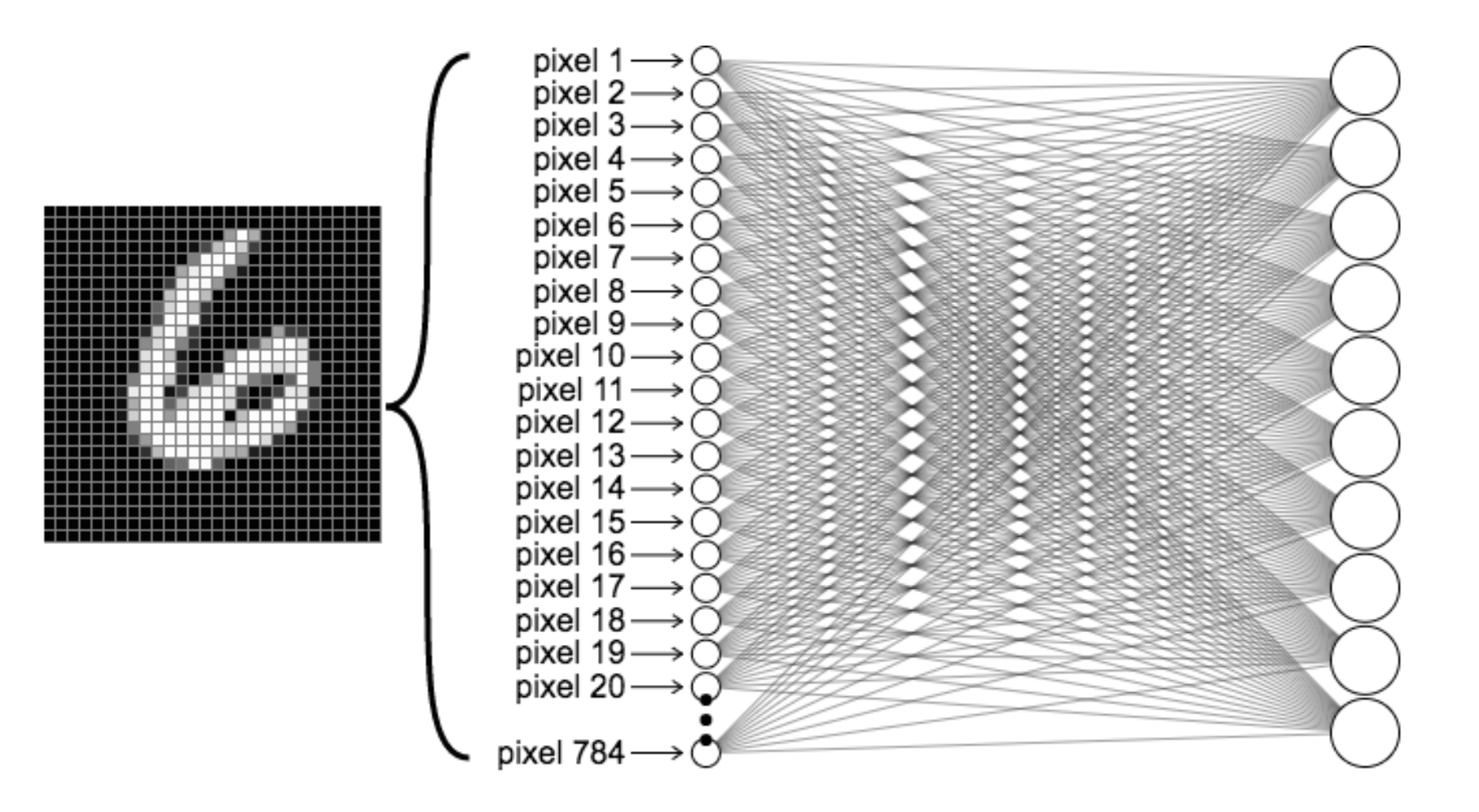

# CNN

#### Convolutional Neural Network

## Color Spaces : Grayscale, RGB, HSV, CMYK, etc.

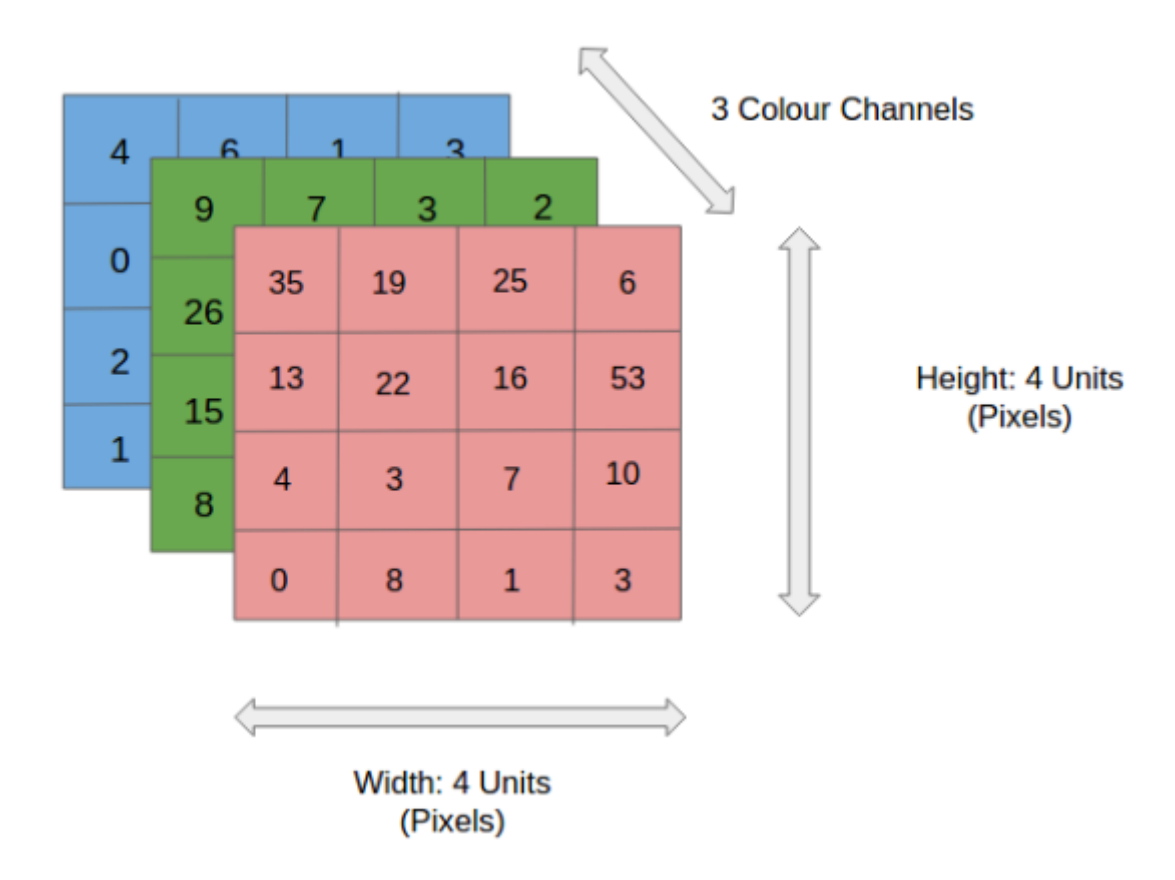

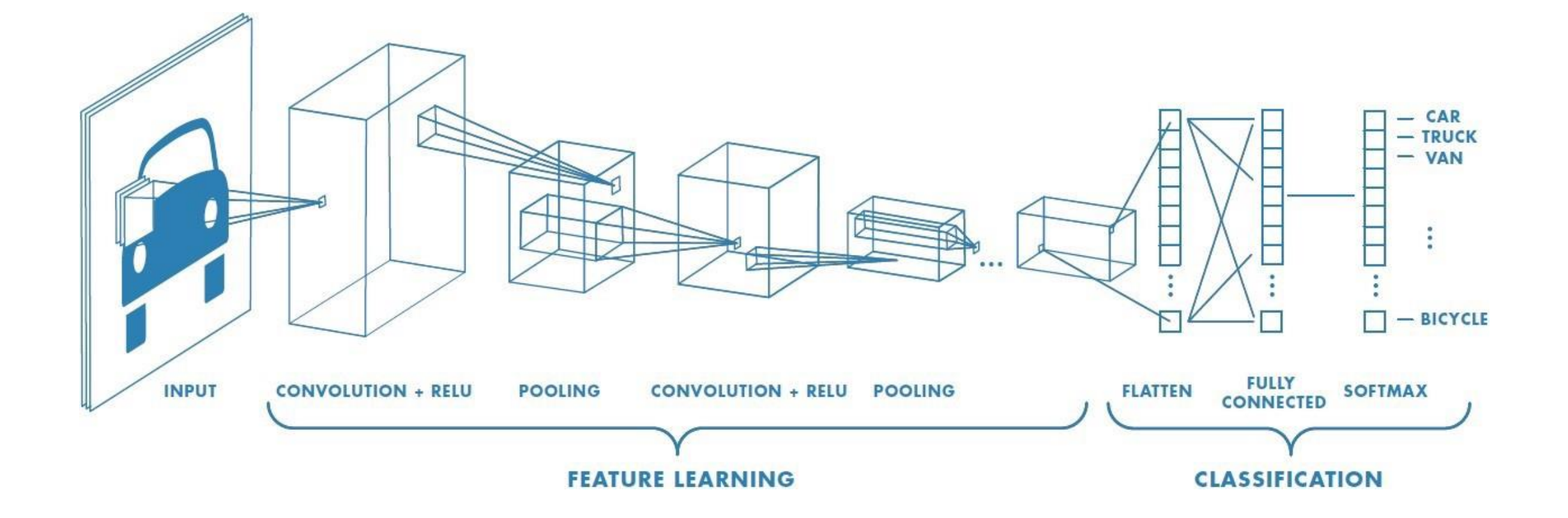

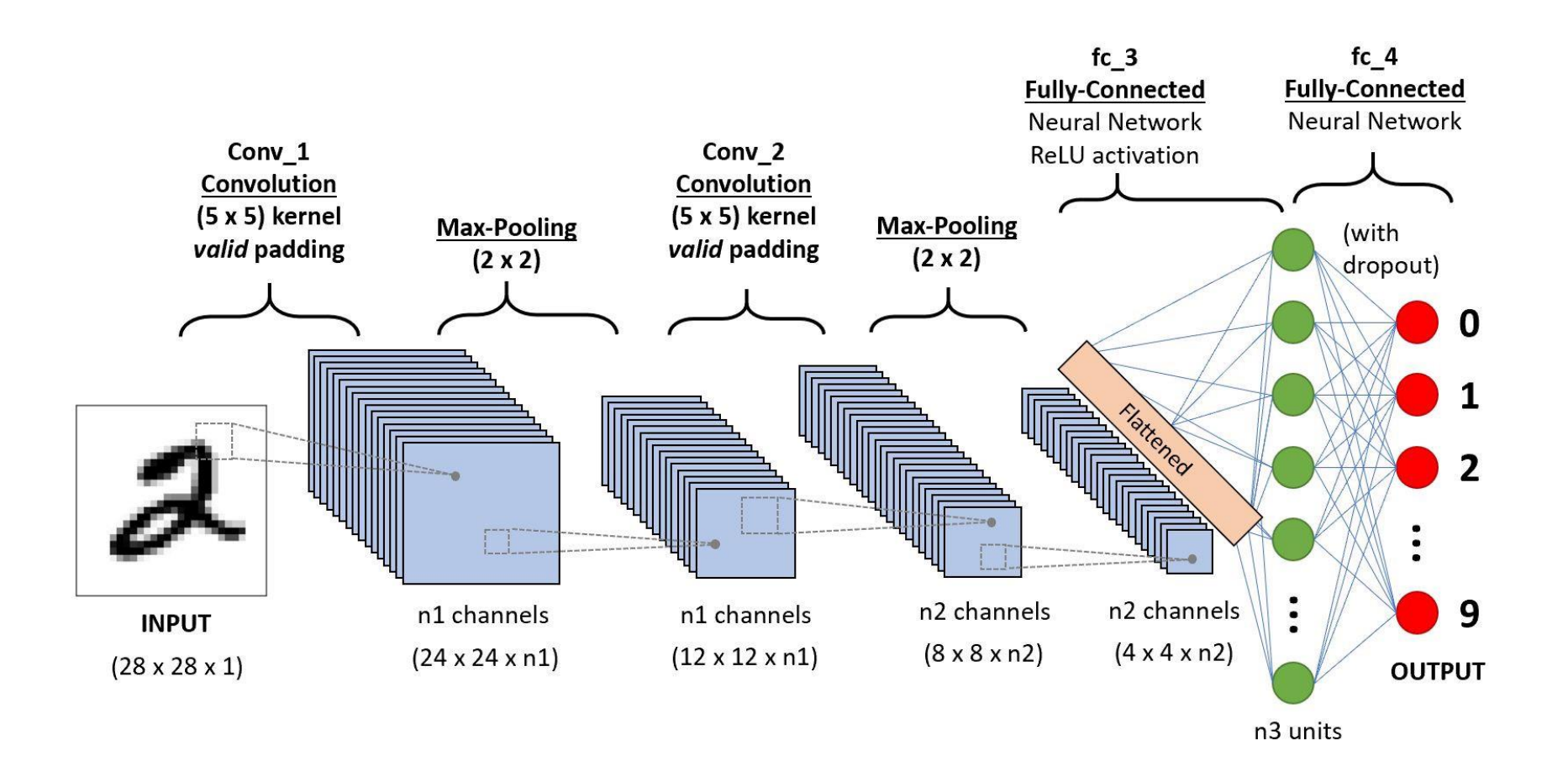

## Convolution Layer — The Kernel

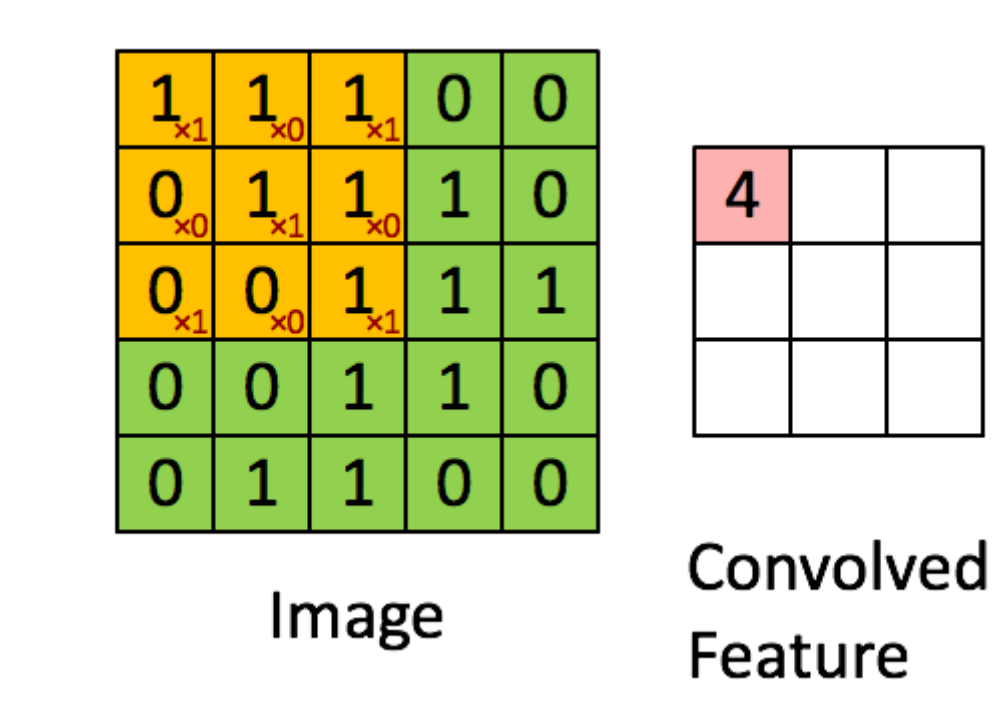
## Pooling (Reduces Dimensions and Removes Noise)

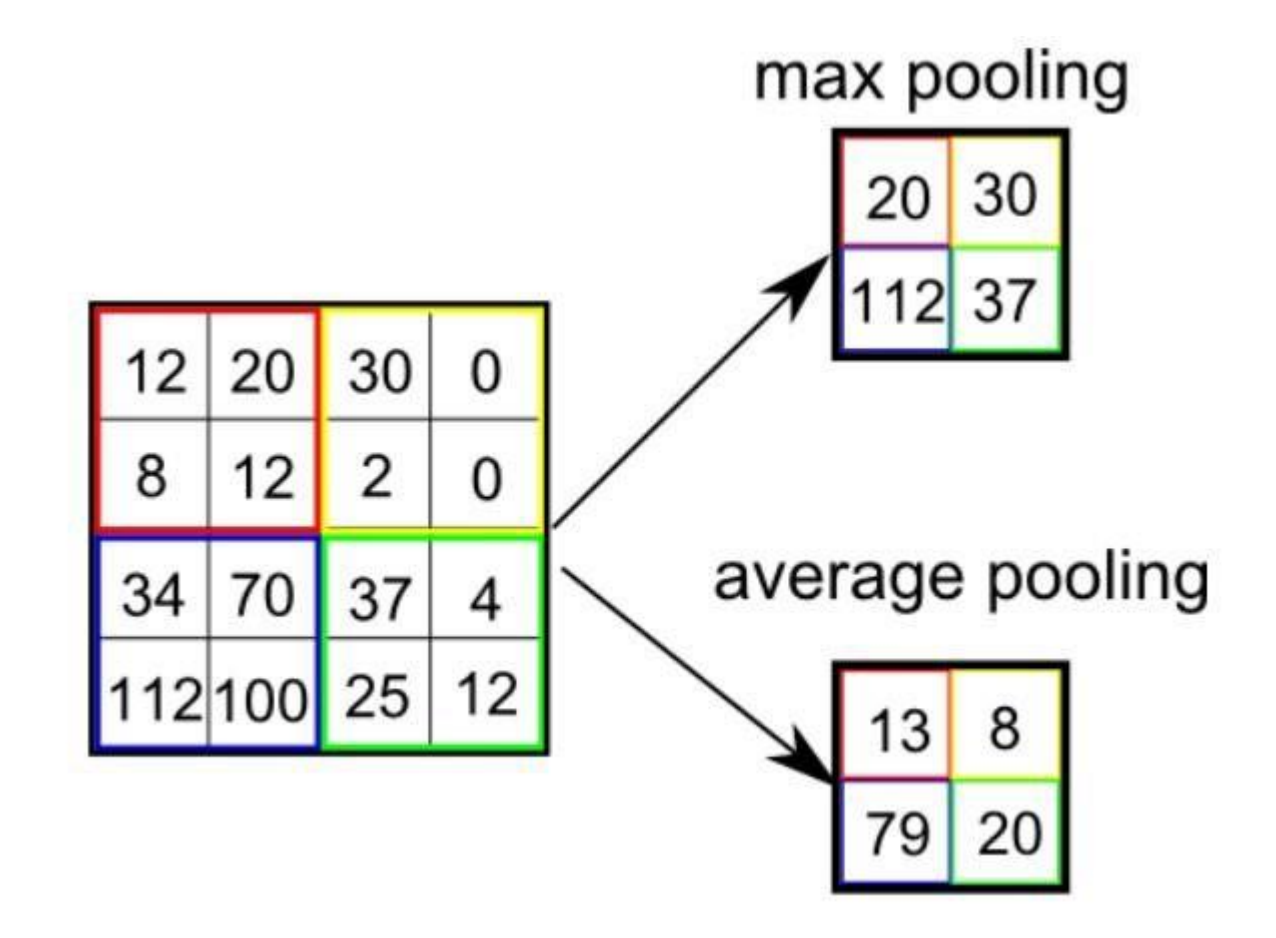

Author - Navaneeth Malingan, Nivu Academy & Nunnari Labs

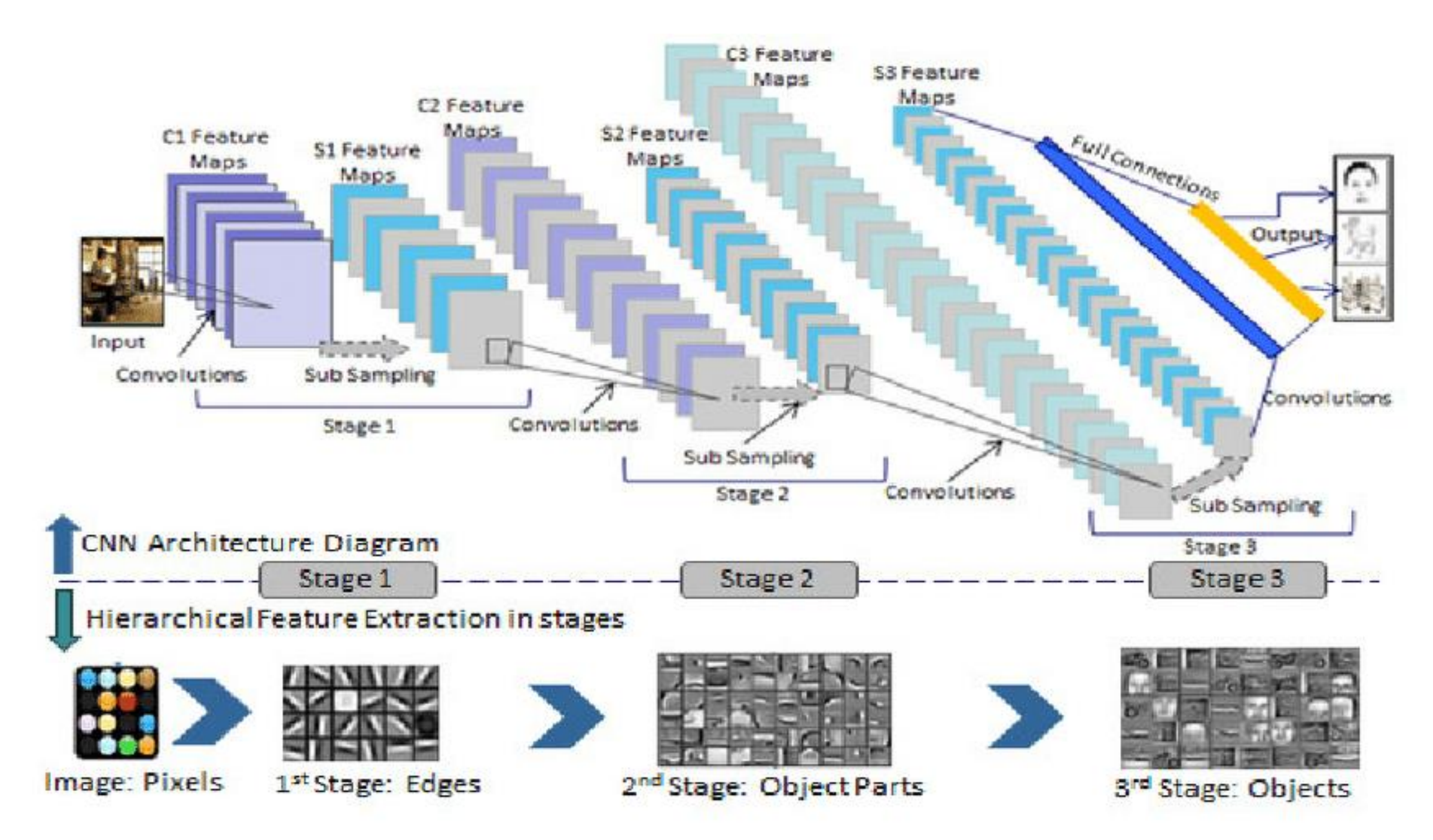

## MNIST Feed Forward

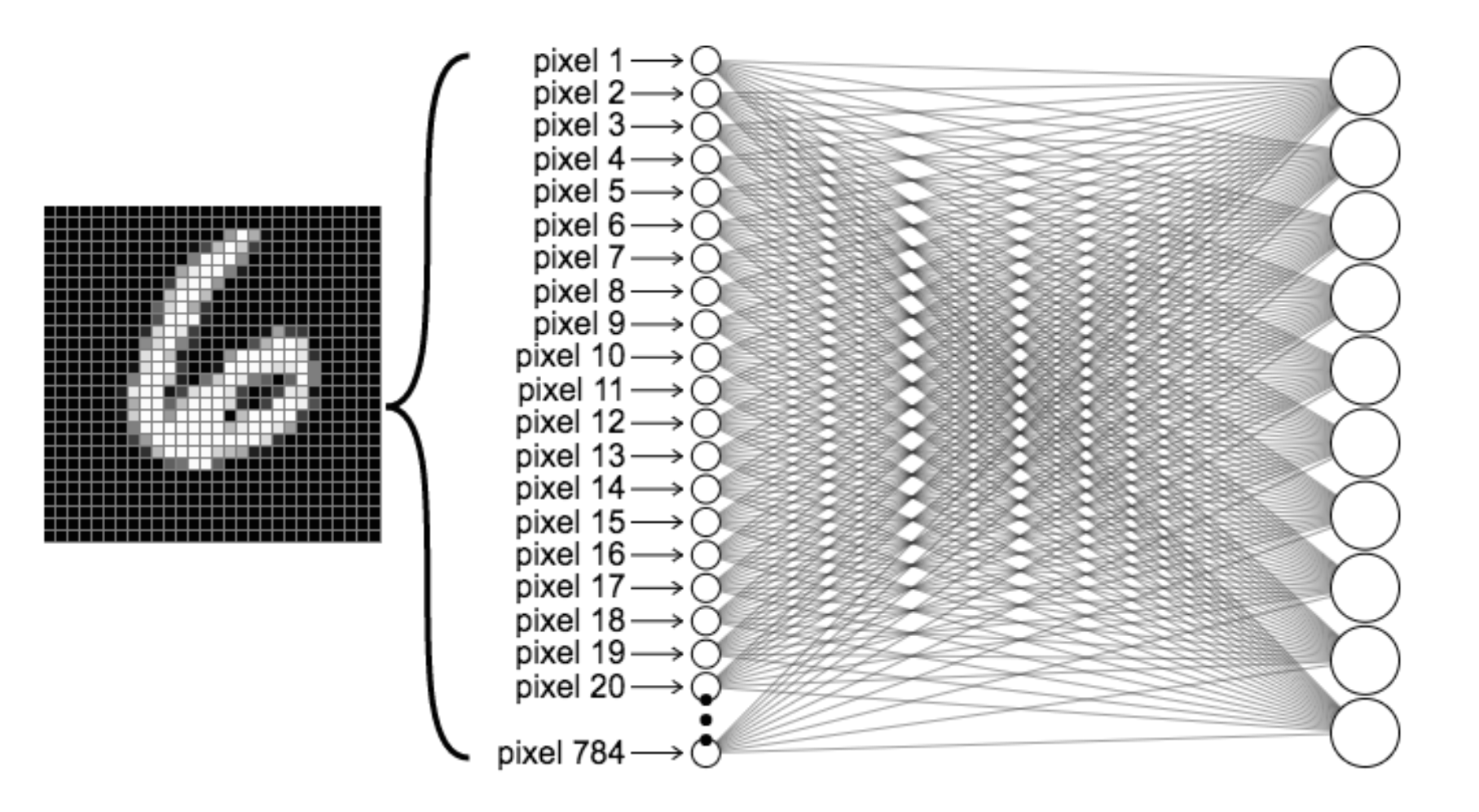

## MNIST CNN

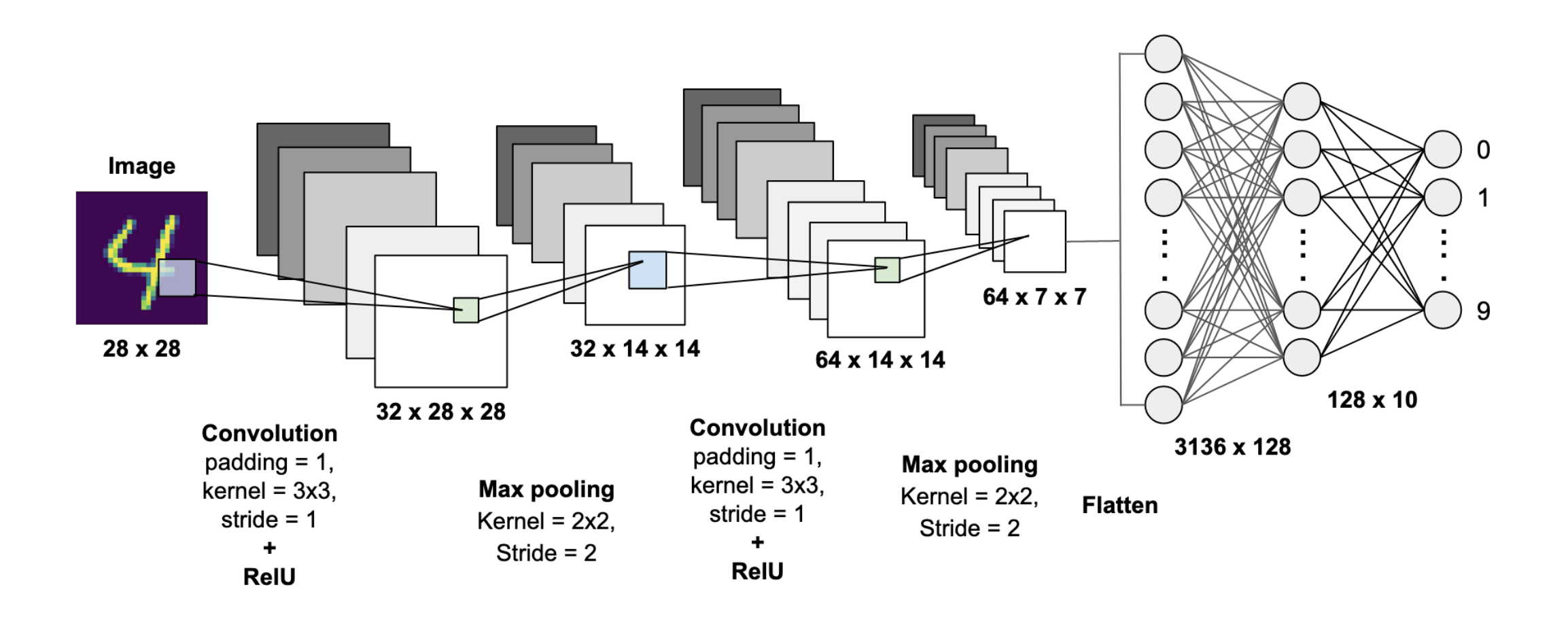

### The Challenge of Deep Learning

- Ask the right question and know what the answer means: image classification  $\neq$  scene understanding
- Select, collect, and organize the right data to train on: photos ≠ synthetic ≠ real-world video frames

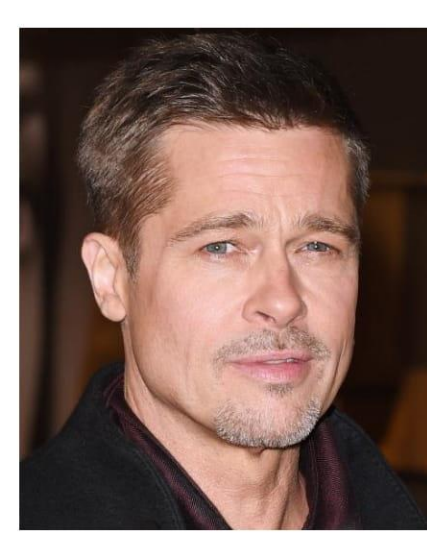

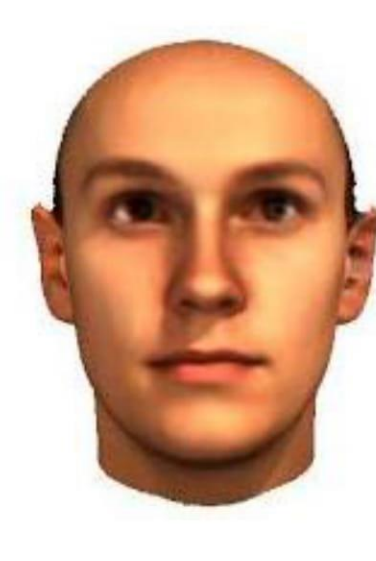

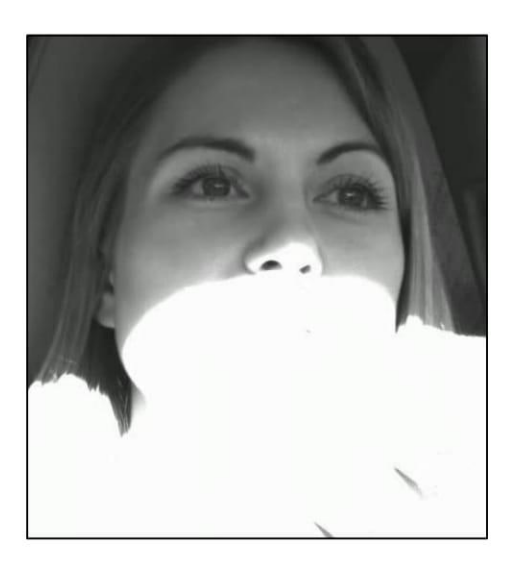

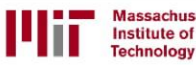

full list of references visit nttps://hcai.mit.edu/reference:

Author - Navaneeth Malingan, Nivu Academy & Nunnari Labs<br>https://deeplearning.mit.edu 2019

### **Pure Perception is Hard**

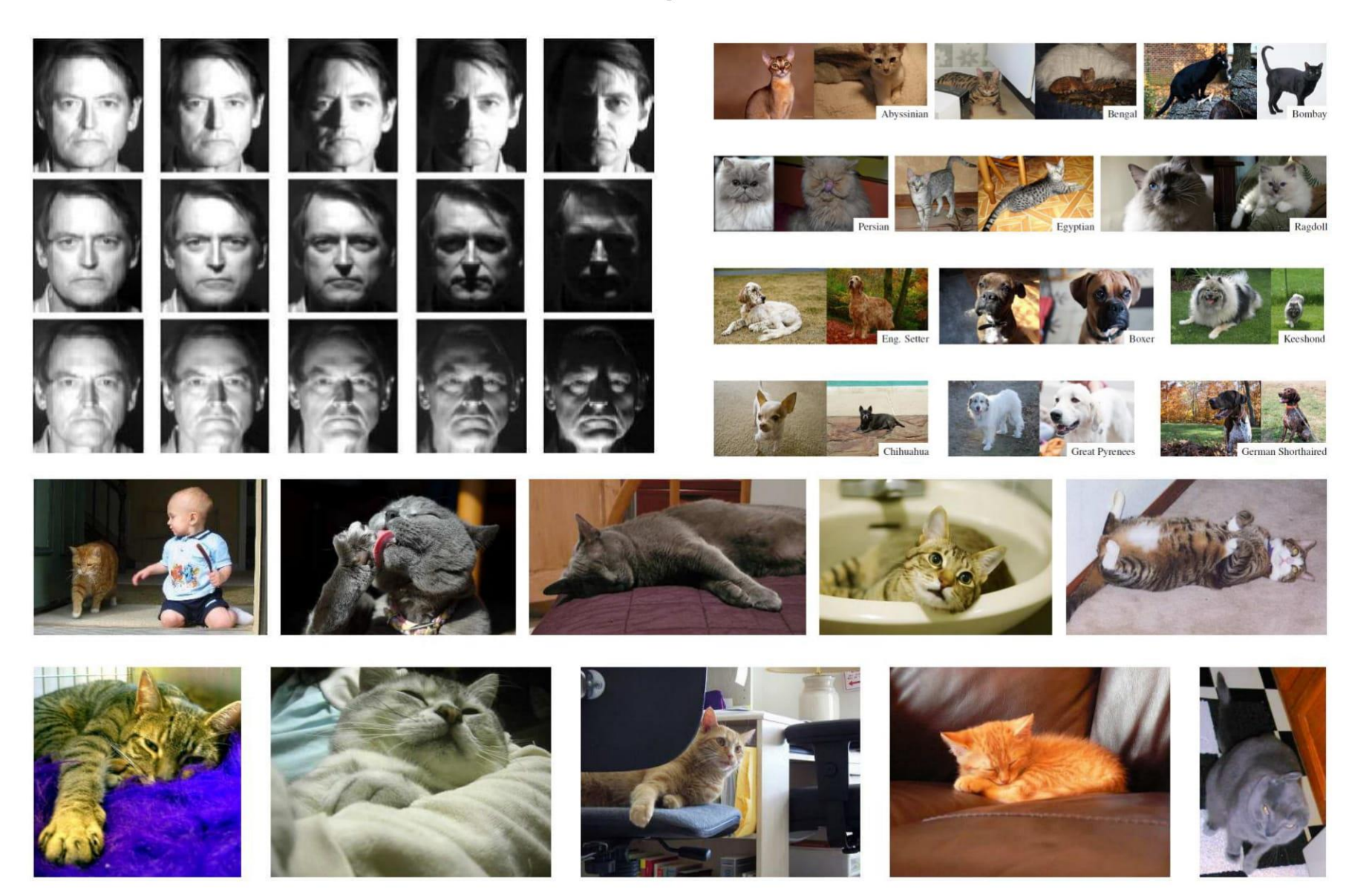

For the full list of references visit:

**Massachusetts**<br>Institute of

**Technology** 

https://hcai.mit.edu/references

Author - Navaneeth Malingan, Nivu Academy & Nunnari Labs<br>[66] **https://deeplearning.mit.edu** 2019

### **Visual Understanding is Harder**

### Examples of what we can't do well:

- Mirrors
- Sparse information
- 3D Structure
- Physics
- What's on peoples' minds?
- What happens next?
- Humor

Institute of

echnology

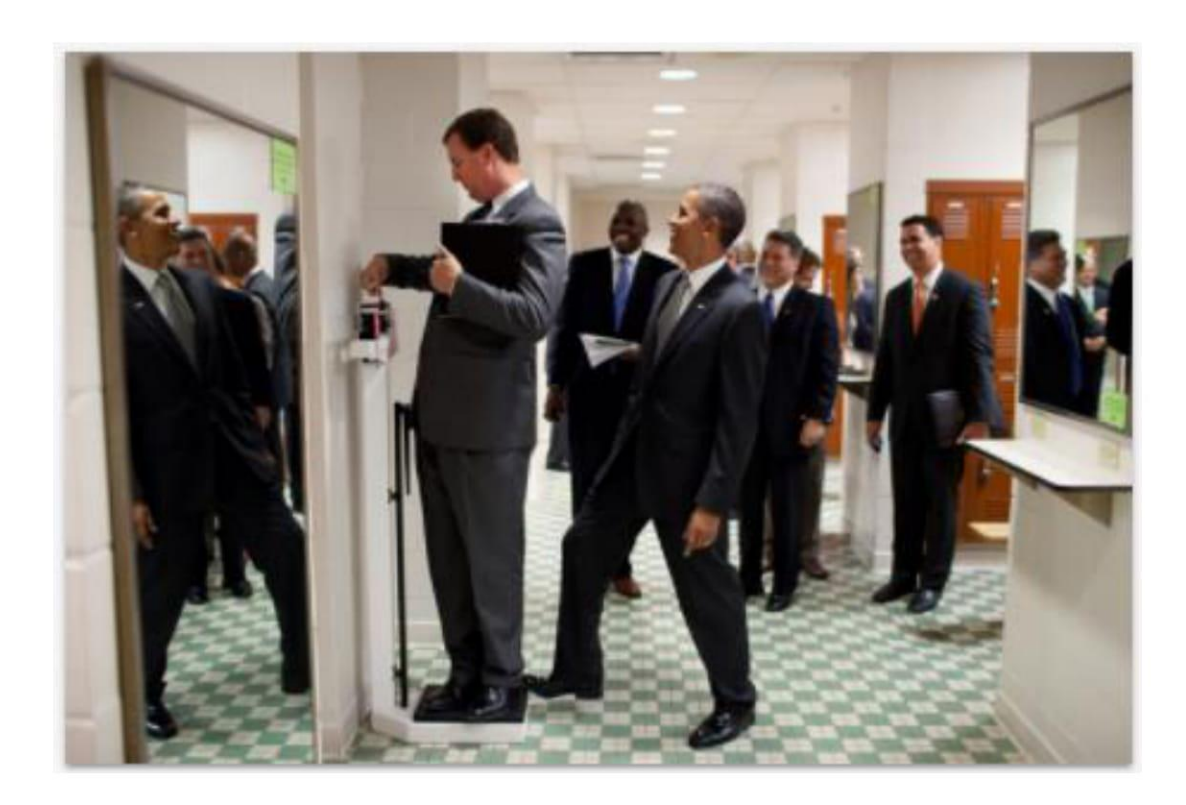

### Deep Learning:

Our intuition about what's "hard" is flawed (in complicated ways)

540,000,000 years of data **Visual perception:** Bipedal movement: 230,000,000 years of data **Abstract thought:** 100,000 years of data

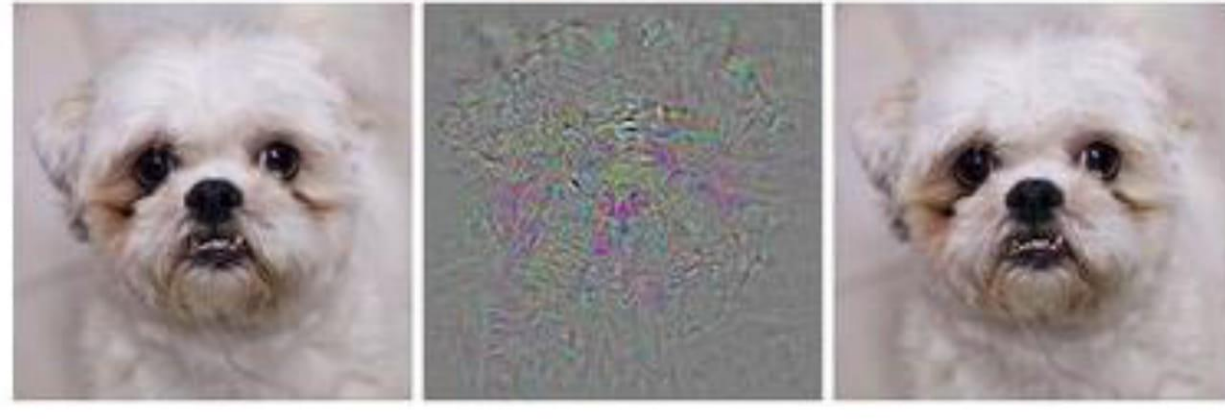

Prediction: Dog + Distortion **Prediction: Ostrich** 

"Encoded in the large, highly evolve sensory and motor portions of the human brain is a **billion** years of experience about the nature of the world and how to survive in it.... Abstract thought, though, is a new trick, perhaps less than 100 thousand years old. We have not yet mastered it. It is not all that intrinsically difficult; it just seems so when we do it."

- Hans Moravec, Mind Children (1988)

### Deep Learning from Human and Machine

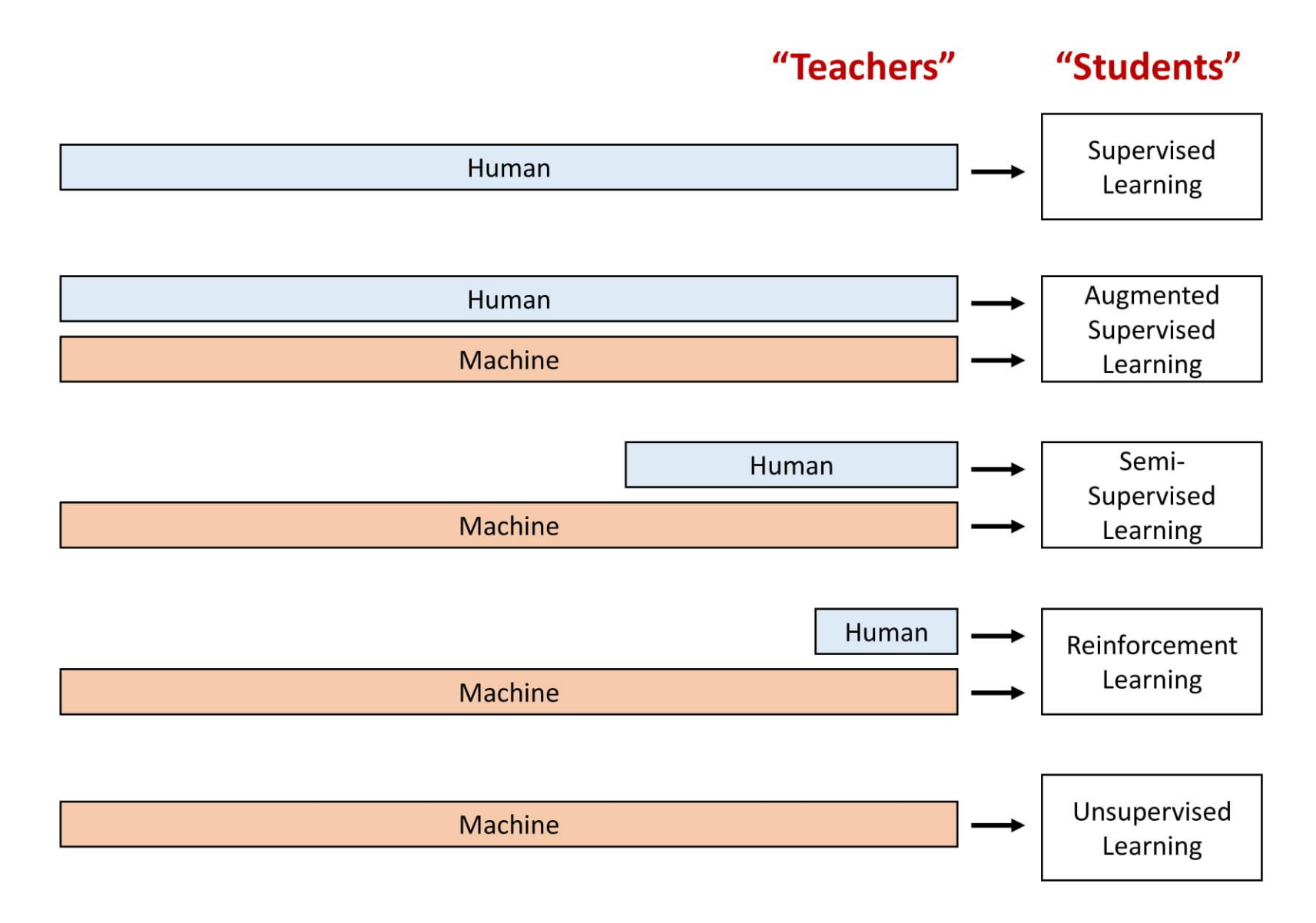

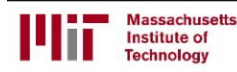

Author - Navaneeth Malingan, Nivu Academy & Nunnari Labs<br>https://deeplearning.mit.edu 2019

### **Data Augmentation**

#### Crop:

Flip:

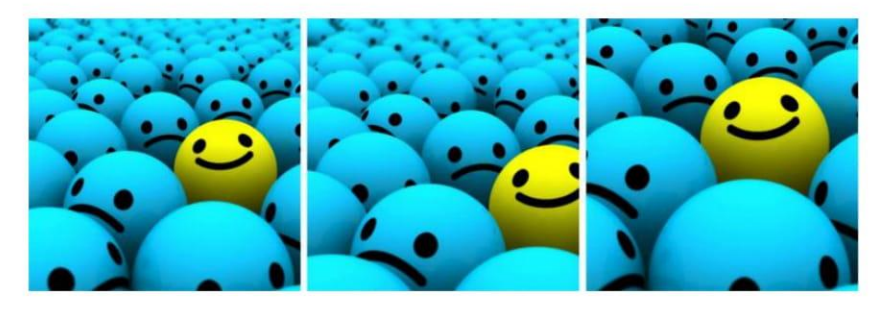

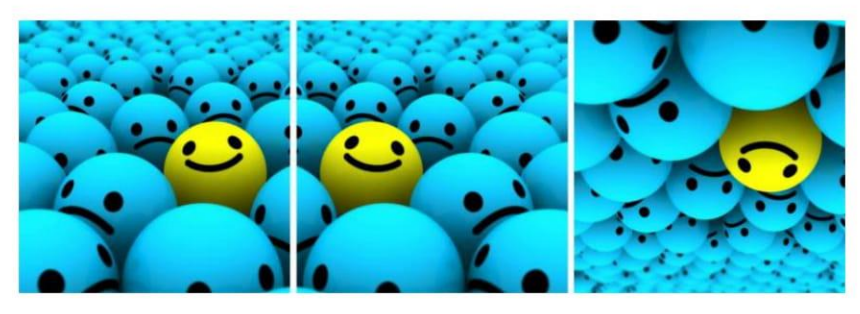

Scale:

Rotate:

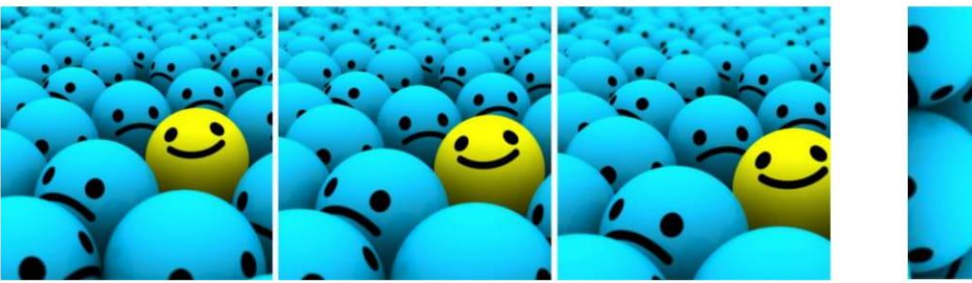

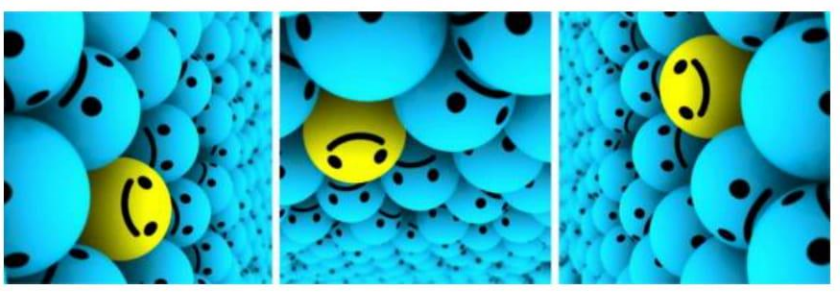

### Translation:

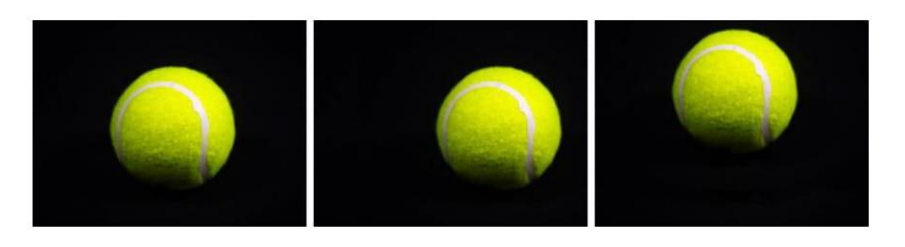

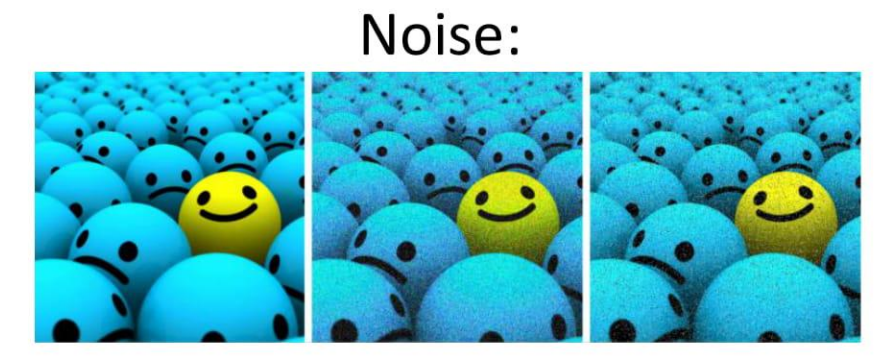

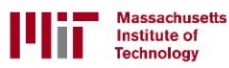

Author - Navaneeth Malingan, Nivu Academy & Nunnari Labs<br>https://selfdriving.cars.mit.edu/references Visit: [294] https://deeplearning.mit.edu/references

### **Neuron:** Biological Inspiration for Computation

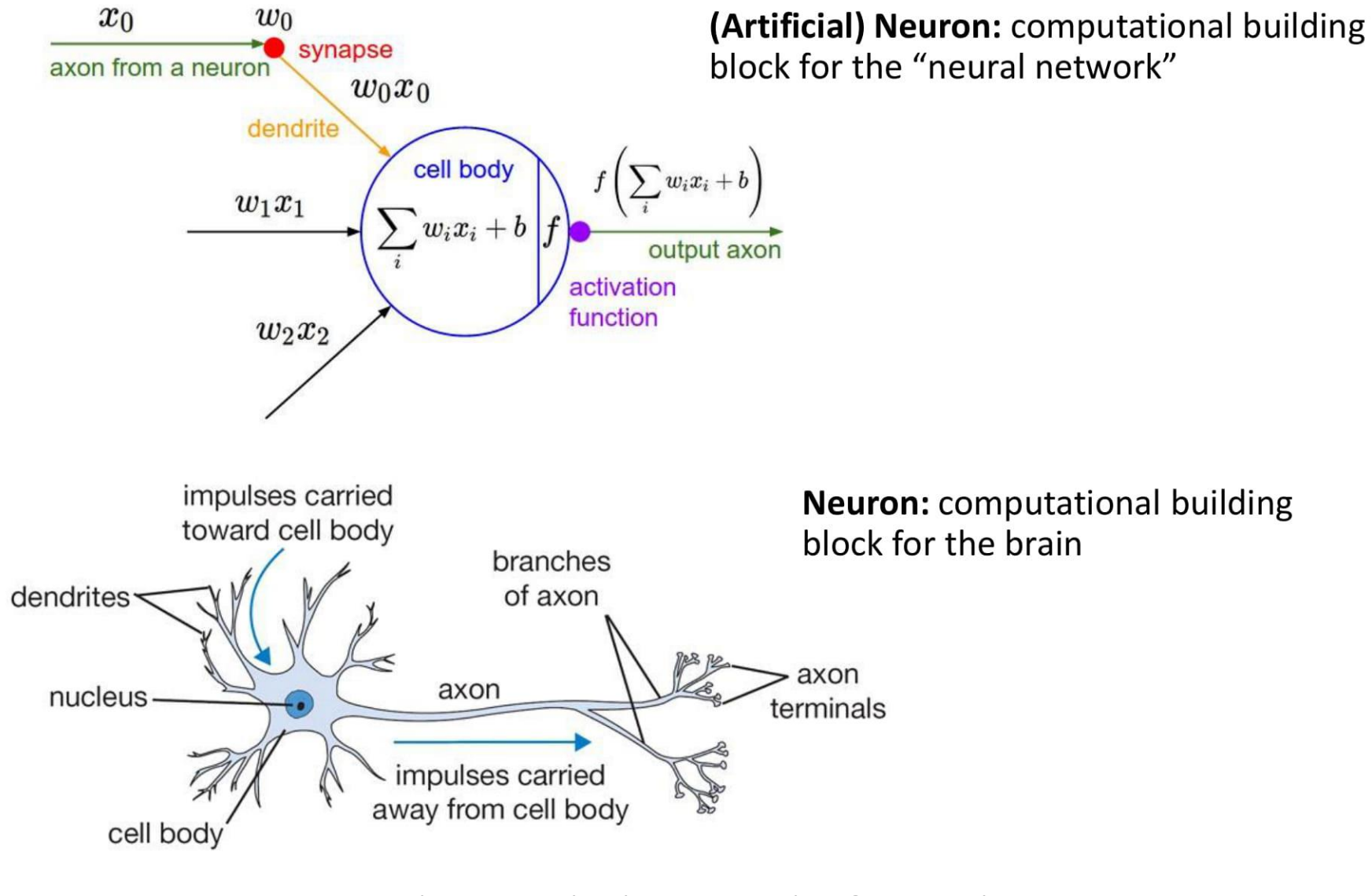

Author - Navaneeth Malingan, Nivu Academy & Nunnari Labs<br>https://selfdrivingcars.mit.edu/references [18, 143]<br>https://deeplearning.mit.edu/references [18, 143]

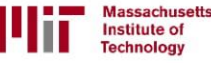

### **Biological and Artificial Neural Networks**

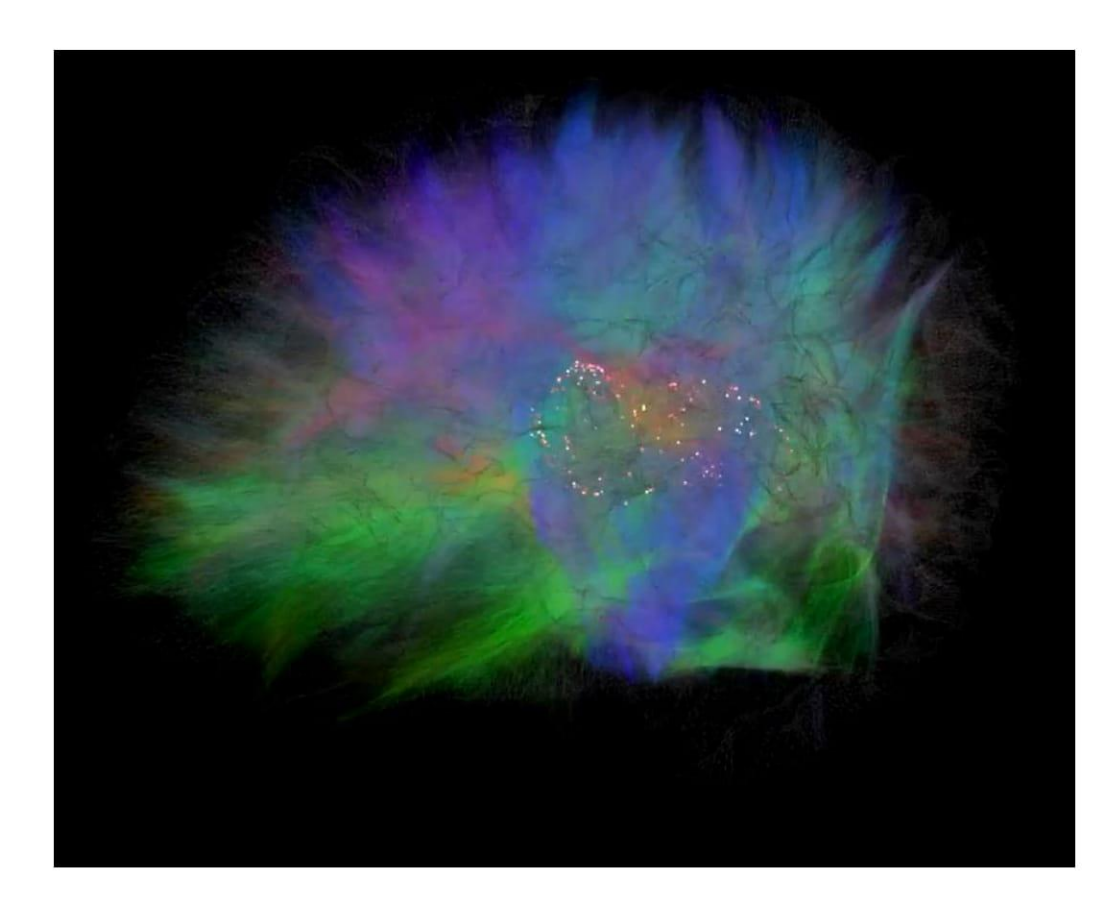

### **Human Brain**

- Thalamocortical system: 3 million neurons 476 million synapses
- Full brain: 100 billion neurons 1,000 trillion synapses

### **Artificial Neural Network**

ResNet-152:  $\bullet$ 60 million synapses

### Human brains have ~10,000,000 times synapses than artificial neural networks.

Author - Navaneeth Malingan, Nivu Academy & Nunnari Labs<br>For the full updated list of references visit: [286]<br>https://selfdriving.cars.mit.edu/references [286]

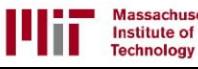

### **Neuron:** Biological Inspiration for Computation

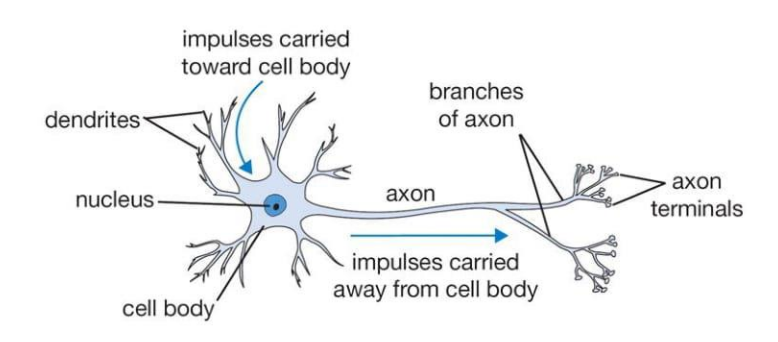

**Neuron:** computational building block for the brain

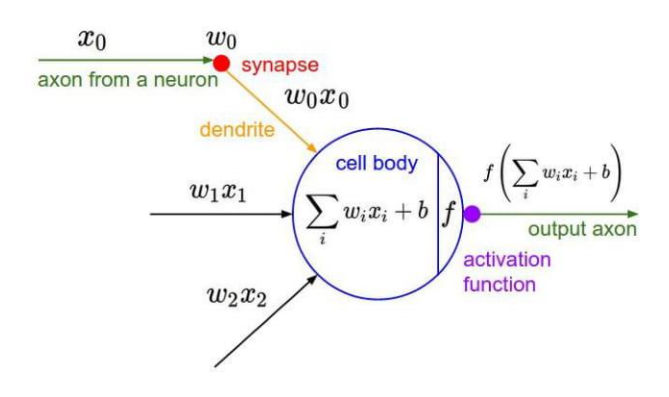

(Artificial) Neuron: computational building block for the "neural network"

https://selfdrivingcars.mit.edu/references

Institute of

**Technology** 

### **Key Difference:**

- Parameters: Human brains have  $\sim$ 10,000,000 times synapses than artificial neural networks.
- Topology: Human brains have no "layers". **Async:** The human brain works asynchronously, ANNs work synchronously.
- Learning algorithm: ANNs use gradient descent for learning. We don't know what human brains use
- Power consumption: Biological neural networks use very little power compared to artificial networks
- Stages: Biological networks usually never stop learning. ANNs first train then test.

### **Compute Hardware**

- CPU serial, general purpose, everyone has one
- GPU parallelizable, still general purpose
- TPU custom ASIC (Application-Specific Integrated Circuit) by Google, specialized for machine learning, low precision

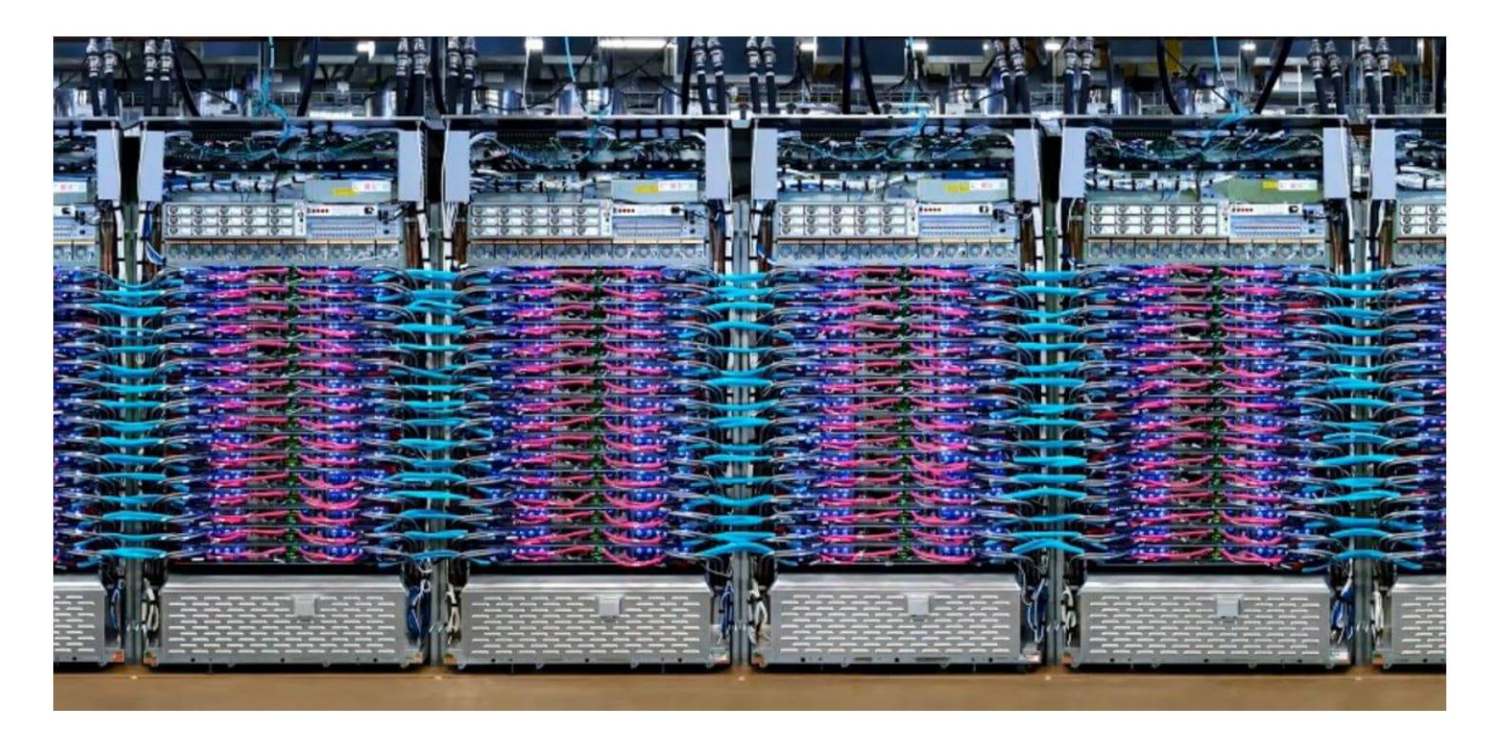

For the full list of references visit: https://hcai.mit.edu/references

Author - Navaneeth Malingan, Nivu Academy & Nunnari Labs<br>[273] https://deeplearning.mit.edu 2019

### **Convolutional Neural Networks: Image Classification**

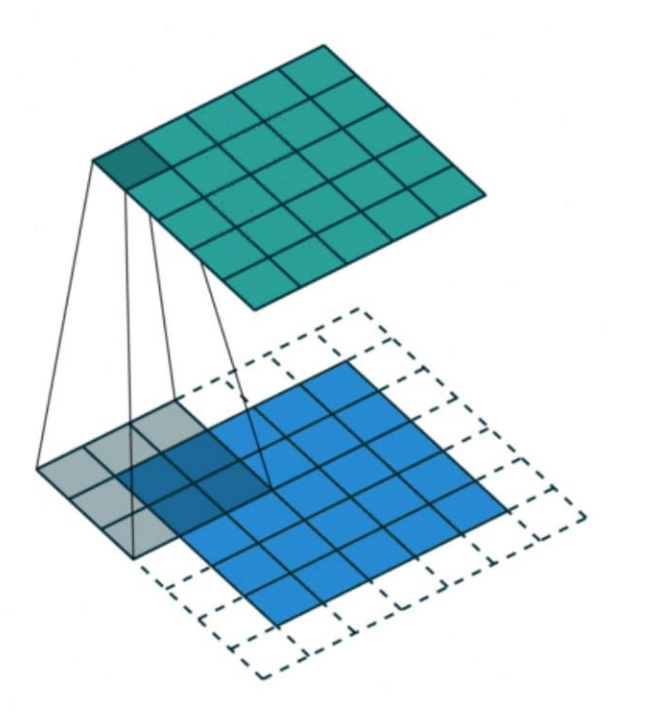

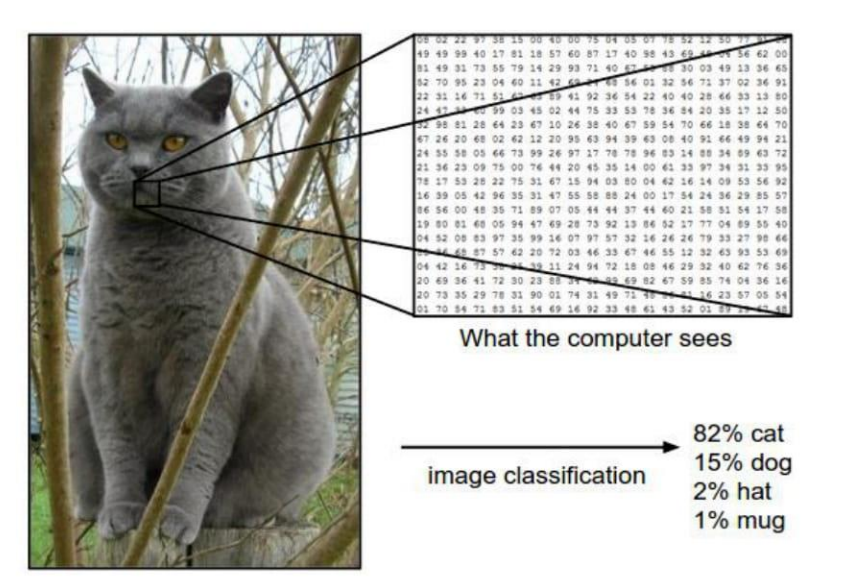

• Convolutional filters: take advantage of spatial invariance

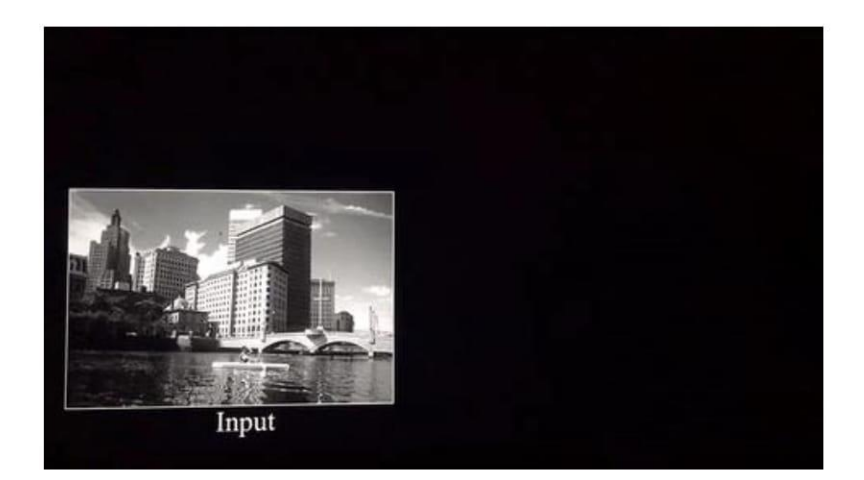

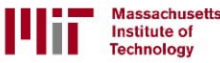

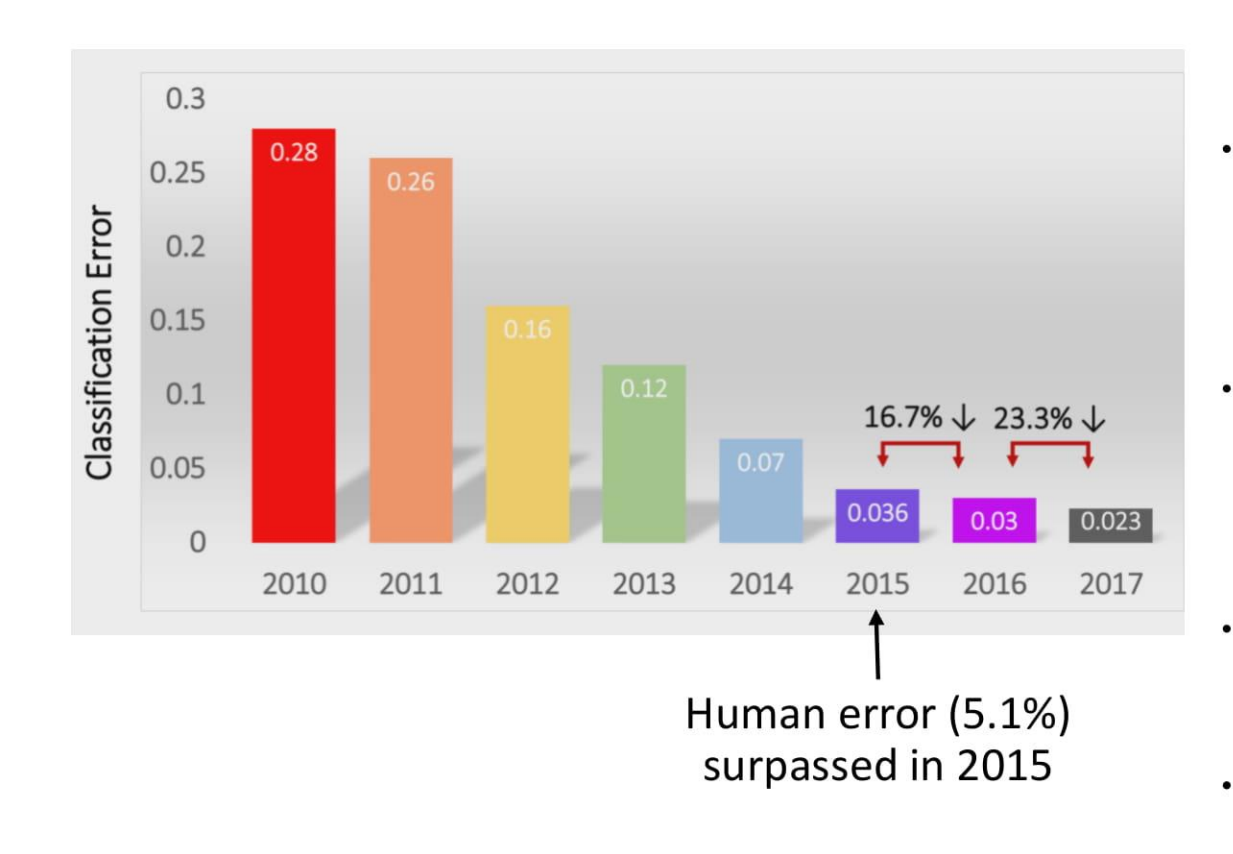

- AlexNet (2012): First CNN (15.4%)  $\bullet$ 
	- 8 layers  $\bullet$
	- 61 million parameters  $\bullet$

#### ZFNet (2013): 15.4% to 11.2%  $\bullet$

- 8 layers  $\bullet$
- More filters. Denser stride.  $\bullet$

#### VGGNet (2014): 11.2% to 7.3%  $\bullet$

- Beautifully uniform:  $\bullet$ 3x3 conv, stride 1, pad 1, 2x2 max pool
- 16 layers  $\bullet$
- 138 million parameters  $\bullet$

#### GoogLeNet (2014): 11.2% to 6.7%

- Inception modules
- 22 layers  $\bullet$
- 5 million parameters  $\bullet$ (throw away fully connected layers)
- ResNet (2015): 6.7% to 3.57%
	- More layers = better performance  $\bullet$
	- 152 layers  $\bullet$
- CUImage (2016): 3.57% to 2.99%  $\bullet$ 
	- Ensemble of 6 models  $\bullet$
- SENet (2017): 2.99% to 2.251%  $\bullet$ 
	- Squeeze and excitation block: network  $\bullet$ is allowed to adaptively adjust the weighting of each feature map in the convolutional block.

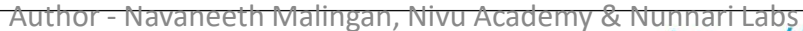

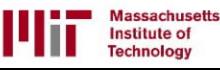

https://deeplearning.mit.edu 2019

### **Object Detection / Localization**

Region-Based Methods | Shown: Faster R-CNN

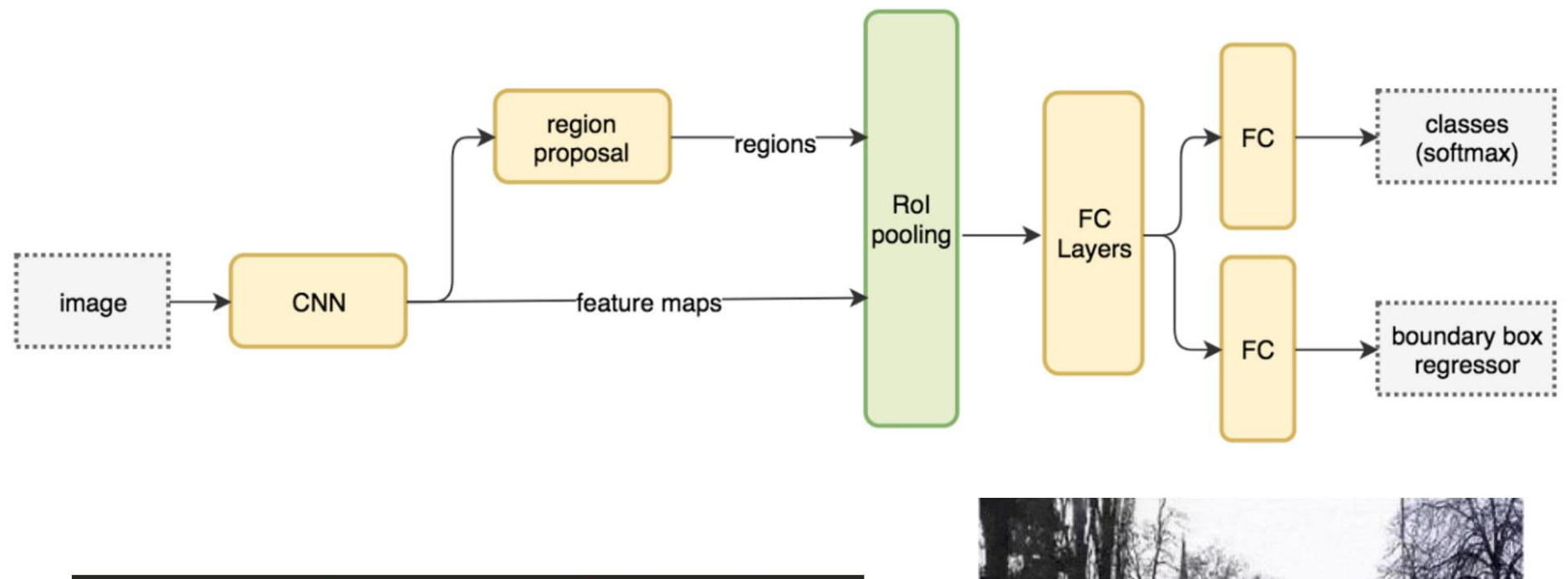

 $ROIs = region\_proposal (image)$ for ROI in ROIs patch = get\_patch(image, ROI)  $results = detector(path)$ 

For the full list of references visit:

https://hcai.mit.edu/references

**Massachusetts** 

**Institute of** 

**Technology** 

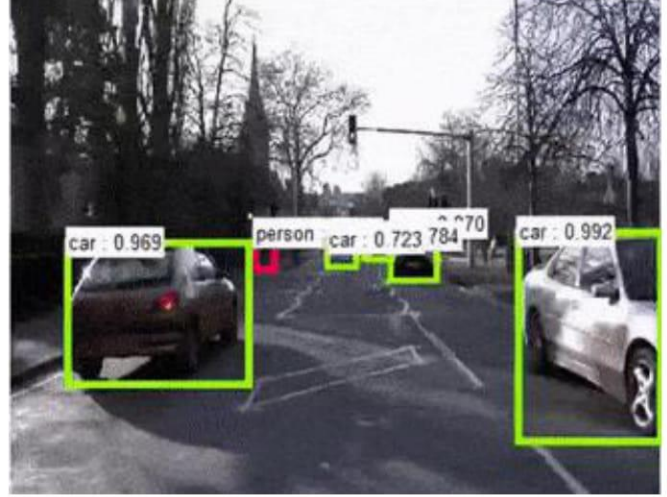

### **Object Detection / Localization**

Single-Shot Methods | Shown: SSD

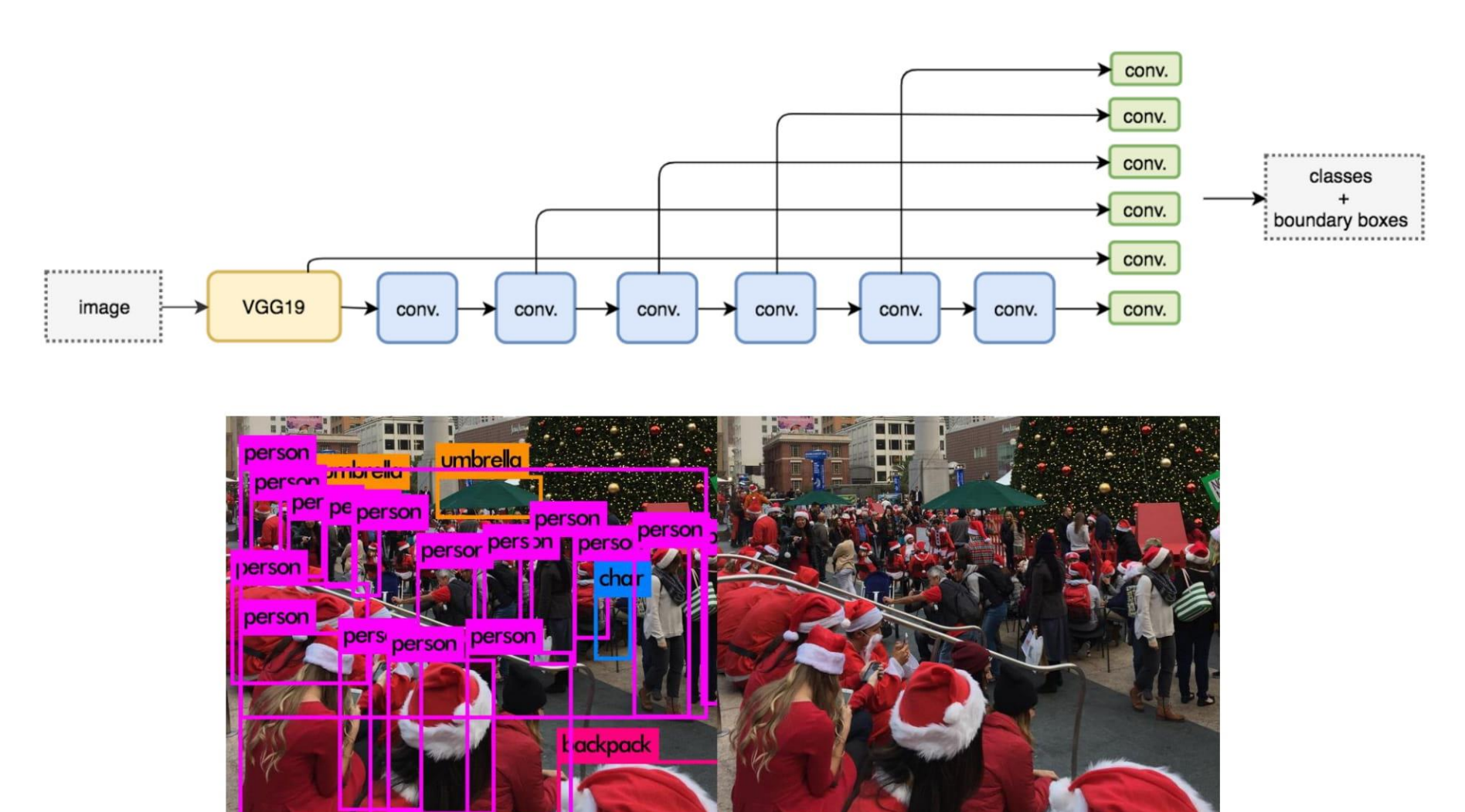

### **Object Detection: State of the Art Progress**

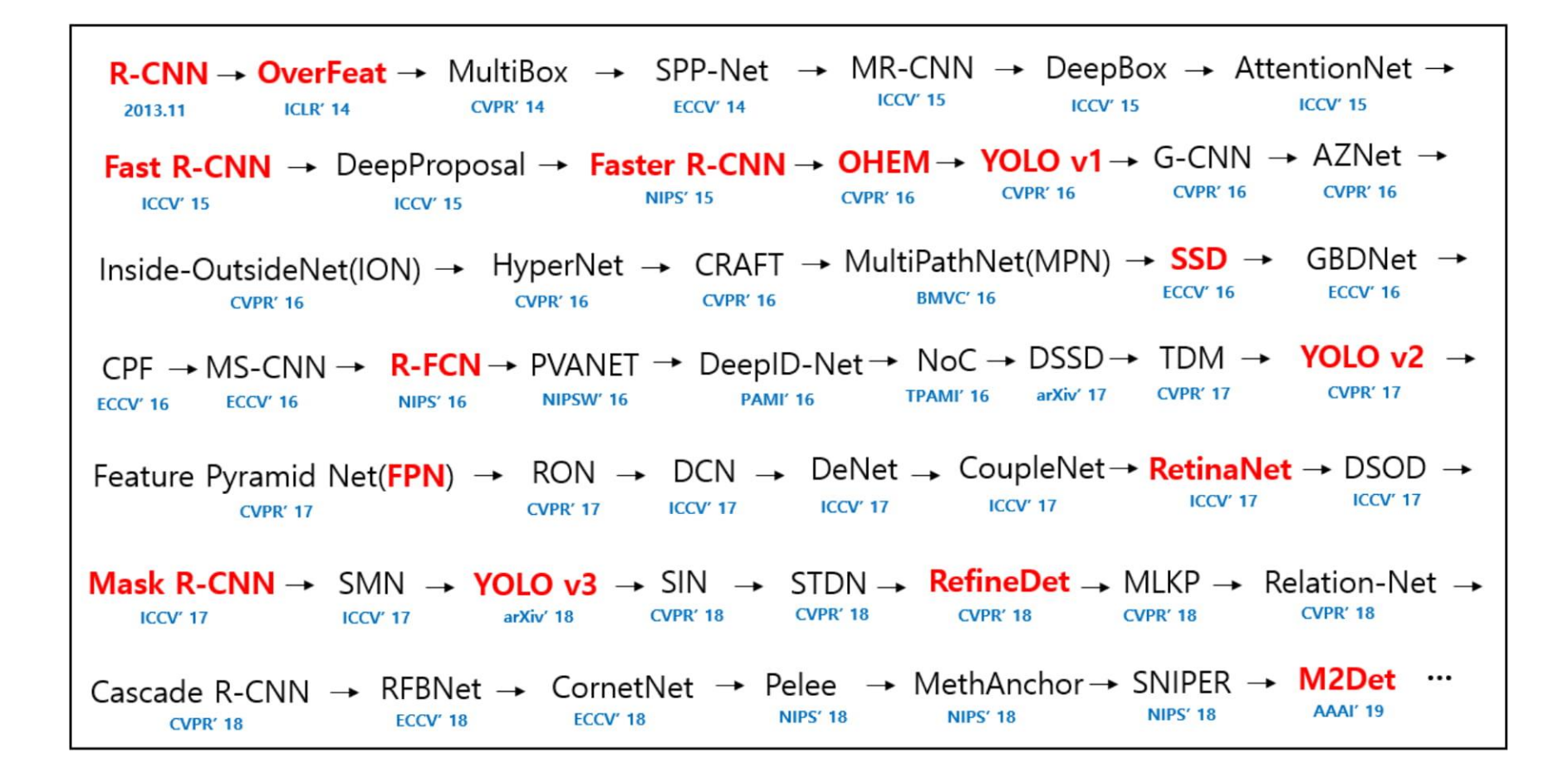

For the full list of references visit:

https://hcai.mit.edu/references

### **Semantic Segmentation**

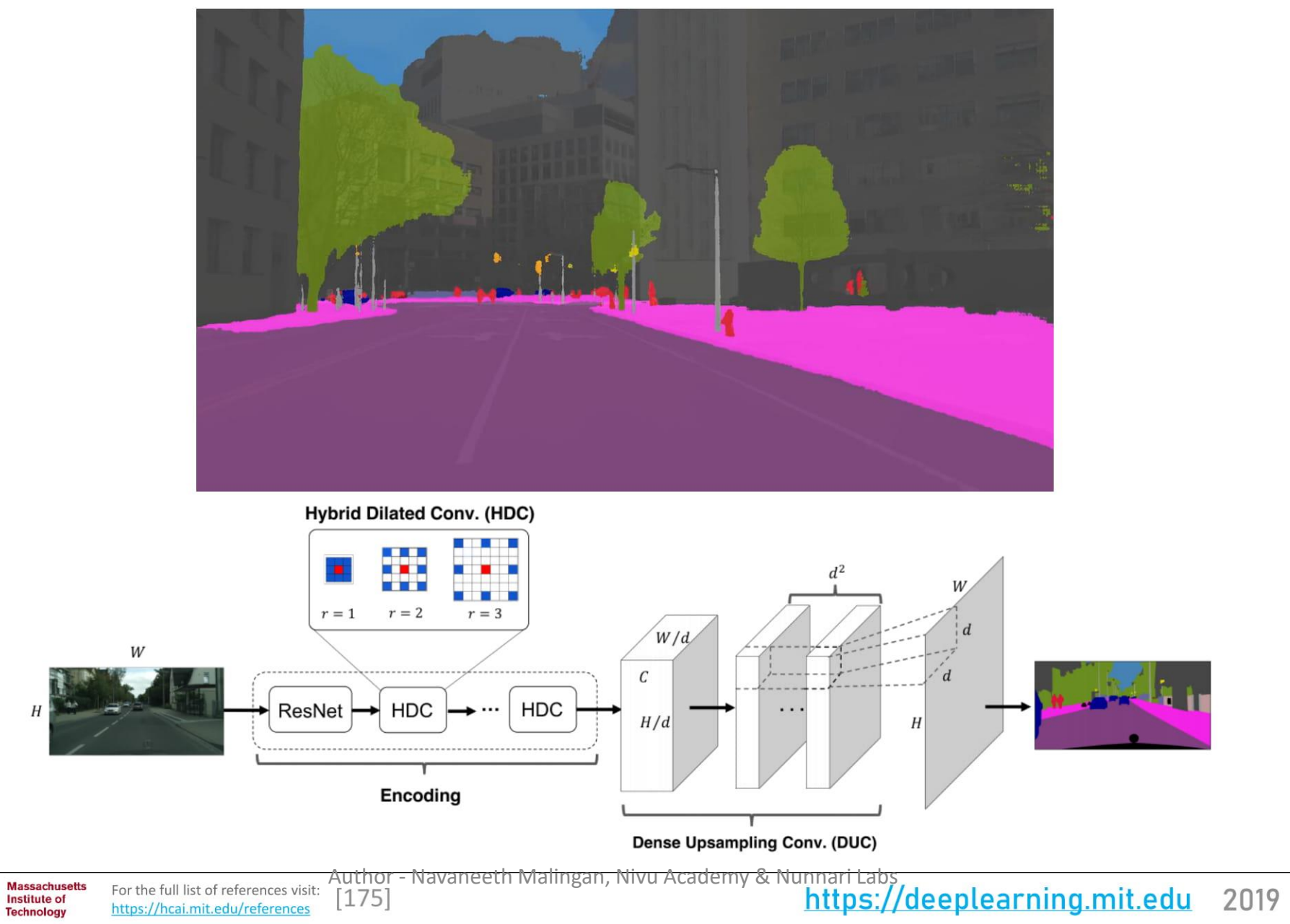

https://hcai.mit.edu/references

**Technology** 

### SegNet (Nov 2015)

Paper: "SegNet: A Deep Convolutional Encoder-Decoder Architecture for Image Segmentation"

• Maxpooling indices transferred to decoder to improve the segmentation resolution.

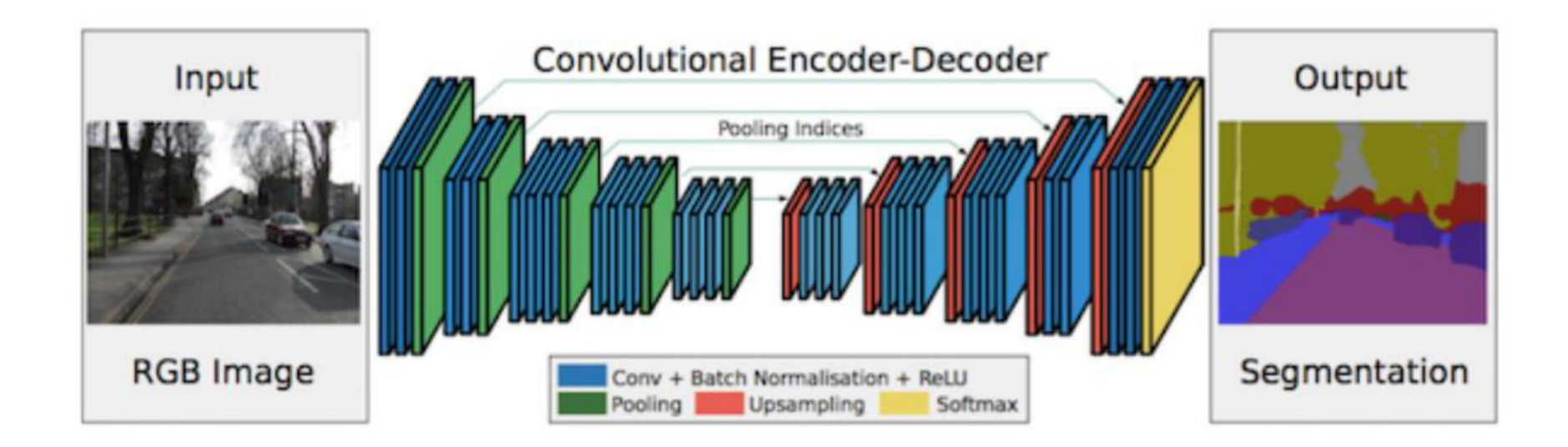

### **Transfer Learning**

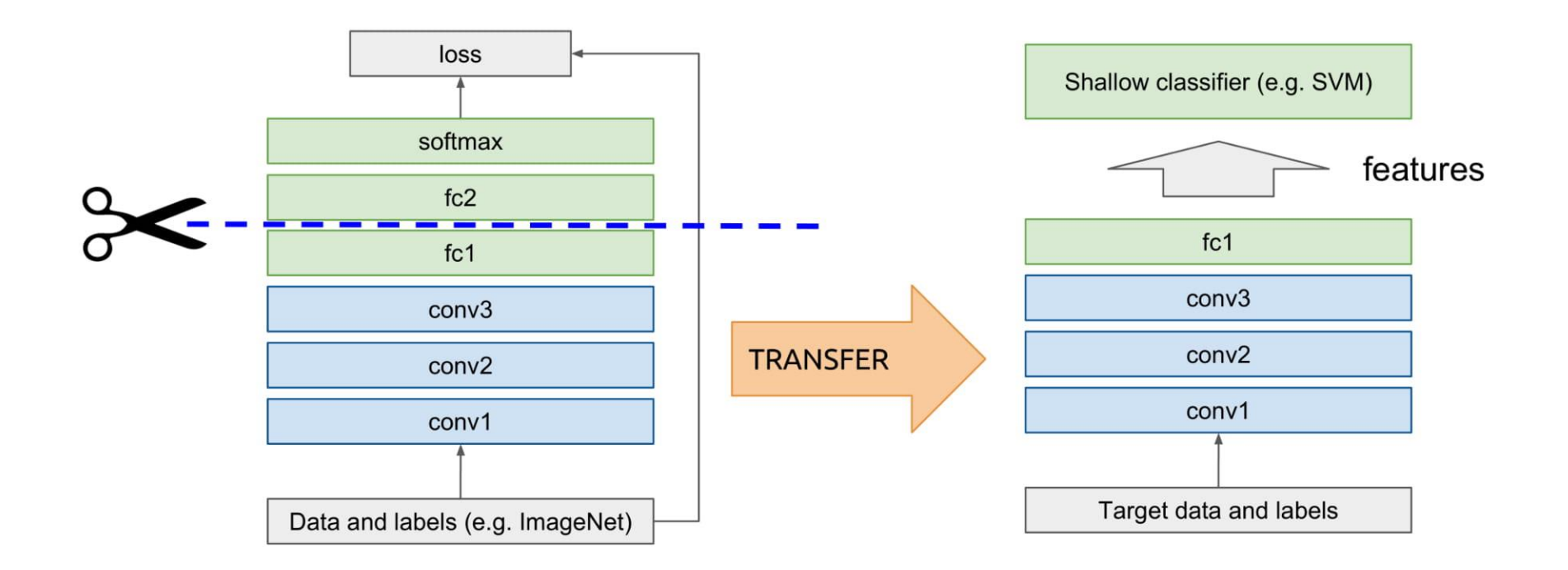

- Fine-tune a pre-trained model
- Effective in many applications: computer vision, audio, speech, natural language processing

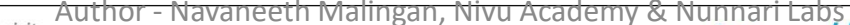

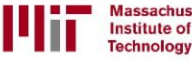

### Autoencoders

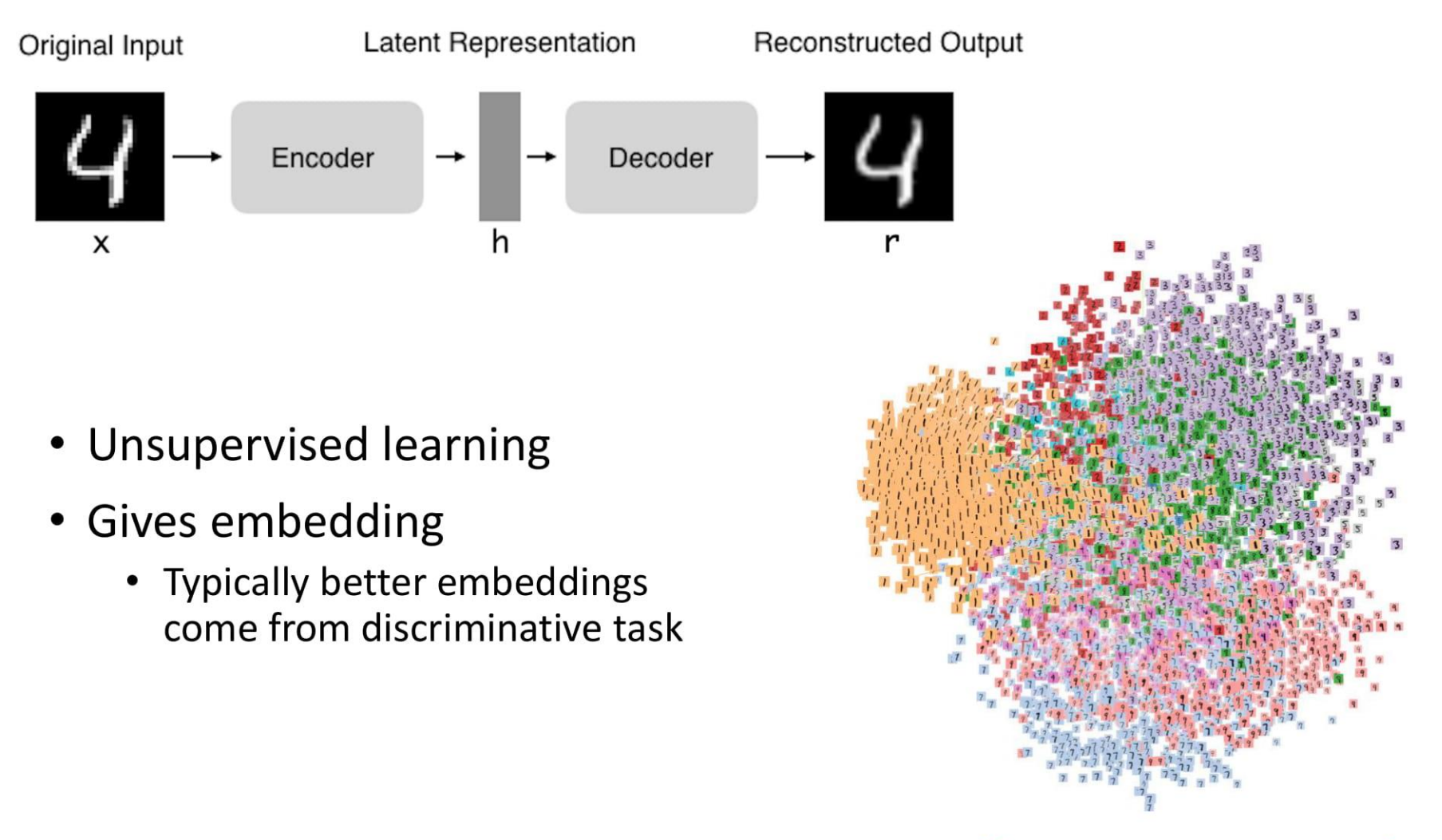

http://projector.tensorflow.org/

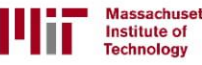

### **Generative Adversarial Network (GANs)**

Generative Adversarial Networks (GANs) are a way to make a generative model by having two neural networks compete with each other.

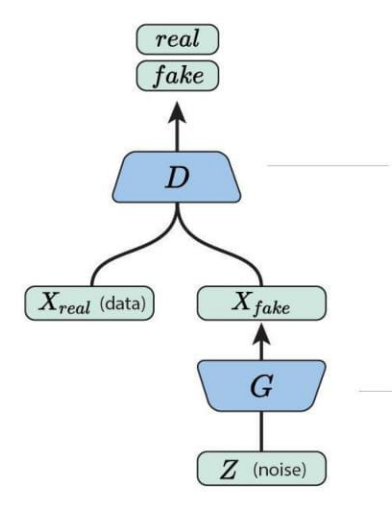

**Massachusetts** 

Institute of

**Technology** 

The **discriminator** tries to distinguish genuine data from forgeries created by the generator.

The generator turns random noise into immitations of the data, in an attempt to fool the discriminator.

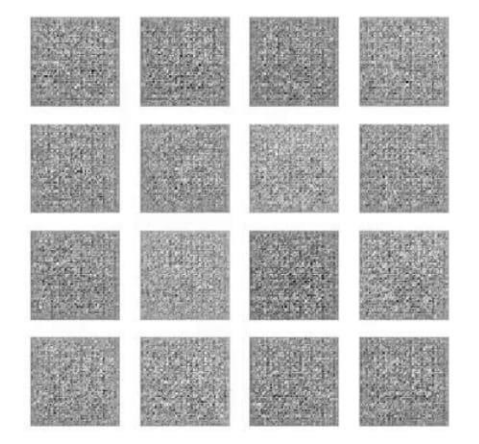

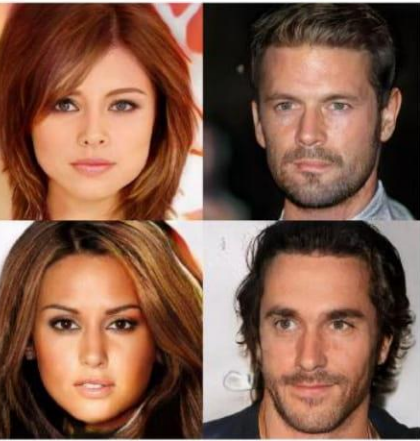

Progressive GAN  $\frac{10/2017}{1024 \times 1024}$ 

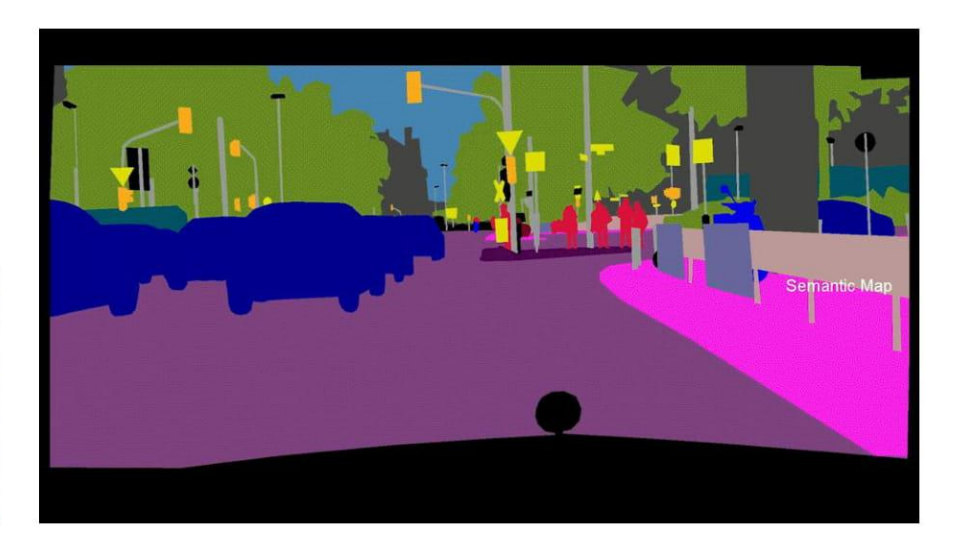

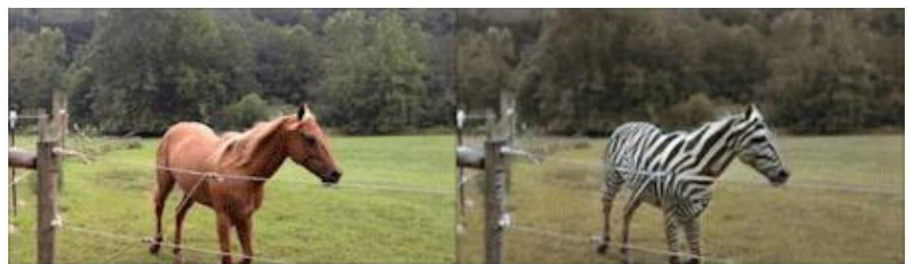

Author - Navaneeth Malingan, Nivu Academy & Nunnari Labs<br>וואספ כחבר ו Author - Navaneeth Malingan, Nivu Academy & Nunnari Labs  $[302, 303, 304]$ https://deeplearning.mit.edu 2019 https://selfdrivingcars.mit.edu/references

# How do I Start?

Author - Navaneeth Malingan, Nivu Academy & Nunnari Labs

## Best places to Start

[https://github.com/soaicbe/ai\\_all\\_resources](https://github.com/soaicbe/ai_all_resources)

An Ultimate Compilation of AI Resources for Mathematics, Machine Learning and Deep Learning.

### An Ultimate Compilation of Al Resources for Mathematics, **Machine Learning and Deep Learning**

#### Knowledge Not Shared is wasted - Clan Jacobs

This collection is a compilation of Excellent ML and DL Tutorials created by the people below

- Andrej Karpathy blog
- Brandon Roher
- Andrew Trask
- Jay Alammar
- Sebastian Ruder
- Distill
- StatQuest with Josh Starmer
- sentdex
- Lex Fridman
- 3Blue1Brown
- Alexander Amini
- The Coding Train

## Computer Vision Learning Path

- Learn Computer Vision
	- [https://www.youtube.com/watch?v=FSe\\_02FpJas](https://www.youtube.com/watch?v=FSe_02FpJas)
	- https://github.com/IISourcell/Learn Computer Vision
- Computer Vision, PyImageSearch
	- <https://www.pyimagesearch.com/start-here/>
	- <https://www.pyimagesearch.com/pyimagesearch-gurus/>
- [https://medium.com/readers-writers-digest/beginners-guide-to](https://medium.com/readers-writers-digest/beginners-guide-to-computer-vision-23606224b720)computer-vision-23606224b720

### https://www.ted.com/talks/fei\_fei\_li\_how\_we\_re\_teaching\_computers to understand pictures

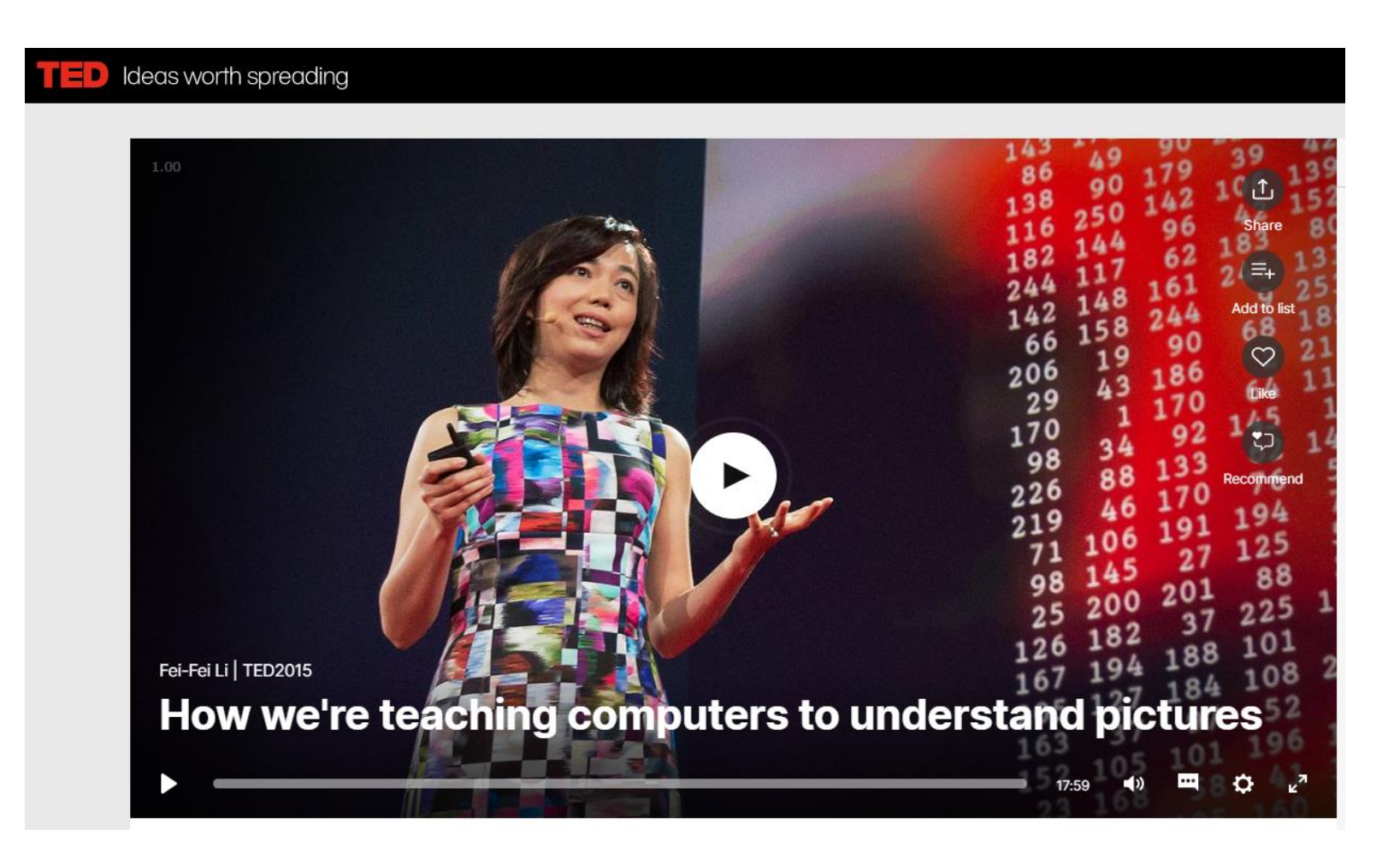

# Shall I start Tomorrow?

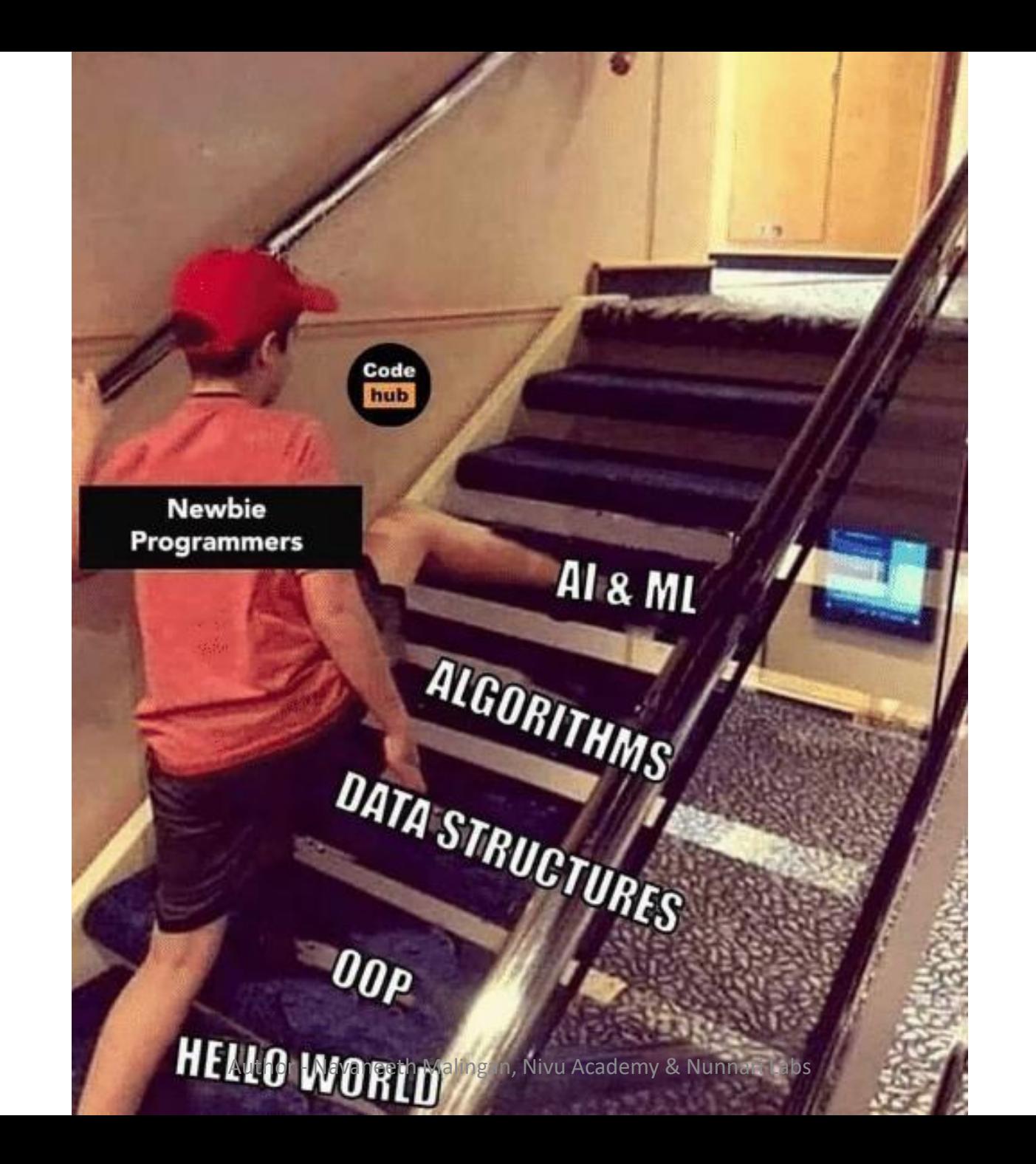

# Math for ML

Author - Navaneeth Malingan, Nivu Academy & Nunnari Labs

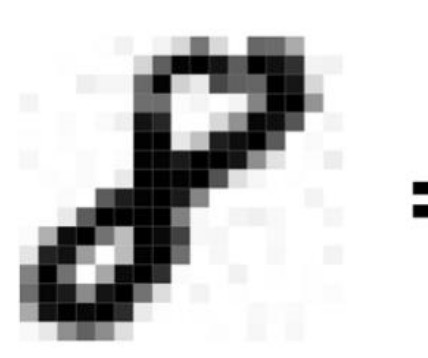

0, 1, 0, 0, 0, 41, 160, 250, 255, 235, 162, 255, 238, 206, 11, 13, 0, 0, 0, 0, 16, 9, 9, 150, 251, 45, 21, 184, 159, 154, 2 55, 233, 40, 0, 0, 10, 0, 0, 0, 0, 0, 145, 146, 3, 10, 0, 11, 124, 253, 255, 107, 0, 0, 0, 0, 3, 0, 4, 15, 236, 216, 0, 0, 38, 109, 247, 240, 169, 0, 11, 0, 1, 0, 2, 0, 0, 0, 253, 253, 23, 62, 224, 241, 255, 164, 0, 5, 0, 0, 6, 0, 0, 4, 0, 3, 252 , 250, 228, 255, 255, 234, 112, 28, 0, 2, 17, 0, 0, 2, 1, 4, 0, 21, 255, 253, 251, 255, 172, 31, 8, 0, 1, 0, 0, 0, 0, 0, 4, 0, 163, 225, 251, 255, 229, 120, 0, 0, 0, 0, 0, 11, 0, 0, 0, 0, 21, 162, 255, 255, 254, 255, 126, 6, 0, 10, 14, 6, 0, 0, 9 , 0, 3, 79, 242, 255, 141, 66, 255, 245, 189, 7, 8, 0, 0, 5, 0, 0, 0, 0, 26, 221, 237, 98, 0, 67, 251, 255, 144, 0, 8, 0, 0 , 7, 0, 0, 11, 0, 125, 255, 141, 0, 87, 244, 255, 208, 3, 0, 0, 13, 0, 1, 0, 1, 0, 0, 145, 248, 228, 116, 235, 255, 141, 34 , 0, 11, 0, 1, 0, 0, 0, 1, 3, 0, 85, 237, 253, 246, 255, 210, 21, 1, 0, 1, 0, 0, 6, 2, 4, 0, 0, 0, 6, 23, 112, 157, 114, 32 

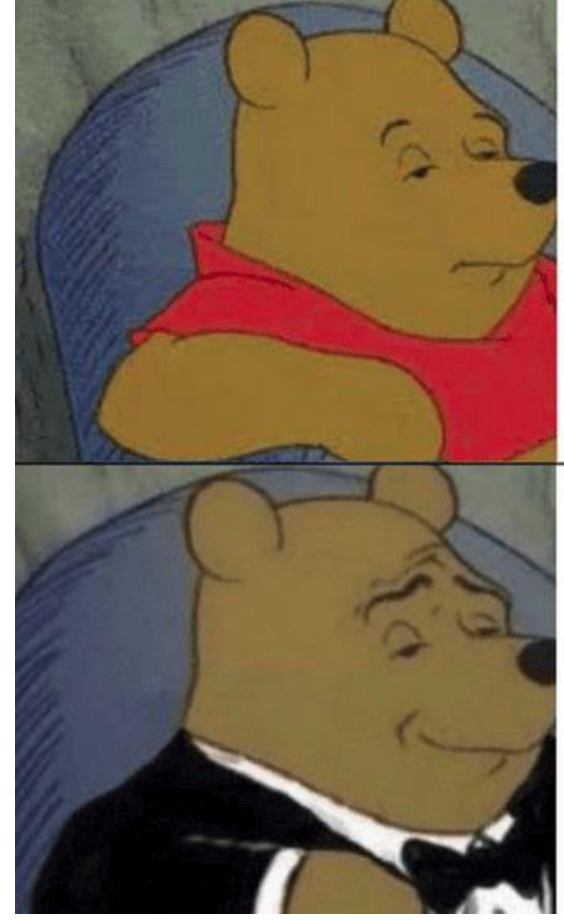

### Matrix Multiplication

## **Neural Network**

Author - Navaneeth Malingan, Nivu Academy & Nunnari Labs

Machine Learning theory is a field that intersects statistical, probabilistic, computer science and algorithmic aspects arising from learning iteratively from data and finding hidden insights which can be used to build intelligent applications.

## Why need Math in ML?

- Why something works?
- Why one model is better than other?
- Selecting the right algorithm which includes giving considerations to accuracy, training time, model complexity, number of parameters and number of features.
- Choosing parameter settings and validation strategies.
- Identifying underfitting and overfitting by understanding the Bias-Variance tradeoff.
- Estimating the right confidence interval and uncertainty.
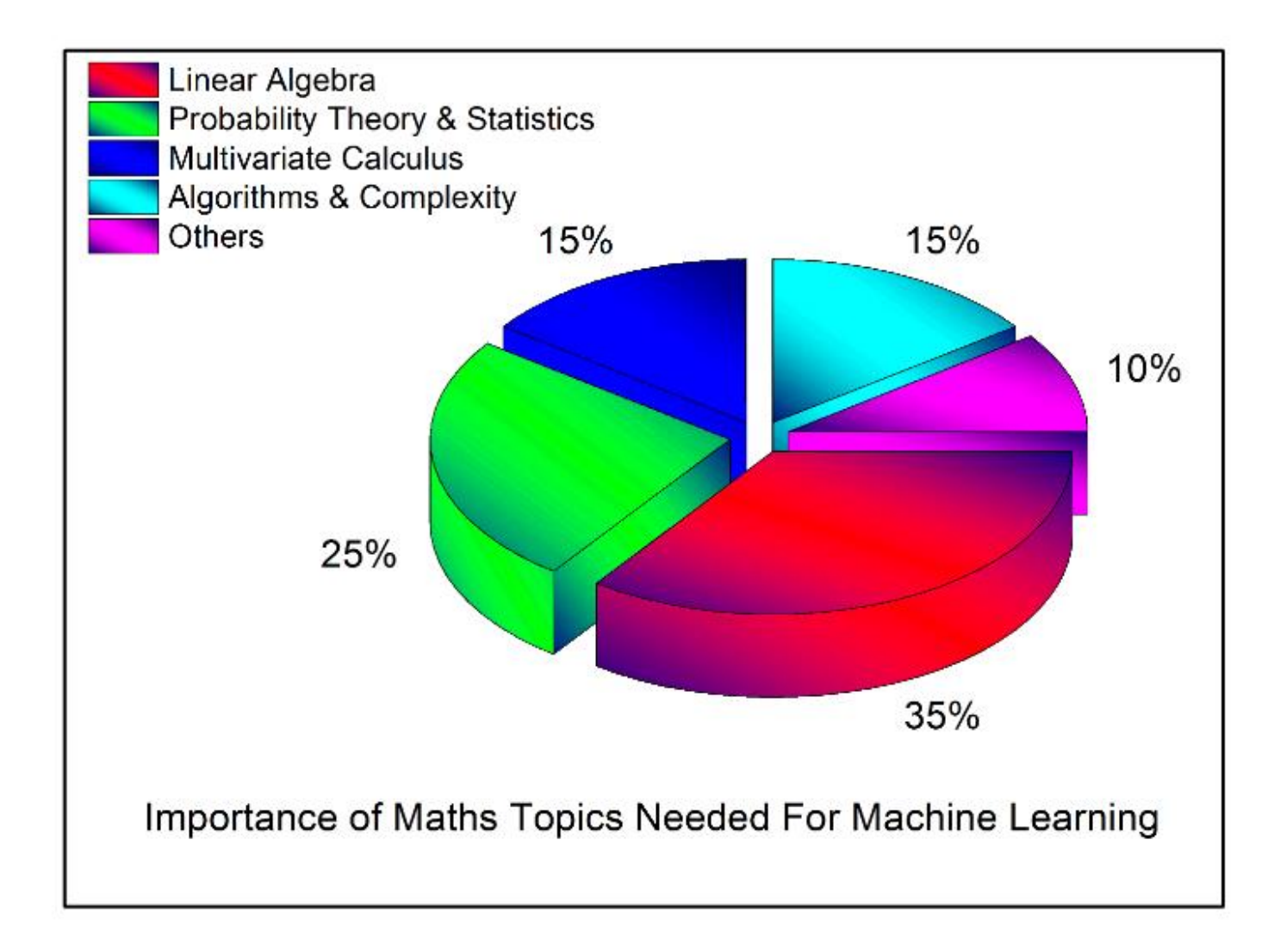

## Math for ML Resources

<https://nivu.me/posts/mathematics-for-machine-learning/>

## Reach out to me

## **Navaneeth Malingan**

Mobile : 9047578585

Email: [mail@nivu.me](mailto:mail@nivu.me)

Blog: [https://nivu.me](https://nivu.me/)

LinkedIn: <https://www.linkedin.com/in/nivu/>

Twitter: <https://twitter.com/nivu07>

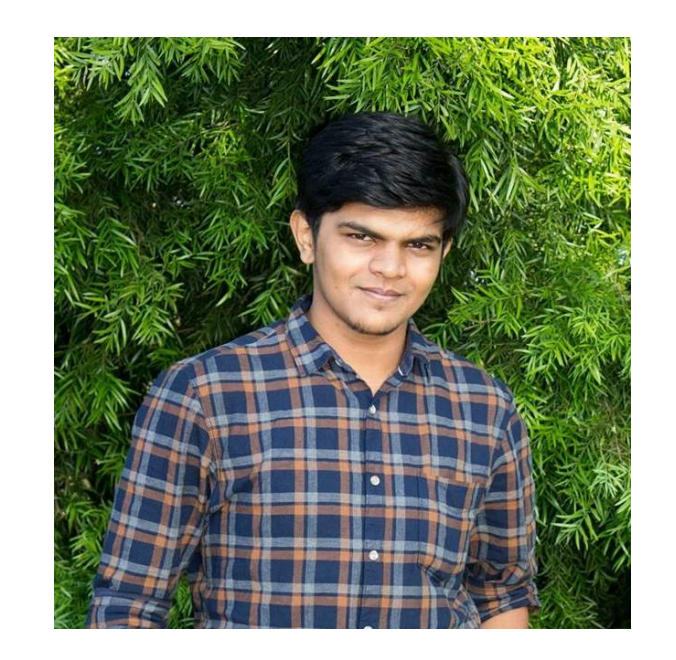

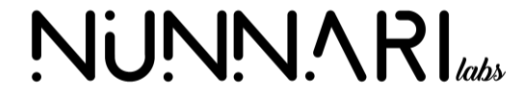

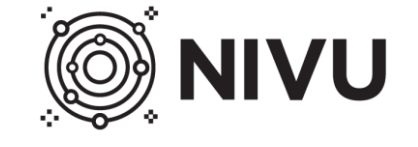

Author - Navaneeth Malingan, Nivu Academy & Nunnari Labs

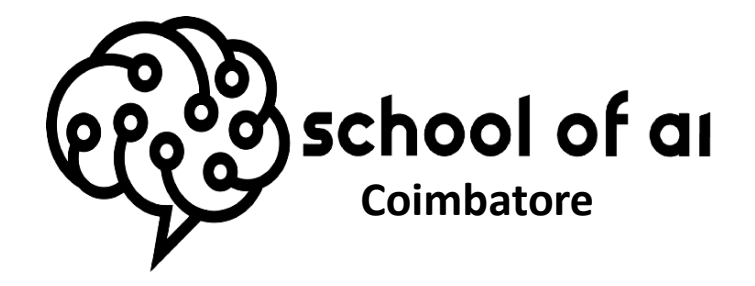

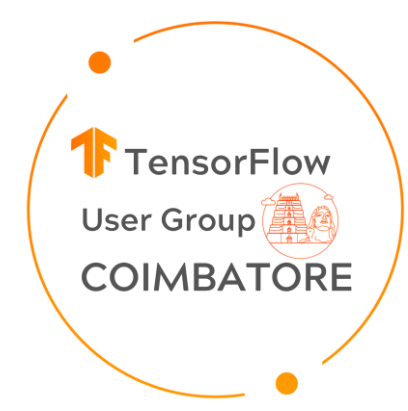

 $\bullet$ 

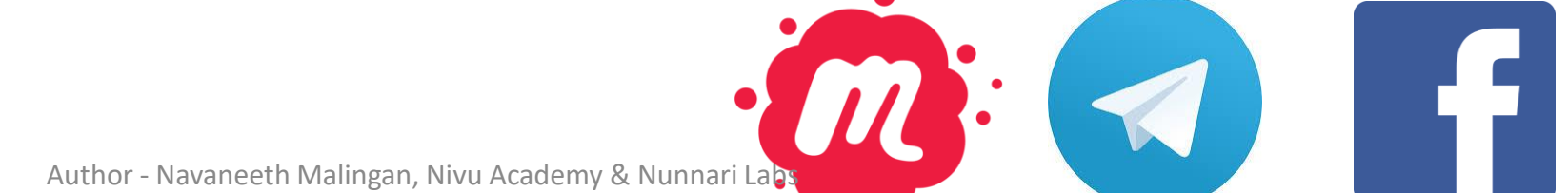

## Thank You

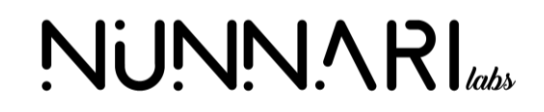

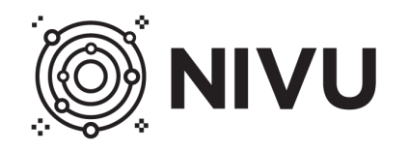

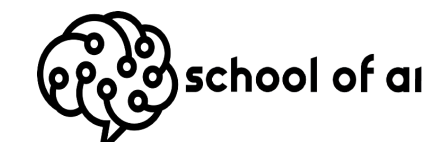

Author - Navaneeth Malingan, Nivu Academy & Nunnari Labs

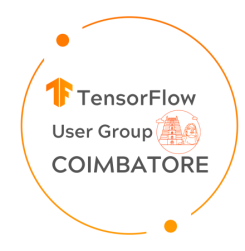